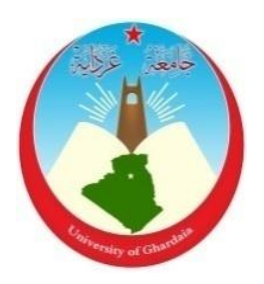

**جـامعة غرداية كلية العلوم اإلقتصادية والتجارية وعلوم التسيير قسم العلوم المالية والمحاسبية**

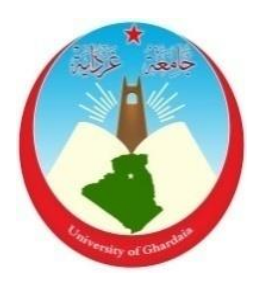

**مذكرة مقدمة إلستكمال متطلبات شهادة ماستر أكاديمي، الطور الثاني في ميدان : العلوم اإلقتصادية والتجارية وعلوم التسيير فرع : علوم مالية و محاسبة تخصص : تدقيق ومراقبة التسيير** 

**بعنوان :**

**دور تكنولوجيا المعلومات المحاسبية في تحسين أداء التدقيق الخارجي دراسة ميدانية لعينة من الخبراء المحاسبين ومحافظي الحسابات**

- -
	- **رياض دادةموسى**
- **من إعداد الطالبين : تحت إشراف األستاذ : العيد حومدي د/ الجياللي بهاز**

**اللجنة المناقشة مكونة من السادة :**

| رئيسا        | أستاذ محاضر (أ) بجامعة غرداية | ** د/ إبراهيم دوار |
|--------------|-------------------------------|--------------------|
| مشرفا ومقررا | أستاذ محاضر (أ) بجامعة غرداية | * د/ الجيلالي بهاز |
| مناقشا       | أستاذ مساعد (أ) بجامعة غرداية | * د/ خضير خبيطى    |

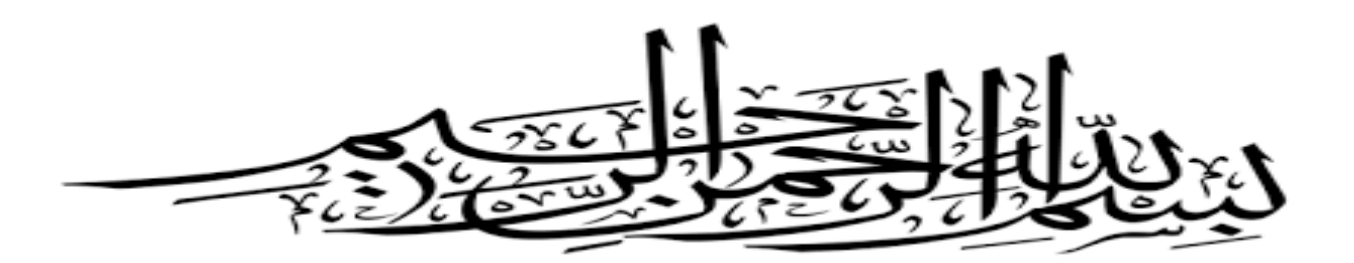

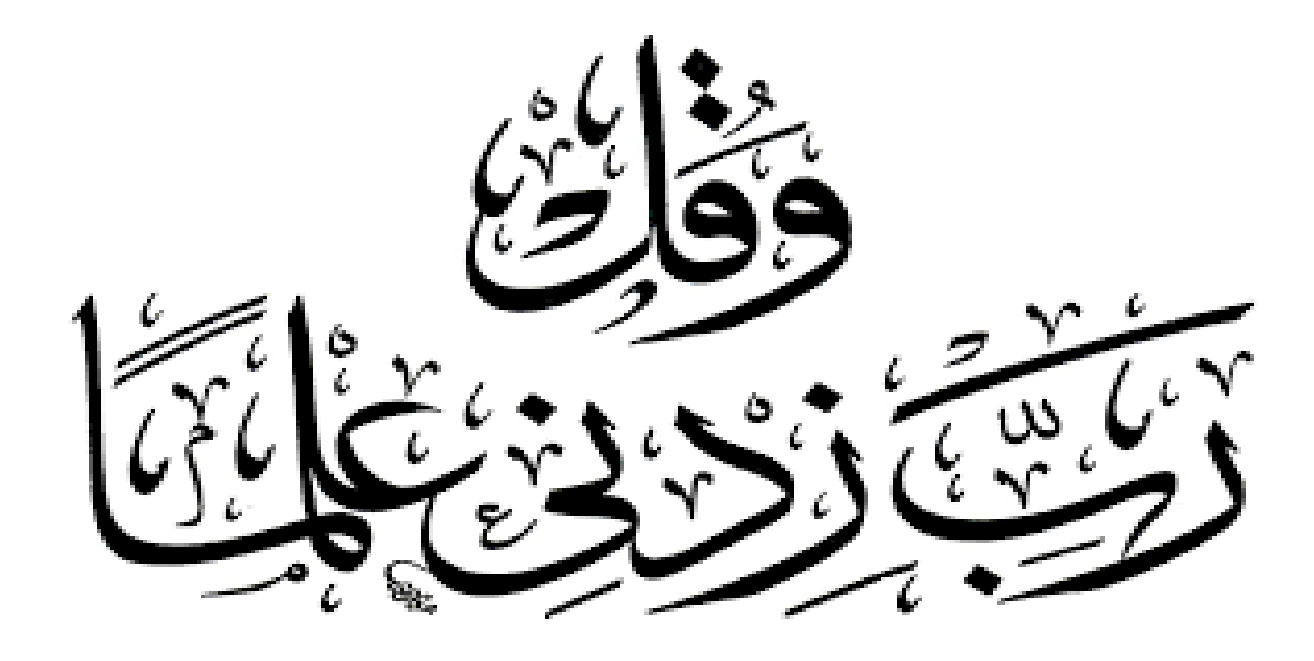

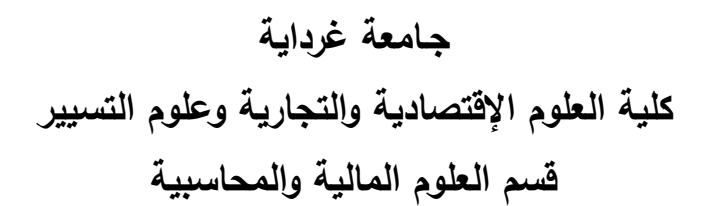

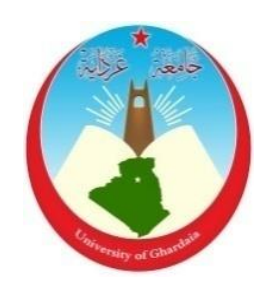

**مذكرة مقدمة إلستكمال متطلبات شهادة ماستر أكاديمي، الطور الثاني في ميدان :العلوم اإلقتصادية والتجارية وعلوم التسيير فرع : علوم مالية ومحاسبة تخصص : تدقيق ومراقبة التسيير** 

**بعنوان :**

**دور تكنولوجيا المعلومات المحاسبية في تحسين أداء التدقيق الخارجي دراسة ميدانية لعينة من الخبراء المحاسبين ومحافظي الحسابات**

- **من إعداد الطالبين : تحت إشراف األستاذ :**
	- **العيد حومدي د/ الجياللي بهاز**
		- **رياض دادةموسى**

**اللجنة المناقشة مكونة من السادة :**

| * د/ إبراهيم دوار  | أستاذ محاضر (أ) بجامعة غرداية | ر ئيسا       |
|--------------------|-------------------------------|--------------|
| * د/ الجيلالي بهاز | أستاذ محاضر (أ) بجامعة غرداية | مشرفا ومقررا |
| * د/ خضير خبيطى    | أستاذ مساعد (أ) بجامعة غرداية | مناقشا       |

إلى بلسم وجداني التي سهرت وتعبت وتألمت في صمت حتى توصلنا إلى بر األمان وتكون حليلنا للبر والإحسان أميى الحبيبة أطال الله في عمرها

اإلهـداء

إلى من كافح من أ جلنا –وال يزال- دون كل وال مل، وكان سندا لنا في كل ظرف وحليلا لنا إلىي سبيل الخير أبيي العزيز أطال الله في عمره.

إلى إخوتي الأعزاء أخواتي العزيزات، أنسي وسندي وقرائر عيني.

إلى كل من علمني علما نافعا، أو دلني على خير، أو أرشدني بنصح صادق.

إلى جميع اقـاربي، كل بإسمه من الصغير إلى الكبير.

إلى كل أصدقـائي أألعزاء.

إلى كل زمالئي في قسم العلوم المالية والمحاسبة بجامعة غرداية.

إلى كل زمالئي في العمل

إلى كل هؤالء أهدي ثمرة جهدي

العيد حومدي

إلى من أعطت فما <mark>كل</mark>ت، وضحت فما ملت، التي أرى الأمل بعينيه<u>ا</u> والجنة تحت أقدامها والدتيى الغالية حفظها الله ورعاها.

اإلهـداء

إلى روح من علمني أن الحياة كفاح، وعلمني كيفه أتخطى الصعاب لأجل الفلاح والدي رحمه الله برحمته الواسعة.

إلى رفيقة دربي، وسعادتي زوجتي الغالية، وإلى والديها.

إلى زينة الحياة الدنيا فـلدات كبدي :جمعة ردينة وعبد القـادر.

إلى أخواتي وإخواني وعائالتهم.

إلى جميع الأهل والأهاربه وأخص بالذكر البدتين. إلى كل أصدقـائي وزمالئي األوفياء.

إلى كل زمالئي في العمل.

إلى رفقتي في قسم المالية والمحاسبة بجامعة غرداية.

إلى كل من ساهم تلقيني ولم حرفـا في حياتي.

إلى كل هؤلاء أ<mark>م</mark>دي ثمرة ج*ه*دي

رياض دادةموسى

قال تعالى : «وَلَقَدْ ءَاتَيْنَا لُقْمَانَ الْحِكْمَةَ أَنِ أُشْكُرْ لِلَهِ وَمَن يَشْكُرْ فَإِنَمَا **ٔ** ا<br>ا .<br>م ر<br>ا يَشْكُرُ لِنَمْسِهِ وَمَن كَفَرَ فَإِنَّ اللهَ غَنِيٌّ حَمِيتٌ » (لقمان: الآية 12) .<br>ا الحمد هلل حمدا كثيرا مباركا فيه أن وفقنا إلتمام هذا العمل

شكر وعر فـان

ونتوجه بالشكر والعرفان لأستاخنا المشرف الدكتور : بماز الجيلالي على قبوله الإشراف على مذا العمل، وعلى ما منحنا من نصع وإرشاح لإتم<mark>ام</mark>.

الشكر والعرفـان إلى األساتذة الذين قـاموا بتحكيم اإلستبانة، ولم يبخلوا علينا بمالحظاتهم القيمة وتوجيهاتهم وأخص بالذكر : الدكتور : خالد المقدم الدكتور : مسعود كسكس الدكتور: نجم الدين سعيدات

كما نتقدم بالشكر الجزيل إلى كل أفراد العينة من خبراء محاسبيين، ومحافظي حسابات ومساعديهم على قبولهم مأل إستمارات اإلستبانة

كما ال ننسى أن نتقدم بالشكر الجزيل إلى كل من قدم إلينا يد المساعدة من قريبه أو بعيد ولو بكلمة وأخص بالذكر د/نبيل حليميى وبن حبيرش حالع.

 العيد حومدي رياض دادةموسى

**الملخص :**

هدفت هذه الدراسة إلى معرفة دور تكنولوجيا المعلومات المحاسبية على تحسين أداء التدقيق الخارجي، من خلال تسليط الضوء على أمهية إستخدام املؤسسات لتكنولوجيا املعلومات، وأداء املدقق اخلارجي يف إستخدام هذه التكنولوجيا،كفاءته وفعاليته. إعتمدت الدراسة على المنهج الوصفي التحليلي الذي يمكن من وصف وتحليل الجوانب النظرية للموضوع، أما الجانب التطبيقي تم اإلعتماد على املنهج اإلحصائي، حيث مت تصميم وتوزيع إستبانة على عينة الدراسة املتكونة من 64 إستمارة إستبانة من أصل 70 وزعت على الخبراء المحاسبيين، محافظي الحسابات (المدققين الخارجيين) ، ومساعديهم في ولاية ورقلة وما جاورها، ولتحليل النتائج إستخدمت الدراسة برنامج احلزمة اإلحصائية للعلوم اإلجتماعية**.22V SPSS**.

 وأظهرت نتائج أن إستخدام تكنولوجيا احملاسبية أثناء التدقيق يزيد من خربة وكفاءة املدقق اخلارجي وبالتايل حتسني أداءه يف عملية التدقيق، والتقليل من اجلهد والوقت والتكاليف مقارنة بالطرق التقليدية، وقد أو صت الدراسة بضرورة إستخدام وسائل وأساليب تكنولوجيا املعلومات والنظم اإللكرتونية احلديثة باإلضافة إىل أدوات وتقنيات التدقيق اإللكرتوين يف عملية التدقيق، وتفعيل حوكمة إستخدامها يف املؤسسات ومكاتب التدقيق.

**الكلمات المفتاحية** : تكنولوجيا املعلومات احملاسبية – املدقق اخلارجي - األداء – اخلربة والكفاءة - الفعالية – التدقيق الإلكتروني.

#### **Summary :**

This study aimed to know the role of accounting information technology in improving the performance of the external auditor, by highlighting the importance of organizations' use of information technology, and the performance of the external auditor in using this technology, its efficiency and effectiveness.

 The study relied on the descriptive and analytical approach that enables the description and analysis of the theoretical aspects of the topic. As for the applied aspect, the statistical approach was adopted, as a questionnaire was designed and distributed on the study sample consisting of 64 questionnaire forms out of 70 distributed to accounting experts, account managers (external auditors), And their assistants in the state of Ouargla and its environs, and to analyze the results, the study used the SPSS V.22 program.

 The results showed that the use of accounting technology during auditing increases the experience and efficiency of the external auditor and thus improves his performance in the audit process, and reduces effort, time and costs compared to traditional methods, and the study recommended the necessity of using the means and methods of information technology and modern electronic systems in addition to electronic audit tools and techniques in the process. Auditing, and activating the governance of its use in institutions and audit offices.

**Key words**: accounting information technology - external auditor - performance - experience and efficiency - effectiveness - electronic audit.

## قـائمة المحتويات

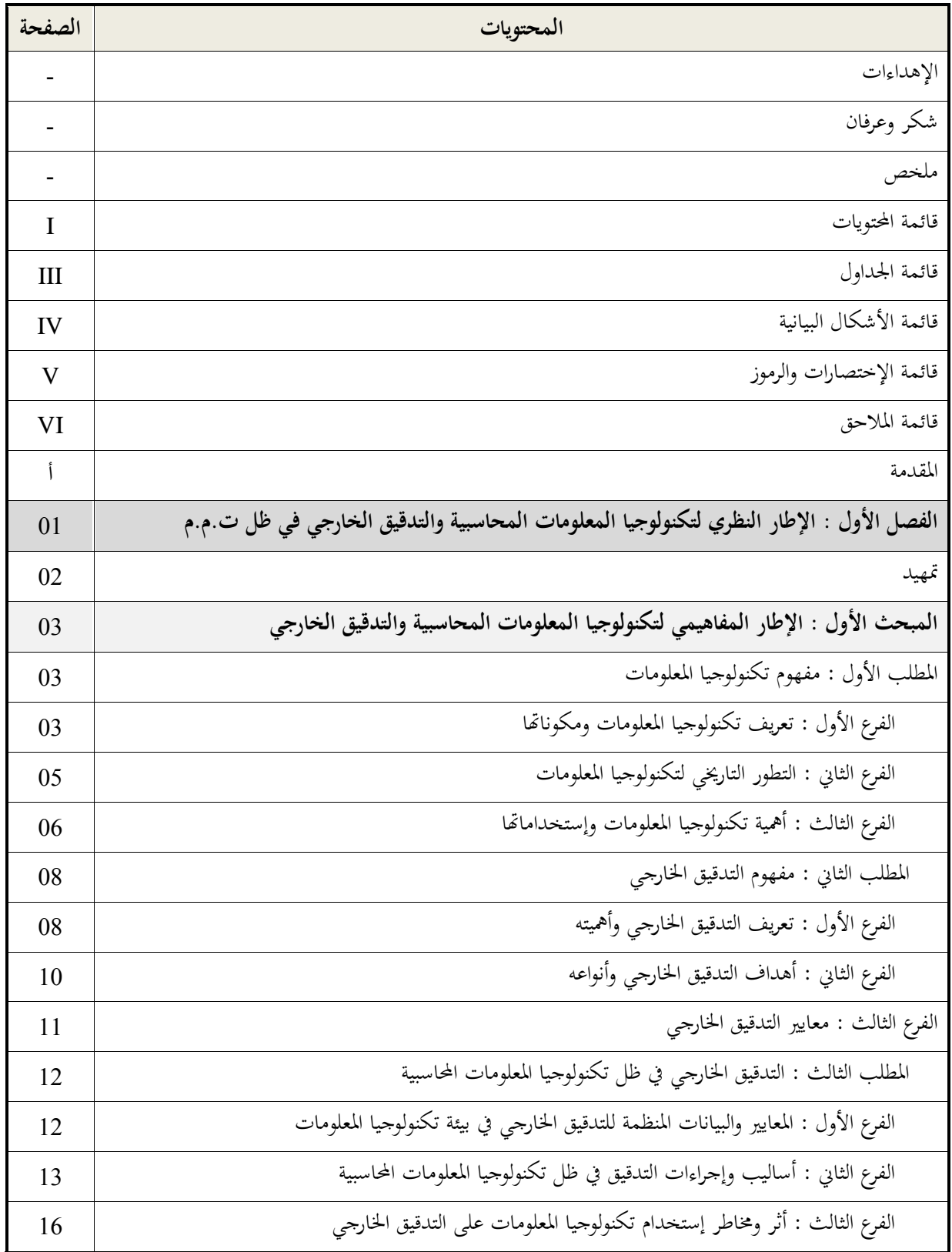

**I**

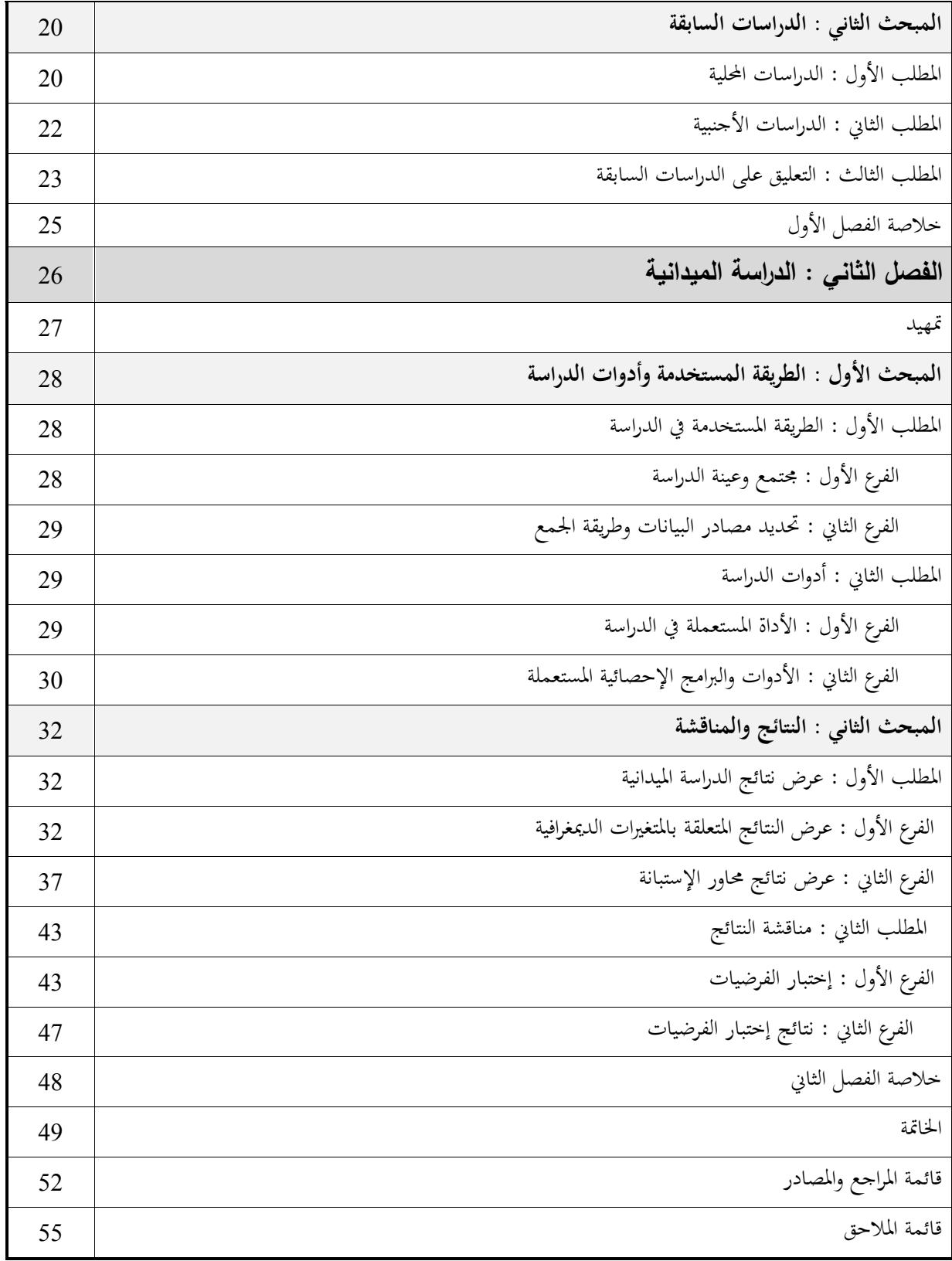

## قـائمة الجداول

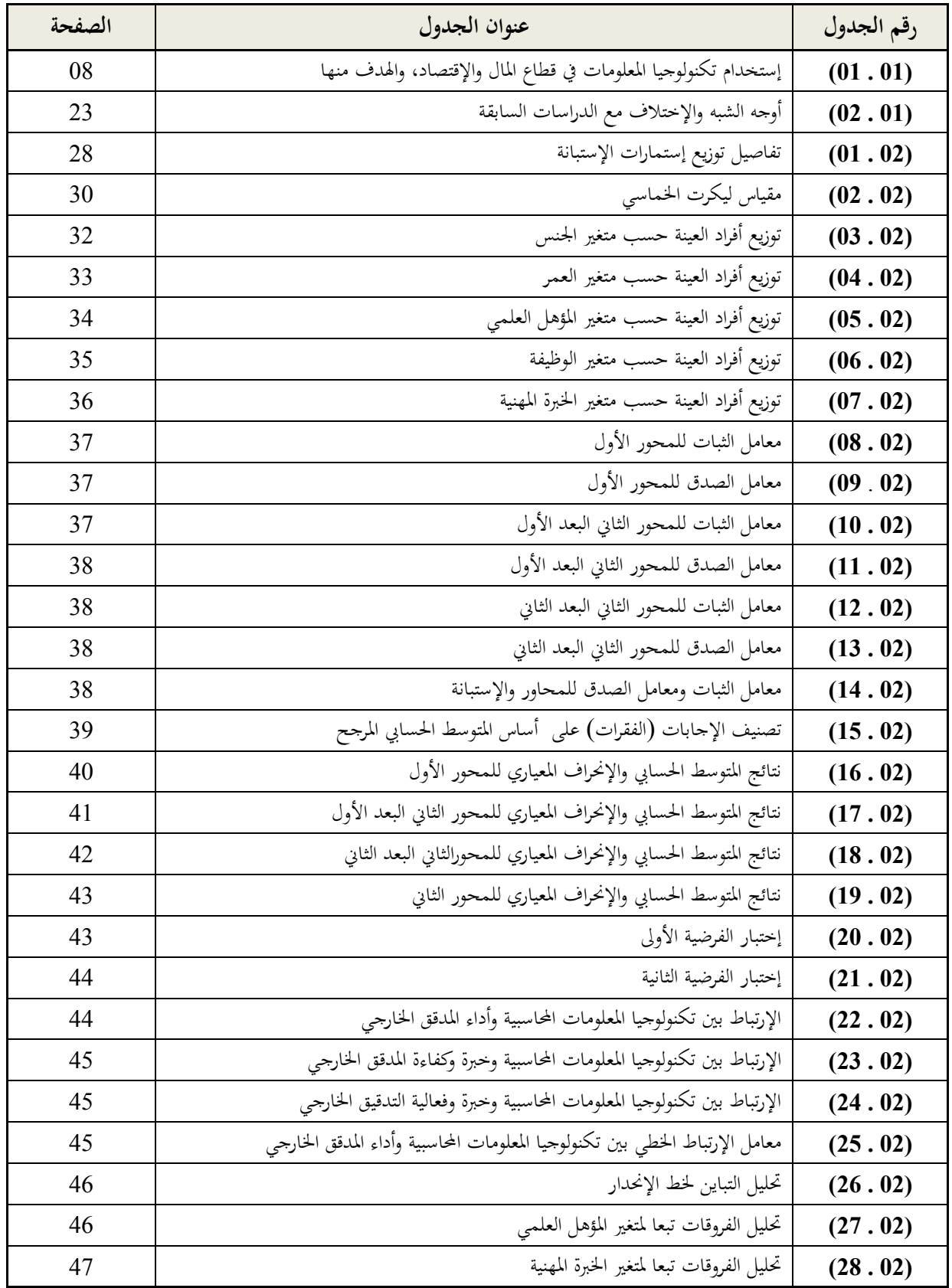

## $\left( \begin{array}{cc} \text{III} \end{array} \right)$

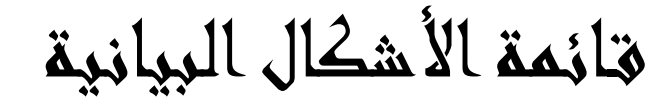

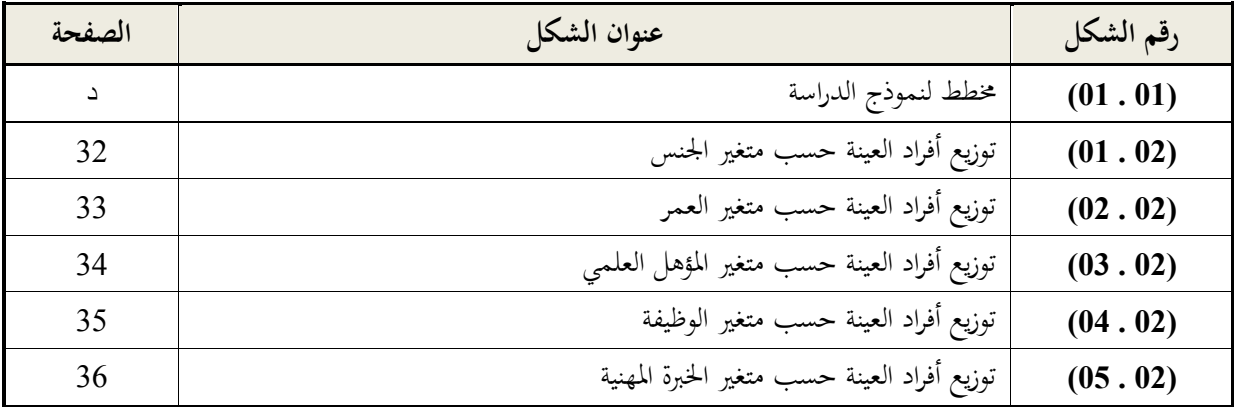

# قـائمة اإل ختصارات والرموز

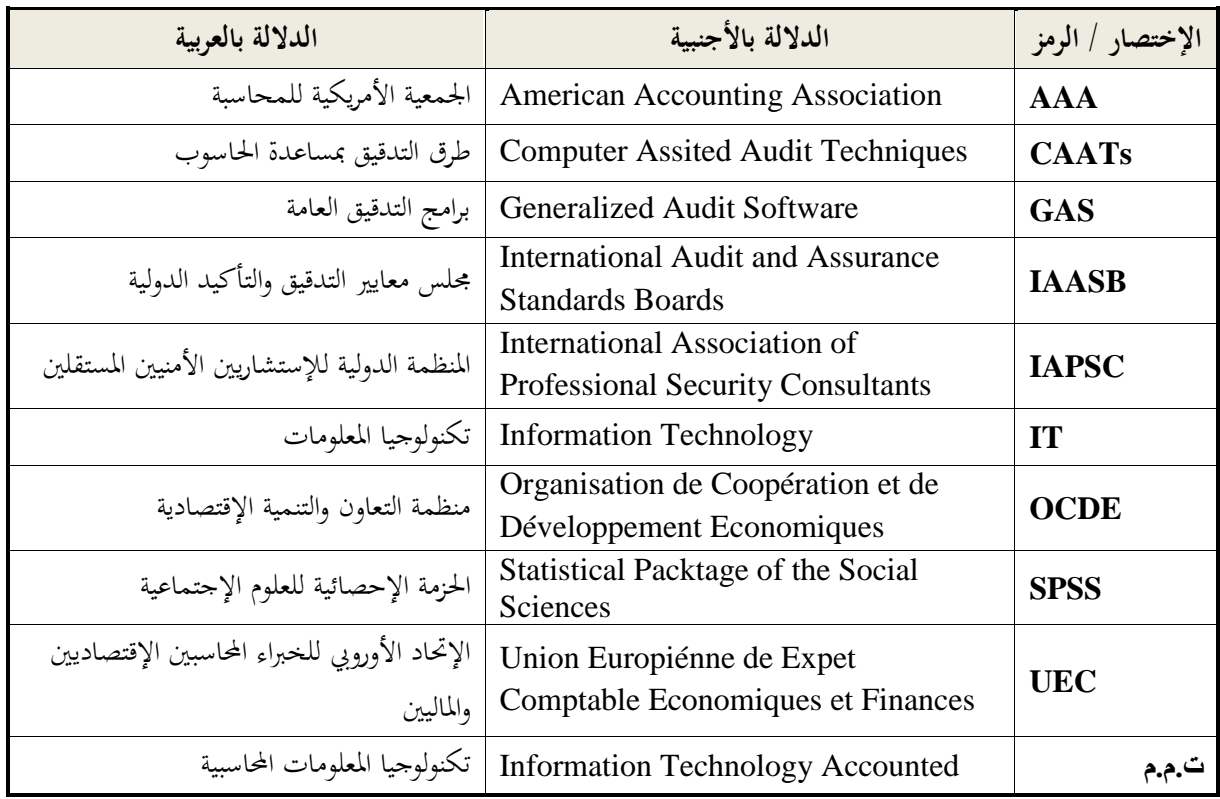

## قـائمة المالحق

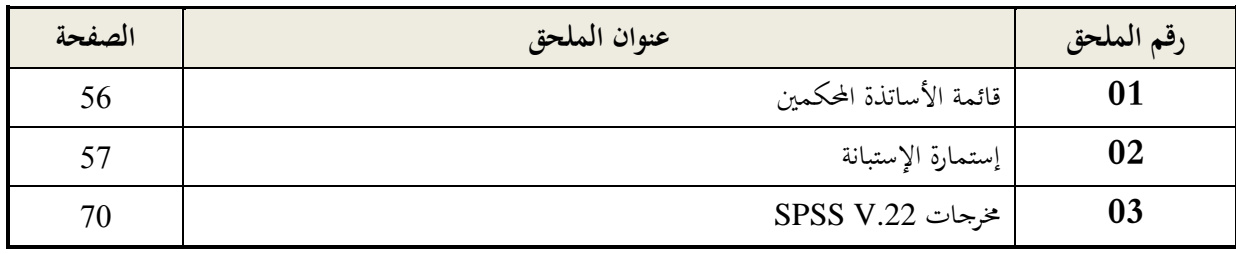

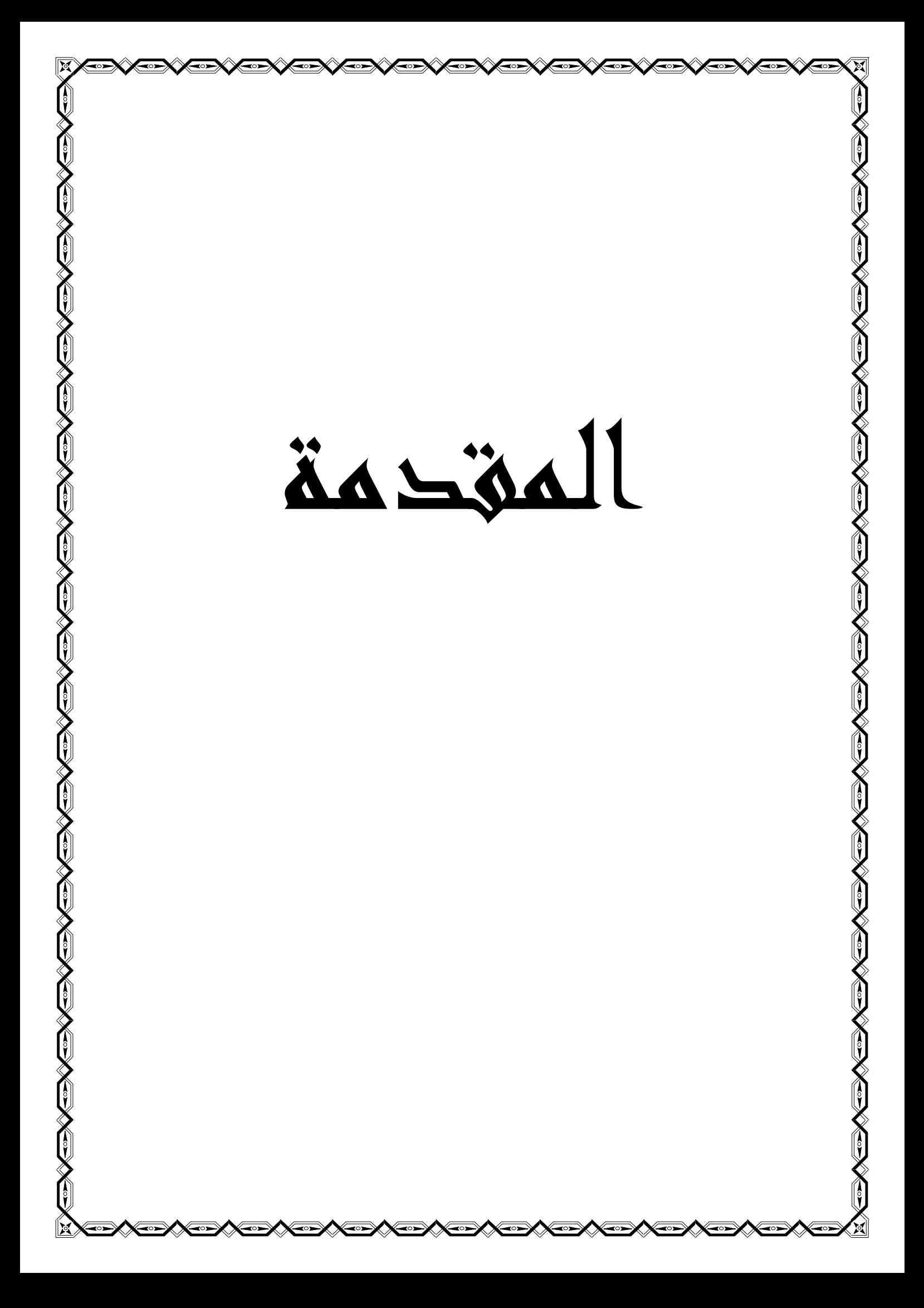

#### **أ- توطئة**

لقد شهد العالم ثورة تكنولوجية إلكترونية متسارعة ومتجددة بإستمرار، حيث أصبحت تكنولوجيا المعلومات والإتصال موردا مهما للمؤسسات اإلقتصادية وال يقل أمهية عن مواردها البشرية، املادية واملالية، وهذا ما أدى باملؤسسات إىل السعي لكسب التكنولوجيا الجديدة والتقنيات الحديثة للوصول إلى ما يعرف بالميزة التنافسية مقارنة مع باقي المؤسسات المنافسة والناشطة في نفس اجملال.

ومع تزايد إستخدام تكنولوجيا المعلومات والإتصال في المؤسسات الإقتصادية عامة، وفي مجال المحاسبة ومعالجة البيانات المحاسبية خاصة ظهرت الحاجة لإستعمال هذه التكنولوجيا في مهنة تدقيق الحسابات، حيث أرغمت مدققي الحساباتعلى تغيير أساليبهم التقليدية بأخرى مستحدثة تعتمد على الأساليب التكنولوجية الحديثة والأساليب التحليلية المتقدمة لتنفيذ عملية التدقيق بكفاءة وفعالية، ولتسهيل مهمة املدققني يف إختيار عينة التدقيق وبالتايل زيادة مصداقية املعاينة ومساعدهتم يف إجراء العمليات احلسابية للحصول على نتائج دقيقة وسريعة وأكثر مصداقية وبتكلفة منخفضة.

 فإستخدام تكنولوجيا املعلومات واإلتصال يف عملية التدقيق سواء يف التخطيط، جتمع املعلومات، معاجلتها وختزينها، أو الرقابة أو توثيق أعمال التدقيق مل يغري من جوهر عملية التدقيق، بل غريت من بعض املتطلبات والكفاءات الواجب توفرها يف املدقق كفهمه للمكونات املادية للحاسوب، الربامج اجلاهزة، املعاجلة اإللكرتونية بالقدر الذي متكنه من التخطيط لعملية التدقيق وتنفيذها، إضافة إىل تفهمه آثار إستخدام احلاسوب يف تقييم ضوابط الرقابة الداخلية وتطبيق إجراءات التدقيق و أن يكون على قدر كاف من الإلمام بمعالجة البيانات المحاسبية لتنفيذ إجراءات التدقيق إعتمادا على منهج التدقيق المطبق.

#### **ب- اإلشكالية الرئيسية :**

ومن هذا المنطلق، ونظرا لأهمية تكنولوجيا المعلومـات المحاسبية وأثرها عملية التدقيق ومـن أجـل إعطـاء صـورة واضـحة عـن هـذا املوضـوع مت صياغة اإلشكالية الرئيسية هلذه الدراسة على النحو التايل :

#### **هل لتكنولوجيا المعلومات المحاسبية دور في تحسين أداء التدقيق الخارجي ؟**

**ت- األسئلة الفرعية :** وللإجابة على الإشكالية الرئيسية سنحول تقسيمها إلى عدة أسئلة فرعية كالتالي : - هل تستخدم املؤسسات تكنولوجيا املعلومات احملاسبية ؟ - هل يتمتع املدقق اخلارجي مبستوى أداء عايل يف إستخدام تكنولوجيا املعلومات ؟ - هل يوجد تأثري ذو داللة إحصائية عند مستوى %05 بني إستخدام تكنولوجيا املعلومات احملاسبية وأداء املدقق اخلارجي ؟ - هل يوجد تأثري ذو داللة إحصائية عند مستوى %05 بني املتغريات الشخصية )اخلربة املهنية - املؤهل العلمي( وأداء املدقق اخلارجي ؟

> **ث- الفرضيات :** للإجابة على الأسئلة الفرعية السابقة تمت صياغة الفرضيات التالية :

## **ب**

#### **المقدمة**

- تستخدم املؤسسات تكنولوجيا املعلومات احملاسبية ألداء مهامها املالية واحملاسبية. - يتمتع املدقق اخلارجي مبستوى أداء عايل. - يوجد تأثري ذو داللة إحصائية عند مستوى 05 % بني إستخدام تكنولوجيا املعلومات احملاسبية وأداء املدقق اخلارجي. – يوجد تأثير ذو دلالة إحصائية عند مستوى 05 % بين المتغيرات الشخصية (الخبرة المهنية – المؤهل العلمي) وأداء المدقق اخلارجي.

**ج- مبررات إختيار الموضوع** من بني األسباب اليت أدت إىل اللجوء الختيار هذا املوضوع : - هذا املوضوع مرتبط بإختصاصنا يف الدراسة. - أمهية املوضوع يف العصر الراهن. - توفر البيئة املالئمة لدراسة املوضوع.

#### **ح- أهمية الدراسة :**

 تكمن أمهية هذا البحث يف املكانة الكربى واألمهية البالغة اليت أصبحت حتظى هبا تكنولوجيا املعلومات، فقد عرفت هذه التكنولوجيا تطورا هائلا وأصبحت تستخدم في مختلف الميادين والمهن من بينها مهنة تدقيق الحسابات، وعليه جاءت هذه الدراسة لمعاجلة دور تكنولوجيا المعلومات المحاسبية في تحسين أداء المدقق الخارجي وأثرها على خبرة وكفاءة المدقق الخارجي، وعلى فعالية التدقيق.

#### **خ- أهداف الدراسة :**

حيث يتمثل الهدف الرئيسي لهذه الدراسة في معرفة دور تكنولوجيا المعلومات المحاسبية في تحسين أداء المدقق الخارجي من خلال الأهداف التالية:

- معرفة مفهوم كل من تكنولوجيا املعلومات احملاسبية و التدقيق اخلارجي. - معرفة مدى إستخدام املؤسسات لتكنولوجيا املعلومات احملاسبية وسعيها ملواكبة التطورات. - معرفة مدى إكتساب املدقق اخلارجي خلربة مهنية يف جمال تكنولوجيا املعلومات.
	- معرفة مدى فعالية استخدام تكنولوجيا املعلومات احملاسبية من طرف املدقق اخلارجي.

#### **د- حدود الدراسة :**

ميكن تقسيم حدود الدراسة إىل حدود زمنية وحدود مكانية كما يلي :

- احلدود الزمنية :متثلت احلدود الزمنية هلذه الدراسة مدة مخسة و عشرون)25( يوم من 05 جويلية إىل 30 جويلية .2020

- احلدود املكانية : متثلت يف توزيع إستمارة اإلستبانة على عينة تتكون من اخلرباء احملاسبني، حمافظي احلسابات ومساعديهم بوالية ورقلة وما جاورها.

### **ج**

**ذ- منهج الدراسة :**

 من أجل اإلحاطة جبوانب موضوع الدراسة وحماولة اإلجابة عن التساؤالت وإثبات فرضيات الدراسة مت اإلعتماد على املنهج الوصفي التحليلي ملعاجلة اجلانب النظري، أما يف اجلانب التطبيقي فقد إعتمدت الدراسة على أداة اإلستبيان حيث مت توجيهه إىل الخبراء المحاسبين، محافظي الحسابات ومساعديهم والذين بلغ عددهم 64، وقد تم إختبار الفرضيات من خلال برنامج الحزمة اإلحصائية للعلوم اإلجتماعية .22V SPSS.

#### **ر- صعوبات الدراسة :**

- غلق اإلضطراري للجامعات واملكتبات أدى إىل وجود صعوبة يف إجياد املراجع )خاصة الكتب(.
- الإجراءات الوقائية والأمنية فيما يخص وباء كورونا COVID-19خلق صعوبة في التنقل وضيق الوقت.
	- صعوبة اإلتصال واإلستجابة من بعض األساتذة لتحكيم اإلستبانة.
	- غلق معظم مكاتب التدقيق مما خلق صعوبة يف توزيع إستمارات اإلستبانة.

#### **ز- هيكل الدراسة :**

من أجل دراسة الموضوع تم تقسيمه إلى فصلين فصل نظري والأخر تطبيقي، إضافة إلى المقدمة والخاتمة، وقد تناولنا في :

– الفصل الأول :الإطار النظري لتكنولوجيا المعلومات المحاسبية والتدقيق الخارجي وقد تم تقسيمه إلى مبحثين المبحث الأول استعراض الجانب النظري لتكنولوجيا المعلومات المحاسبية والتدقيق الخارجي في ظل تكنولوجيا المعلومات، أما المبحث الثابي فقد تضمن الدراسات السابقة المحلية والأجنبية والتعليق عليها.

- الفصل الثاين : تناول الدراسة امليدانية من خالل إسقاط ما تناولناه يف اجلانب النظري حيث مت تقسيمه إىل مبحثني، المبحث الأول عرضت فيه طريقة وأدوات الدراسة، والمبحث الثاني عرض فيه النتائج ومناقشتها.

**س-نموذج الدراسة :**

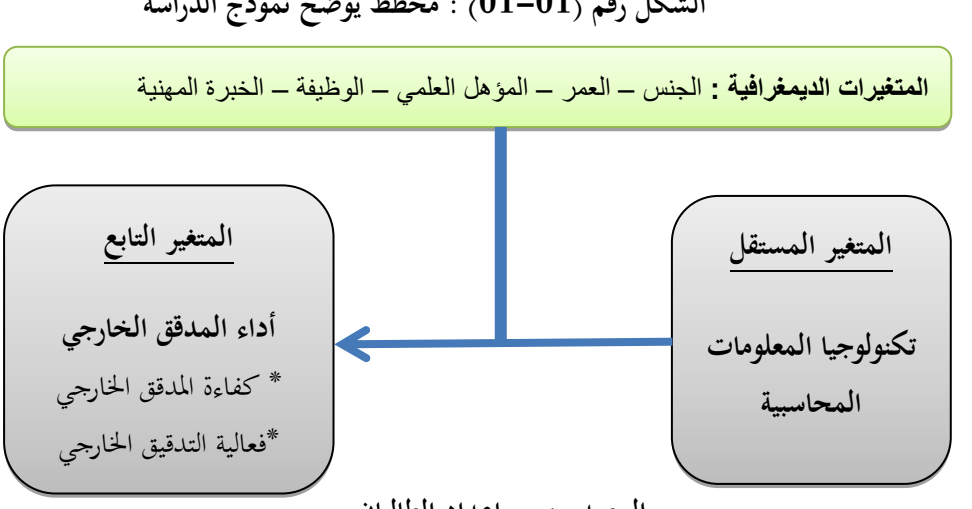

### **الشكل رقم )01-01( : مخطط يوضح نموذج الدراسة**

 **المصدر : من إعداد الطالبان**

**د**

الفصل األول XING اإلطار النظري لتكنولوجيا المعلومات المحاسبية والتدقيق الخارجي

**تمهيد :**

لقد أصبحت تكنولوجيا المعلومات في وقتنا الحاضر من أهم الوسائل التي تستخدمها مختلف أنواع المؤسسات الهادفة وغير الهادفة إلى الربح في عملياتها المختلفة، إذ أصبحت الوسيلة الرئيسية في معالجة البيانات في مختلف أوجه النشاط، سواء كان ذلك يف عمليات التخطيط واإلشراف، التوثيق، الشؤون اإلدارية، احملاسبة، أو غريها.

 ويعترب عملية التدقيق من بني اجملاالت اليت شهدت تطورا متزايدا ضمن مواكبة التطورات يف تكنولوجيا املعلومات ملا خلفته هذه الأخيرة من خلق بيئة ساعدت في الوقوع في الأخطاء، وإرتكاب المخالفات وحدوث بعض المخاطر، مما يستدعي إلى توسيع نطاق التدقيق من مفهومه التقليدي إىل مفهوم حديث بإستخدام التكنولوجيا، مما حيسن من كفاءة وفعالية عملية التدقيق. وسنتطرق يف هذا الفصل إىل مبحثني كما يلي :

- املبحث األول : اإلطار املفاهيمي لتكنولوجيا املعلومات احملاسبية والتدقيق اخلارجي.
	- المبحث الثاني : الدراسات السابقة (المحلية، والأجنبية).

#### **المبحث األول : اإلطار المفاهيمي لتكنولوجيا المعلومات المحاسبية والتدقيق الخارجي**

#### **المطلب األول : مفهوم تكنولوجيا المعلومات**

سنتطرق في هذا المطلب إلى تعريف تكنولوجيا المعلومات، مكوناته، تطورها التاريخي، أهميتها، وإستخداماتما.

**الفرع األول : تعريف تكنولوجيا المعلومات ومكوناتها**

**أوال : تعريف تكنولوجيا المعلومات**

لقد تعددت وتنوعت تعريفات تكنولوجيا املعلومات، وسنتطرق يف هذا الفرع إىل البعض منها :

 **تعريف1 :** هو عبارة عن إستخدام التقنيات )الوسائل( احلديثة مثل احلاسوب والطابعة واإلنرتنت والشبكات الالسلكية واملاسحات الضوئية واألجهزة اخللوية وأجهزة املراقبة والربجميات وغريها من الوسائل احلديثة يف عمليات مجع البيانات وحفظها ومعاجلتها وتوزيعها وبثها بسرعة ودقة كبرية من أجل املساعدة يف عمليات دعم إختاذ القرارات وحل املشكالت وحتليل البيانات  $^1.$  من أجل تحقيق الأهداف الموضوعة

 **تعريف2** :تعرف منظمة التعاون والتنميةOCEDتكنولوجيا املعلومات واإلتصاالت على أهنا جمموعة التكنولوجيات اليت تسمح جبمع، وختزين، ومعاجلة، ونقل املعلومات يف شكل أصوات وبيانات وصور، فهي تشمل اإللكرتونيك الدقيق، علم البعديات  $^2$ الالكترونية، والتكنولوجيات الملحقة.

 **تعريف3 :** وعرفت األمم املتحدة ،2003 عرب النشرة اليت تصدرها اللجنة اإلقتصادية لغرب آسيا تكنولوجيا املعلومات على أهنا مجيع جوانب تناول وجتهيز املعلومات، وتشمل احلاسبات والربجميات والشبكات احمللية والعاملية، واإلتصاالت السلكية 3 والالسلكية

 **تعريف4 :** تعرف تكنولوجيا املعلومات على أهنا دراسة وتصميم وتفعيل وتطوير وتسيري، أو دعم نظم املعلومات اليت تعتمد بشكل كلي على احلواسيب، وتطبق على التطبيقات الربجمية واحلواسيب، حبيث تقوم هذه التطبيقات بتخزين، وحتويل، ومعاجلة، وإرسال، واسترجاع شتى أنواع المعلومات.<sup>4</sup>

من خلال التعاريف السابقة يمكن القول أن تكنولوجيا المعلومات المحاسبية : " هي عبارة عن مجموعة من التقنيات والتطبيقات تسمح بجمع، وتخزين، ومعالجة، ونقل المعلومات المالية والمحاسبية بمختلف أشكالها من أجل تحقيق الأهداف المسطرة ".  $^5$ : وتتميز تكنولوجيا المعلومات بمجموعة من الخصائص والمميزات والمتمثلة في

> -1 التفاعلية : أي أن املستخدم يكون يف نفس الوقت املرسل واملستقبل. -2 الالتزامنية : تعين أنه ميكن إستخدام هذه التكنولوجيات يف أي وقت يناسب املستخدم. -3 الالمركزية : تعين إستقاللية تكنولوجيا املعلومات، وإستمرارية عملها يف كل األحوال.

1

### $\begin{bmatrix} 3 \end{bmatrix}$

<sup>1</sup> - خضر مصباح طيطي، **إدارة تكنولوجيا المعلومات**، دار احلامد للنشر والتوزيع، الطبعة األوىل، عمان، األردن، ،2012 ص.28

<sup>2</sup> - هيالمي نبيلة، **مكانة تكنولوجيا المعلومات في المحاسبة المالية في الجزائر وأثرها على مهنة المراجعة القانونية**، جملة احلقوق والعلوم اإلنسانية – دراسات إقتصادية- بجامعة زيان عاشور الجلفة، العدد 24، 2014، ص205.

<sup>3</sup> - نفسه.

<sup>&</sup>lt;sup>4</sup>– محمد الصيرفي، **إدارة تكنولوجيا المعلومات**، دار الفكر الجامعي، الطبعة الأولى، الإسكندرية، مصر، 2009، ص22.

<sup>&</sup>lt;sup>5</sup>– هيلامي نبيلة، مرجع سابق، ص ص : 205–206.

4- قابلية التوصيل : أي إمكانية الربط بين مختلف الأجهزة الإتصالية المتنوعة. -5 احلركية : أي اإلستفادة من خدمات تكنولوجيا املعلومات يف أي مكان ميكن أن يتواجد فيه املستخدم بشرط أن تتوفر لديه خمتلف وسائل اإلتصال. -6 قابلية التحويل : وهي إمكانية نقل املعلومات من وسيط إىل آخر. -7 الالمجاهرية : وتعين التحكم يف توجيه الرسائل إىل فرد أو إىل مجاعة معينة.

-8 الشيوع أو اإلنتشار : مرونة الشبكة اإلتصالية للتوسع لتشمل مساحات غري حمدودة يف العامل.

-9 العاملية والكونية : تنقل املعلومات ورأس املال املعلومايت عرب مسارات خمتلفة من مناطق العامل، إضافة إىل سهولة املعامالت التجارية بني خمتلف أوساط العامل.

**ثانيا : مكونات تكنولوجيا المعلومات**

تتكون تكنولوجيا املعلومات من أربعة عناصر أساسية وهي : املكونات املادية، الربجميات، قواعد البيانات، والشبكات.

-1 **المكونات المادية :** وتشمل املعدات املستخدمة إلدخال املعلومات وخزهنا ونقلها وتداوهلا واسرتجاعها إرساهلا واستقباهلا وبثها للمستفيدين، كما أهنا تتضمن احلاسوب وما يرتبط هبا من أجهزة اليت تضم وحدة املعاجلة املركزية، الشاشة، لوحة املفاتيح  $^6$ : وغيرها، ويمكن أن نميز بين من المكونات المادية

> أ- املكونات املادية املباشرة : وهي املعدات املرتبطة باحلاسوب ارتباطا مباشرا، وبصفة دائمة. ب– المكونات المادية غير المباشرة : وهي المعدات غير المتصلة بالحاسوب أو المتصلة بصفة غير دائمة.

-2 **البرمجيات Programmes :** هي مجيع الربامج الالزمة لتشغيل احلاسوب، وتنظيم عمل وحداته املختلفة هي جمموعة من التعليمات اليت تتيح للمستخدم التفاعل مع احلاسوب ومكوناته وأداء املهام املختلفة، وتضم الربجميات عدة أنواع من الربامج أو التطبيقات وأهمها :<sup>7</sup>

أ- التطبيقات القاعدية : وهي تضم كل الربامج املشغلة لآللة، وهي برامج أنشئت خصيصا لسري املكونات اآللية للحاسوب، فهي اليت تقوم بتفسري األوامر اآلتية من املستعمل وحتويلها إىل إشارات تشغل هبا املعدات، وتكون كل الربامج ما يسمى نظام التشغيل exploitation'd Système، ومن أمثلته نظام DOS-MS، ونظام ويندوز Windows.

ب– التطبيقات العامة : وهي جميع البرامج التي تستخدم لإنجاز عمل معين بواسطة الحاسوب، ككتابة نصوص أو إنشاء برامج أو إعداد جداول...اخل، أي كل األعمال اليت باستطاعتنا القيام هبا وتستدعي نوعا من التطبيقات.

ت- التطبيقات املفيدة : وهي مجيع التطبيقات العلمية، والتطبيقات املعدة ألغراض تعليمية، وإلقامة هذا النوع من التطبيقات نستخدم لغات الربجمة املختلفة.

-3 **قواعد البيانات Données des Base :** هي عبارة عن جمموعة من البيانات املرتابطة مع بعضها البعض بطريقة  $^8$ موذجية، وتهدف إلى تسهيل التعامل معها وتسهيل استرجاعها ومعالجة البيانات.

**.** 

 $\begin{bmatrix} 4 \end{bmatrix}$ 

<sup>&</sup>lt;sup>6</sup>- كمال الدين مصطفى الدهراوي، **نظم المعلومات المحاسبية في ظل تكنولوجيا المعلومات**، المكتب الجامعي الحديث، الطبعة 1، الإسكندرية، 2009، ص417، بتصرف. 7 - حمي الدين غرييب، عبد العزيز حبري، عباس كرطي، **أثر تكنولوجيا المعلومات على كفاءة وفعالية المراجع الخارجي في تحسين جودة المراجعة**، مذكرة لنيل شهادة ماسرت،

تدقيق محاسبي، جامعة الشهيد حمة لخضر، الوادي، 2017، ص ص : 9-10.

<sup>&</sup>lt;sup>8</sup>– عدنان أبو عرفة، عبد الباعث محمد، إيهاب عامر، **مقدمة في تقنية المعلومات**، دار جرير للنشر والتوزيع، الطبعة الأولى، عمان، 2010، ص307.

حتتوي قاعدة البيانات على املكونات النهائية املرئية للمستخدم النهائي، حيث أن قاعدة البيانات هذه تشكل فضاء العمل، والذي من خالله يقوم النظام بقراءة املدخالت وطباعة املخرجات له، فهي حتتوي على كل املعلومات واليت يتم تزويدها إما بشكل تلقائي أو عبر لوحة المفاتيح، وتحتوي قاعدة البيانات على معلومات حول المشكلة الحالية (المدخلات)، وتحتوي أيضا على النتائج التي يقوم البرنامج الذكي باستنتاجها، وتضم هذه النتائج الحلول المطلوبة من المستخدم.<sup>9</sup>

-4 **الشبكات Réseaux :** وهي جمموعة من احلواسيب تنظم معا، وترتبط خبطوط اتصال السلكية أو الالسلكية حبيث  $^{10}$  مكن لمستخدميها المشاركة في الموارد المتاحة تبادل المعلومات فيما بينها.

تلك الحزم من الوصلات الإلكترونية الممتدة عبر نسيج اتصالي لشبكات الإنترنت، الإنترانت، والإكسترانت، والتي قامت بإختصار المسافات والوقت الذي كان يستغرق في إرسال واستقبال المعلومات والبيانات.

أ- اإلنرتنت Internet : وهي اختصار لـ Networks International أي شبكات عاملية، وهي عبارة ماليني من أجهزة الكمبيوتر املتصلة ببعضها البعض عرب األقمار الصناعية أو خطوط اهلاتف أو الكابالت حيث تضم اإلنرتنت العديد من األقسام والخدمات التي يستفيد منها مئات الملايين من الأشخاص حول العالم، ومنها البريد الالكتروني Email، الويب WEB...الخ.<sup>11</sup>

ب- اإلنرتانت Intranet : هي جمموعة من أنظمة توزيع املعلومات تقوم بتطبيق تكنولوجيا اإلنرتنت واملعايري اخلاصة هبا عرب شبكة محلية داخلية للشركة أو المؤسسة، فالإنترانت ما هي إلا وسيلة للاتصالات بين الموظفين في الشركات، وفي مختلف الأقسام والفروع المختلفة.<sup>12</sup>

ت- اإلكسرتانت Extranet : هي إستخدام لتقنية اإلنرتنت للربط أكثر من شبكة انرتانت معا، فاإلكسرتانت تستخدم 13 لربط فروع الشركة معا، كما أهنا تربط شركاء العمل وأطراف أخرى معها بطريقة فعالة وسريعة.

**الفرع الثاني :التطور التاريخي لتكنولوجيا المعلومات**

يف هذا اجلانب سنحاول التطرق للتطور التارخيي الذي عرفته تكنولوجيا املعلومات واإلتصال من خالل التعرض ألهم املراحل التاريخية المشكلة لمسار هذا التطور :<sup>14</sup>

**-1 مر حلة إختراع الكتابة :** وتتمثل يف إخرتاع الكتابة السومرية أو املسمارية من طرف سكان واد الرافدين )العراق(، مث الكتابة التصويرية بإستخدام جدران الكهوف، ألواح الطني، اجللود...إخل، مث جاءت خمتلف أنواع الكتابات األخرى خاصة بعد إكتشاف الورق من طرف الصينيني، وتطويرها من طرف العرب، وساهم ذلك يف تطور املعلومات.

**-2 مرحلة إختراع الطباعة :** فقد مت التحول يف هذه املرحلة من طريقة نسخ الكتب وخطها يدويا إىل طباعتها آليا وبنسخ متعددة، مما ساعد على ختزين املعلومات واملعارف وتنظيمها ونشرها.

**-3 مرحلة التكنولوجيات المسموعة والمرئية :** وتتمثل بإخرتاع خمتلف أنواع مصادر املعلومات املسموعة واملرئية كالتلغراف والهاتف سنة 1876م، والمذياع (1906م) واللاسلكي والتلفزيون (1928م) وغيرها، ولقد تم تطويرها وتعزيزها لتكون لنا

1

<sup>&</sup>lt;sup>9</sup>- خضر مصباح إسماعيل طيطي، إ**دارة المعرفة التحديات والتقنيات والحلول**، دار الحامد للنشر والتوزيع، الطبعة الأولى، عمان، الأردن، 2010، ص149.

<sup>10</sup> - خــالد الرجم، **نظام المعلومات،** مطبوعة غري منشورة**،** جامعة ورقلة، ،2017 ص**.**33

<sup>11</sup> - خضر مصباح طيطي، **إدارة تكنولوجيا المعلومات**، مرجع سبق ذكره، ص.69

<sup>&</sup>lt;sup>12</sup>-خضر مصباح إسماعيل طيطي، إ**دارة المعرفة التحديات والتقنيات والحلول**، مرجع سبق ذكره، ص156.<br>- الحموال القدم ـ <sup>168</sup>

<sup>-</sup> املرجع السابق، ص.168

<sup>&</sup>lt;sup>14</sup>- عامر إبراهيم قنديلجي- إيمان فاضل السامرائي، **تكنولوجيا المعلومات وتطبيقاتها**، الوراق للنشر، الطبعة الأولى، 2009، عمان الأردنية، ص ص : 89-104، بتصرف.

تكنولوجيات جديدة تقدم معلومات بشكل أكثر تشويقا ورسوخا يف الذاكرة، إضافة إىل ظهور تكنولوجيا املصغرات الفيلمية )1839(، بنسبة تصغري 160 مرة، والذي كان له دور يف حفظ وختزين ونقل املعلومات.

**-4 مرحلة إختراع الحاسوب :** تتمثل بإخرتاع احلاسوب وتطوره ومراحل أجياله املختلفة مع كافة مميزاته وفوائده وأثارهم اإلجيابية على حركة تنقل املعلومات عرب وسائل إتصال إرتبطت باحلواسيب.

**-5 مرحلة ربط الحواسيب بتكنولوجيا اإلتصال** : وتتمثل يف التزاوج والرتابط اهلائل مابني تكنولوجيا احلواسيب املتطورة وتكنولوجيا اإلتصال املختلفة األنواع واإلجتاهات اليت حققت إمكانية تناقل كمية هائلة من البيانات واملعلومات بسرعة فائقة، وبغض النظر عن الزمان والمكان وصولا إلى شبكات المعلومات وفي قمتها شبكة الأنترنت.

#### **الفرع الثالث : أهمية تكنولوجيا المعلومات وإستخداماتها**

#### **أوال : أهمية تكنولوجيا المعلومات**

تلعب تكنولوجيا المعلومات دورا كبيرا في تحديث وتطوير المؤسسات، والإرتقاء بأدائها وتحسين ظروف العمل، وتسهيل مختلف التعاملات داخل المؤسسة، لذلك فهي على درجة كبيرة من الأهمية، وتبرز هذه الأهمية من خلال :<sup>15</sup>

- القضاء على مشكل الوقت يف عامل الصناعة، املال، األعمال، التجارة، وغريها، ففي ظل تكنولوجيا املعلومات جند أنه أصبح باإلمكان عقد الصفقات خالل ثوان، ويف أي وقت عن طريق االنرتنت، أو أجهزة احلاسبات االلكرتونية، أو غريها من معدات التقنية احلديثة.

- يف ظل إستخدام تكنولوجيا املعلومات ميكن التوسع يف إستخدام شبكات الكمبيوتر، الذي من شأنه السماح باإلتصال املباشر بني أجهزة احلاسوب بعضها مع البعض، مما يسمح بتبادل املدخالت واملخرجات خالل تلك الشبكة.

- إن أي تطور يف تكنولوجيا املعلومات جاء لتلبية التطورات اإلقتصادية واإلجتماعية وإتساع نطاق األهداف، خدمة ألصحاب الوحدة، أو خدمة لعموم شرائح المحتمع.

- يؤدي إستخدام تكنولوجيا املعلومات إىل حتسني جودة العمل، من خالل إتباع أساليب التكنولوجيا احلديثة، خصوصا الدقة العالية وخفض التكاليف وإختصار الوقت وتقليل املخاطر املتعلقة بالتوسع اإلرجتايل للمعلومات والبيانات.

- املسامهة يف إمكانية إجياد منتجات أو خدمات جديدة.

- ال بد من أخذ مفهوم تكنولوجيا املعلومات يف عملية التدقيق بعني اإلعتبار، ألن فهم وإدراك وتشخيص أية وحدة حمل الرقابة مبخاطر الرقابة، مرهون مبدى معرفة ذلك املفهوم، وإستخدام تلك التكنولوجيا لتوفري معلومات مالئمة تساعدها يف إختاذ قراراهتا الرشيدة بشأن تلك املخاطر بالوقت املناسب.

كما يؤدي إستخدام تكنولوجيا المعلومات في المنظمات إلى :<sup>16</sup>

- رفع مستوى الأداء والإنتاجية في المنظمات : حيث يلعب إستخدام تكنولوجيا المعلومات دورا إيجابيا على مستويات الأداء واإلنتاجية شرط أن تتوافق ظروف املنظمة مع إسرتاتيجيات تطبيق تكنولوجيا املعلومات.

- زيادة قيمة املنظمة : من خالل خلق القيمة للمنظمة، وإعانتها يف تنفيذ إسرتاتيجيتها.

<sup>&</sup>lt;sup>15</sup>- حمود <sub>تحي</sub> زقوت، م**دى فاعلية إستخدام تكنولوجيا المعلومات المحاسبية في عملية التدقيق وأثره في تحسين جودة خدمة التدقيق في قطاع غزة، مذكرة لنيل شهادة** املاجستري، ختصص حماسبة ومتويل، اجلامعة اإلسالمية غزة، ،2016 ص.60

<sup>&</sup>lt;sup>16</sup>- توامي يعقوب، أ**ثر إستخدام تكنولوجيا المعلومات والإتصال على الأداء المإلى للمؤسسة الإقتصادية، مذكرة لنيل شهادة الماستر، مالية مؤسسة، جامعة قاصدي مرباح،** ورقلة، ،2013 ص ص : ،11-9 بتصرف.

- فعالية إختاذ القرارات : وذلك بتوفري البيانات واملعلومات الدقيقة واملالئمة يف التوقيت املالئم وبالشروط املالئمة، مما يسهل على المديرين (المسيرين) من إتخاذ قراراتهم.

- تنمية العمل : حيث تعمل تكنولوجيا املعلومات على توفري النظام واإلنضباط بالوحدات اإلدارية، وهتتم بتعريف األفراد مبا يدور حوهلم وإمدادهم بصورة مستمرة بالتطورات اليت حتيط هبم.

- إعادة هندسة عمليات التشغيل : من خلال تقديم مقترحات لأفضل التصاميم لعمليات التشغيل، أو بعد عمليات التصميم من خالل يف مراحل التطبيق املختلفة.

- تدعيم جناح املنظمات يف اجملاالت اإلدارية والتنظيمية املعقدة : يعتمد املديرون يف خمتلف املستويات والوحدات اإلدارية على إستخدام تكنولوجيا املعلومات يف النواحي اإلدارية والتنظيمية املعقدة واليت يصعب فيها إستخدام النظم التقليدية.

**ثانيا : إستخدامات تكنولوجيا المعلومات**

لقد اقتحمت تكنولوجيا المعلومات الجتمعات من خلال عدة محالات وميادين سواء كانت مطلوبة أو غير مطلوبة، مرغوبة أو غير مرغوب فيها، وهذا من أجل تقديم سلع أو خدمات جديدة، وتتمثل أهم مجالات إستخدام تكنولوجيا المعلومات في :<sup>17</sup>

-1**إستخدام تكنولوجيا المعلومات في مجال التسيير :** إن التدفق املتزايد للمعلومات واحلاجة املاسة ملعاجلتها داخل المنظمة من ناحية، وحجم مبادلات هذه المعلومات مع بقية المصالح من ناحية أخرى دفعت بالمنظمة لتطوير تكنولوجيا المعلومات بها، فكانت من بين الوسائل الناجحة لحل مشاكل التسيير، فمع تعقد المحيط وتطور تكنولوجيا المعلومات، احتل الحاسوب مكانة هامة في الإدارة وتوسعت مجالات إستخداماتها خاصة لتسيير العمليات الروتينية مثل تسيير الأجور، المحاسبة، تسيير المخزون ..إلخ.

-2**إستخدام تكنولوجيا المعلومات في المجال الصناعي :** يف ظل التطور املتزايد لتكنولوجيا املعلومات، وازدياد شدة املنافسة أمام التغريات الكبرية يف احمليط، دفع باملنظمة إىل إستعمال وتطبيق تقنيات جديدة لتكنولوجيا املعلومات حىت حتافظ على بقائها واستمرارها، ومنها : الذكاء اإلصطناعي، اآللية، التصميم املساعد من طرف احلاسوب، اآلالت الوجهة رقميا، تسيري الإنتاج المساعد من طرف الحاسوب، تسيير الصيانة المساعدة من طرف الحاسوب.

-3**إستخدامات تكنولوجيا المعلومات في قطاع التعليم :** إضافة للقطاعات السابقة يعترب قطاع التعليم من بني أهم القطاعات اليت إستفادت من استخدام تكنولوجيا املعلومات، تتمثل أهم إستخدامات يف هذا القطاع يف :

- برجميات التعليم والتعلم، واهلدف منها زيادة إنتاجية املعلم والطالب يف مواجهة تضخم املادة التعليمية وتعقدها.

- نظم املعلومات الرتبوية، واهلدف منها صياغة ووضع السياسات الرتبوية والتخطيط الرتبوي وجهود البحوث والتنظري يف جمال التعليم.

-4**إستخدام تكنولوجيا المعلومات في قطاع المال واالقتصاد :** نظرا للتطور الذي شهده هذا اجملال قطاع املال واإلقتصاد نتيجة إعتماده على تكنولوجيا معلومات حديثة في كثير من استخداماته سواء بالنسبة للبنوك، أو الأسواق المالية، أو الإستثمارات ...إخل، واليت نلخصها يف اجلدول التايل :

<sup>&</sup>lt;sup>17</sup>- حطاب أمال، أ**ثر تطبيقات تكنولوجيا المعلومات والإتصالات على أداء المؤسسات الإقتصادية، مذكرة ماستر في إقتصاد وتسيير مؤسسات، جامعة عبد الحميد بن** باديس، مستغانم، 2018، ص6.

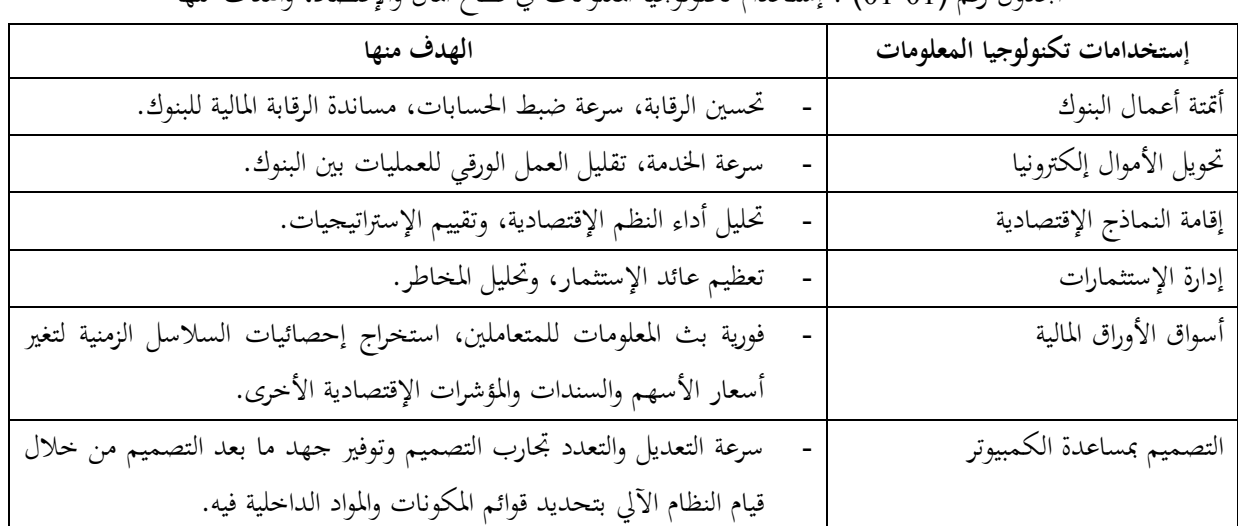

اجلدول رقم )01-01( : إستخدام تكنولوجيا املعلومات يف قطاع املال واإلقتصاد، واهلدف منها

المصدر : حطاب أمال، أثر تطبيقات تكنولوجيا المعلومات والإتصالات على أداء المؤسسات الإقتصادية، مذكرة ماستر في إقتصاد وتسيير مؤسسات، جامعة عبد الحميد بن باديس، مستغانم، 2018، ص6.

> **المطلب الثاني : مفهوم التدقيق الخارجي** سنتطرق يف هذا املطلب إىل تعريف التدقيق اخلارجي، أمهيته وأهدافه، وكذا أنواعه ومعايريه **الفرع األول : تعريف التدقيق الخارجي وأهميته أوال- تعريف التدقيق الخارجي** لقد عرف التدقيق اخلارجي عدة مفاهيم نذكر أمهها :

**-1 تعريف الجمعية األمريكية للمحاسبةAAA Association Accounting American :** هي عملية منظمة ومنهجية لجمع وتقييم الأدلة والقرائن بشكل موضوعي التي تتعلق بنتائج الأنشطة والأحداث الإقتصادية لتحديد مدى التوافق والتطابق بين هذه النتائج والمعايير المقررة، وإبلاغ الأطراف المعنية بنتائج المراجعة.<sup>18</sup>

2- تعريف مجلس معايير التدقيق والتأكيد الدولي International Auditing and Assurance **IAASB Boards Standarts** : هي عملية يبدي فيها املمارس إستنتاجا مصصما لرفع درجة ثقة املستخدمني املقصودين، بإستثناء اجلهة املسؤولة بشان تقييم أو قياس املوضوع هي املعلومات اليت تنجم عن تطبيق املقاييس، مع األخذ بعني االعتبار أن هدف عملية التأكيد المعقولة هو تقليل مخاطر عملية التأكيد إلى مستوى مقبول في ظروف العملية كأساس لشكل ايجابي من التعبير عن الإستنتاج الممارس<sup>19</sup>.

3- تعريف الإتحاد الأوروبي للخبراء المحاسبين الإقتصاديين والماليين Union Européenne des Expert **UEC Financiers et Economiques Comptable :** هي مدى قدرة املدقق على إبداء رأيه الفين احملايد حول مدى

<sup>&</sup>lt;sup>18</sup>- عبد الرزاق حرزاللاوي، **دور تكنولوجيا المعلومات المحاسبية في تحسين أداء التدقيق الخـارجي، م**ذكرة لنيل شهادة ماستر في محاسبة وتدقيق، جـامعة العربي بن المهيديأم البواقي، ،2019 ص.28

<sup>19</sup> - أمحد حلمي مجعة، **المدخل إلى التدقيق والتأكيد الحديث**، الطبعة األوىل، دار الصفاء للنشر والتوزيع، عمان، ،2009 ص.25

صدق وصحة الوضعية املالية للمؤسسة عند تاريخ إعدادها للقوائم املالية اخلتامية، مع التأكد من مدى إحرتام املؤسسة للقوانني  $^{20}$ والقواعد المنصوص عليها في البلد الذي تنشط فيه.

**-4** التدقيق اخلارجي هو عبارة عن الفحص اإلنتقادي املنظم ألنظمة الرقابة الداخلية والبيانات احملاسبية املثبتة بالدفاتر والسجالت ومفردات القوائم املالية إلعداد تقرير حيتوي رأيا فنيا عن صحة القوائم املالية، ومدى اإلعتماد عليها للداللة على املركز  $^{21}.$ للالي للمؤسسة

**ثانيا- أهمية التدقيـق الخارجي :**

 تتمثل أمهية التدقيق بإعتبارها وسيلة ختدم جمموعة متعددة من اجلهات اليت تعتمد إعتمادا كبريا على البيانات احملاسبية للمؤسسات في ظل إتخاذ القرارات أو رسم السياسات المستقبلية وخاصة إذا ما تم إعتماد البيانات المحاسبية من قبل جهة محايدة  $^{22}$ : أو مستقلة عن إدارة المؤسسة مما يدعم الثقة فيها من قبل تلك الجهات التي تتمثل فيما يلي

**-1 إدارة المؤسسة** : تعتمد إدارة املؤسسة إعتمادا كليا على البيانات احملاسبية و املالية يف وضع اخلطط ومراقبة األداء وتقييمه، ومن هنا حترص أن تكون تلك البيانات مدققة من قبل مدقق حسابات حمايد ومستقل مما يزيد الثقة يف هذه البيانات، كما يزيد درجة اإلعتماد عليها.

كذلك تستخدم إدارة المشروع البيانات الواردة بالقوائم المحاسبية والمالية والتي خضعت للتدقيق في أغراض التخطيط ورسم السياسات املستقبلية وإختاذ القرارات.

**-2 المستثمرون :** يعترب تقرير املدقق اخلارجي أداة فعالة بالنسبة للمسامهني، حيث يعتمدون عليه يف إبقاء أعضاء جملس اإلدارة أو سحب الثقة منهم وإعادة انتخاب جملس إدارة آخر.

أما المستثمرين الجدد فيعتمدون على القوائم المالية المدققة عند اتخاذ أي قرار في توجيه المدخرات والاستثمارات بحيث تحقق لهم أكرب عائد ممكن.

**-3 البنو ك :** تطلب املؤسسات احلصول على قروض من البنوك واملؤسسات املصرفية، وقبل أن توافق هذه األخرية على منح تلك القروض، فإهنا تقوم بتشخيص وحتليل الوضعية املالية للمؤسسة، وتستفيد من القوائم املالية املصادق عليها وذلك لضمان قدرة هذه املؤسسة على سداد تلك القروض مع فوائدها يف املواعيد احملددة.

فتقرير املدقق اخلارجي يساعد البنك يف اختاذ قرارات منح القروض و التسهيالت البنكية.

1

**-4 الهيئات الحكومية** : تعتمد بعض أجهزة الدولة كمصلحة الضرائب على البيانات اليت تصدرها املؤسسات يف العديد من الأغراض مثل فرض الضرائب والرقابة..الخ، ولا يمكن للدولة القيام بتلك الأغراض دون وجود بيانات مصادق عليها ومعتمدة من جهات حمايدة ومستقلة تقوم بفحص هذه البيانات فحصا دقيقا وإبداء الرأي الفين واحملايد عليها.

5- **النقابات العمالية** : حيث تعتمد على البيانات المحاسبية في القوائم المالية المعتمدة في مفاوضاتمم مع الإدارة لرسم السياسة العامة لألجور واحلقوق العمالية ولتحقيق أفضل املزايا العمالية.

<sup>20</sup> - Bernard Germond, **Audit financier guide pour l'audit de l'information financière des entreprises,**Editeur Dunod,Paris, 1991, p28. 21 - هادي التميمي، **مدخل إلى التدقيق من الناحية النظرية والعملية**، الطبعة الثالثة، دار وائل للنشر، عمان، ،2006 ص.134

<sup>&</sup>lt;sup>22</sup>- أيمن محمد نمر الشنطي، **دور تكنولوجيا المعلومات في تطوير مهنة تدقيق الحسابات**، جملة كلية المعلوم الجنمعية للعلوم المالية والإدارية بالأردن، العدد ،27 ،2011 ص ص .334-333:

**-6 الموردون :** يسمح التدقيق اخلارجي بالنسبة للموردين باإلطالع على الوضعية املالية احلقيقية للشركة، مما حيدد درجة التعامل معها، فإذا اتضح للمورد أن الوضعية املالية جيدة بالنسبة للشركة وأهنا قادرة بإلتزاماهتا يف آجال إستحقاقها، تصبح أكثر  $^{23}.$ ثقة وليونة في التعامل معها

#### **الفرع الثاني: أهداف التدقيق الخارجي وأنواعه**

 **أوال- أهداف التدقيق الخارجي :**

 يهدف التدقيق إىل مراجعة عناصر القوائم املالية ونظام الرقابة الداخلية وفقا لربنامج زمين يتبعه املدقق، وجند العديد من الأهداف التي يحققها التدقيق :

-1 حتديد كفاءة وفعالية نظام الرقابة الداخلية يف املؤسسة، وحتديد مدى قابلية اإلعتماد على معلومات املدقق الداخلي.

-2 إضافة قيمة للمؤسسة وحتسني عملياهتا، ومساعدهتا على حتقيق أهدافها عن طريق تقييم وحتسني عمليات اخلطر، الرقابة، والتوجيه، وبناءا عليه تشمل عملية التدقيق ضبط وتقييم وتحسين كفاءة وفعالية نظام الرقابة، وتقييم مستوى الأداء في تنفيذ املسؤوليات.

-3 التأكد من صحة وسالمة األمور املالية يف املؤسسة، وإختبار دقة العمليات والبيانات املالية املثبتة يف الدفاتر والسجالت لتحديد مدى مطابقتها للقوانين والأنظمة والتعليمات.

4- التأكد أن القرارات الإدارية ذات الآثار المالية تنفذ بدقة ووفقا للقوانين والأنظمة المعمول بما.

-5 تدقيق القرارات اإلدارية ومتابعة اإلجراءات اهلادفة إىل محاية ممتلكات املؤسسة من سوء اإلستعمال أو التلف أو الضياع.

6- التأكد من كافة القوانين والأنظمة والتعليمات والقرارات السارية المطبقة من قبل جميع العمال في المؤسسة.

7- مراجعة وسائل حماية الأصول (الممتلكات) والتحقق من وجود هذه الأصول، والإلتزام بالسياسات والإجراءات املوضوعية.

-8 الوصول إىل األهداف وحتديد مواطن اخلطر، ومنع وإكتشاف الغش واإلحتيال.

1

-9 مراجعة العمليات أو الربامج للتأكد فيما إذا كانت النتائج منسجمة مع األهداف املرجوة، وفيما إذا كانت العمليات أو الربامج قد مت تنفيذها، وكما هو خمطط هلا.

-10مساعدة مجيع املستويات اإلدارية يف إخالء مسؤولياهتم من خالل التقارير املتعلقة بفحص وحتليل نتائج أعماهلم بشكل واقعي بعيدا عن التحيز، وحالة وجود نقاط ضعف أو ثغرات معينة، ففي العادة يتم تقدمي توصيات ملعاجلة وتصحيح هذه األوضاع.

**ثانيا- أنواع التدقيق الخارجي :** هناك أنواع متعددة للتدقيق الخارجي تختلف بإختلاف المعيار الذي ينظر من خلاله إلى التدقيق الخارجي :<sup>24</sup> **-1 من حيث المصدر :** ينقسم إىل تدقيق قانوين )إلزامي( وتدقيق إختياري **أ- التدقيق اإللزامي :** هو التدقيق الذي ينص عليه القانون حيث يلزم عددا من املؤسسات بتدقيق حساباهتا.

<sup>&</sup>lt;sup>23</sup>- شاشور مختارية، **تأثير التدقيق الخارجي على فعالية المؤسسة**، مذكرة لنيل شهادة ماستر في تدقيق ومراقبة التسيير، جامعة عبد الحميد بن باديس بمستغانم، 2017، ص14. <sup>24</sup>- حسين يوسف القاضـي وأخرون، أ**صول المراجعة**، الجزء الأول، دار الملايين للنشر والتوزيع دمشق، سوريا، 2013، ص.ص : 28-31.

**ب- التدقيق اإلختياري :**هو التدقيق الذي يتم دون إلزام قانوين، وإمنا بناءا على إتفاق بني الشركاء. **-2 من حيث حجم اإلختبارات :**و ينقسم إىل **أ- التدقيق الشامل :** يقصد به التدقيق الذي يشمل مجيع األعمال اليت متت خالل السنة املالية. **ب- التدقيق اإلختباري :** هو التدقيق الذي يقوم على إنتقاء عينة من العمليات وفحصها. **-3 من حيث موعد القيام بالتدقيق :** وينقسم إىل **أ- التدقيق المستمر :** وهو التدقيق الذي يتم على مدار السنة املالية. **ب- التدقيق النهائي :**وهو التدقيق الذي يتم بعد إنتهاء السنة املالية. **-4 من حيث نطاق التدقيق :** وتنقسم إىل **أ- التدقيق الكامل :**يقصد به التدقيق الذي خيول للمدقق إطارا غري حمدد للعمل الذي يؤديه. **ب- التدقيق الجزئي :** هو التدقيق الذي يقتصر فيه عمل املدقق على بعض العمليات املعينة.

**الفرع الثالث : معايير التدقيق الخارجي :** لقد تم وضع معايير التدقيق المتعارف عليها للتدقيق من قبل المعهد الأمريكي للمحاسبين القانونيين عام 1945، حيث قسمت  $^{25}\!$ : هذه المعايير إلى ثلاثة محموعات رئيسية هي

**-1 معايير العامة )الشخصية( :**وتتمثل يف العناصر التالية أ- ضرورة توفر التأهيل العلمي والكفاءة املهنية يف مدقق احلسابات. ب- اإلستقاللية )احلياد(. ت- بدل العناية املهنية الالزمة يف النواحي املتعلقة بالتدقيق و إعداد التقرير. **-2 معايير العمل الميداني :**وتتمثل عناصره يف أ- التخطيط واإلشراف املناسب على املساعدين. ب- الفهم الكايف هليكل الرقابة الداخلية. ت- احلصول على أدلة كافية ومالئمة وذلك لتوفري األساس للرأي الذي توصل إليه حول القوائم املالية. **-3 معايير إعداد التقرير :** وتتمثل عناصره يف أ- جيب أن حيدد التقرير ما إذا كانت القوائم املالية يتم إعدادها بشكل يتفق مع املبادئ احملاسبية املتعارف عليها. ب- جيب أن يوضح التقرير ظروف عدم اإلتساق والثبات يف تطبيق املعايري احملاسبية. ت- جيب أن حيتوي التقرير على معلومات إضافية يف حالة عدم إحتواء القوائم املالية على معلومات كافية، أي ضرورة التحقق من كفاية ومالئمة اإلفصاح احملاسيب يف القوائم املالية.

ث- جيب أن يتم إبداء الرأي يف القوائم املالية لوحدة واحدة وجيب أن يتم توضيح السبب يف حالة عدم إبداء الرأي.

<sup>&</sup>lt;sup>25</sup>- أمين السيد أحمد لطفي، **المحاسبة والمراجعة الدولية**، الطبعة الأولى، الدار الجامعية، 2010، ص.ص :411-412.

**المطلب الثالث : التدقيق الخار جي في ظل تكنولوجيا المعلومات المحاسبية** سنتطرق في هذا المطلب عن المعايير والبيانات المنظمة للتدقيق الخارجي في ظل تكنولوجيا المعلومات المحاسبية ثم ننتقل إلى أساليب وإجراءات التدقيق في ظل تكنولوجيا المعلومات المحاسبية في فرعه الثاني، وأما الفرع الأخير سنتحدث فيه عن أثار ومخاطر إستخدام تكنولوجيا املعلومات.

**الفرع األول : المعايير والبيانات المنظمة للتدقيق الخارجي في بيئة تكنولوجيا المعلومات :**

لقد إهتمت اهليئات واملنظمات املهنية الدولية بتوفري األسس واإلرشادات املتعلقة بالتدقيق اخلارجي يف ظل تكنولوجيا املعلومات، خاصة الإتحاد الدولي للمحاسبين والذي أصدر محموعة من المعايير وبيانات التدقيق الدولية، ومن بين هذه المعايير والبيانات ما يلي :

-1 **معيار التدقيق الدولي رقم 401 : التدقيق في بيئة أنظمة تستعمل الحاسوب**

أصدر جملس معايري التدقيق والتأكيد الدويل IAASB هذا املعيار سنة 1997 من خالل جلنة معايري التدقيق والغرض منها أنه على المدقق أن يتمتع بالمعرفة الكافية بأسلوب عمل نظم المعلومات التي تستخدم الحاسب الآلي بهدف تخطيط وإدارة ومعاينة العمل املؤدى واإلشراف عليه، وعلى املدقق أن يقرر فيما إذا كانت هناك حاجة خالل عملية التدقيق إىل اإلستعانة مبهارات متخصصة في نظم المعلومات التي تستخدم الحاسب الآلي، ويهدف هذا المعيار إلى توفير الإجراءات التي يجب إتباعها عند تنفيذ عملية التدقيق في المؤسسة ذات التشغيل الإلكتروني لبياناتها المالية.

كما أصدر مجلس معايير التدقيق والتأكيد الدولي IAASB من خلال لجنة تطبيقات التدقيق المنظمة الدولية للإستشاريين األمنيني املستقلني IAPSC سنة 1987 جمموعة من البيانات واملتمثلة يف :

-2 **البيان الدولي التدقيق 1001 : بيئة أنظمة المعلومات المحوسبة - أنظمة الحواسيب الشخصية المستقلة**

الغرض من إصدار هذا المعيار هو تفسير مساعدة المدقق على تطبيق المعيار الدولي رقم 400، والتعلق بتقدير المخاطر والرقابة الداخلية، ويتضمن البيان وصفا لأنظمة الحاسوب الشخصي، وتوضيحا للرقابة الداخلية في بيئة الحاسوب، فضلا عن بيان تأثير الحاسوب في النظام المحاسبي والضوابط الرقابية ذات العلاقة.

-3 **البيان الدولي التدقيق 1002 )بيئة أنظمة المحوسبة - أنظمة الحواسيب المباشرة( :**

وهي تلك األنظمة اليت متكن املستخدمني من الوصول إىل البيانات والربامج مباشرة من خالل أجهزة طرفية، ويتضمن هذا البيان شرحا لأنظمة الحواسيب المباشرة، وأنواعها، وخواصها، فضلا عن ضوابط الرقابة في مثل هذه الأنظمة وتأثيرها في النظام احملاسيب، والرقابة الداخلية، وإجراءات التدقيق.

-4 **البيان الدولي التدقيق 1003 )بيئة أنظمة المعلومات المحوسبة - أنظمة قاعدة البيانات( :**

يتضمن البيان شرحا لأنظمة قاعدة البيانات، وخواصها، والرقابة الداخلية في بيئتها، كما يشير إلى تأثير قاعدة البيانات في النظام احملاسيب، والضوابط الرقابية ذات العالقة، وعلى وإجراءات التدقيق.

-5 **البيان الدولي التدقيق 1008 )تقدير المخاطر والضبط الداخلي–خواص وإعتبارات ألنظمة المعلومات تستخدم الحاسوب( :**

صدر هذا البيان سنة 1991، والهدف منه هو شرح كيفية تقييم إجراءات الرقابة الداخلية المتعلقة بالجوانب الإلكترونية، وكيفية تقدير املخاطر املرتبطة به، من خالل عرض اهليكل التنظيمي لبيئة وطبيعة املعاجلات، التصميم، واألوجه اإلجرائية املختلفة لبيئة

احلاسوب، فضال عن الضوابط العامة، كضوابط التنظيم واإلدارة، ضوابط تطوير األنظمة وصيانتها، ضوابط تشغيل احلاسوب، ضوابط برجميات األنظمة، ضوابط إدخال البيانات والربامج، الضوابط التطبيقية على املدخالت والعمليات التشغيلية واملخرجات، وتطرق البيان إىل إجراءات فحص تلك الضوابط واألساليب املستخدمة.

-6 **البيان الدولي التدقيق 1009 )طرق التدقيق بمساعدة الحاسوب CAATs ):**

صدر هذا البيان سنة ،**1997** و يتناول موضوع التدقيق اإللكرتوين، وهو إستعمال احلاسوب وتكنولوجيا املعلومات كوسيلة لتنفيذ عملية التدقيق.

> **الفرع الثاني : أساليب وإجراءات التدقيق في ظل تكنولوجيا المعلومات المحاسبية أوال- أساليب التدقيق في ظل تكنولوجيا المعلومات المحاسبية**

بسبب التطور التكنولوجي الذي عرفته بيئة المحاسبة الإلكترونية تغيرت الأساليب التي يتبعها المدقق في تنفيذ مهامه، فقد يلجأ المدقق إلى بعض أو كل هذه الأساليب المعروفة في هذا المجال، وتتمثل هذه الأساليب في :

**-1 أسلوب التدقيق حول الحاسوب :**

هو ذلك الأسلوب الذي يقوم فيه المدقق بتدقيق المستندات والسجلات الأصلية حتى نقطة دخول البيانات في جهاز احلاسوب، ينتظر إمتام دورة تشغيل البيانات يف احلاسوب، مث يعيد متابعتها عند نقطة خروجها يف شكل تقارير مطبوعة، مث يقوم بإجراء مقارنة بني نتائج التدقيق اليدوي وخمرجات احلاسوب.

يقوم هنا المدقق بإستخدام هذا الأسلوب لفهم ودراسة نظام الرقابة الداخلية، ولأداء جميع إختبارات الرقابة، والإختبارات الجوهرية للعمليات وإجراءات التحقق من أرصدة الحسابات بنفس الطريقة التي يستخدمها في التدقيق اليدوي<sup>26</sup>، ولا يحاول اإلستفادة من احلاسوب عند تطبيق إجراءات التدقيق.

ويستخدم المدقق هذا الأسلوب إذا توفر لديه ما يلي $^{-27}\,$  :

- أن تتوفر لديه املستندات وامللفات األصلية يف شكل ميكن قراءهتا وفهمها.

- أن تكون املستندات وامللفات حمفوظة بشكل ميكن البحث عنها مبا يتالءم مع أغراض املدقق.

- يتم إعداد قائمة باملخرجات بتفصيل دقة كافية حىت ميكن املدقق من تتبع العمليات املالية من املستندات األصلية (المدخلات) إلى المخرجات.

- إقتناع املدقق بدقة املخرجات، وسالمة خطوات معاجلتها بإعتبارها مؤشرا على صحة أساليب هذه البيانات، فسالمة وصحة املخرجات من صحة املدخالت.

**28** وهلذا األسلوب عدة مزايا وعيوب **:**

**أ- المزايا**: ترتكز أهم مزايا أسلوب التدقيق حول احلاسوب يف النقاط التالية :

**.** 

- بساطة الإجراءات المتبعة من قبل المدقق وذلك لإهتمامه فقط بالمدخلات والمخرجات المطبوعة من النظام المحاسبي الإلكتروين.

<sup>26</sup> - هادي التميمي، **مدخل إلى التدقيق من الناحية النظرية والعلمية**، طبعة ،2 دار وائل للنشر عمان، األردن، ،2004 ص.142

<sup>&</sup>lt;sup>27</sup>- أسعد محمد عل<sub>ي</sub> وهاب، **التقنيات المحوسبة في تدقيق البيانات المالية**، دار اليازوري للنشر والتوزيع عمان، الأردن، 2011، ص91. 28 - حمي الدين غرييب وآخرون، مرجع سبق ذكره، ص.56

- ال حتتاج من املدقق مهنية عالية بعلوم احلاسوب وتطبيقاته احملاسبية احملوسبة. - إخنفاض التكلفة، حيث ال يتطلب من املدقق إستخدام برامج عالية الكلفة، أو برامج يعدها مبكتبه هلذا الغرض. **ب-العيوب :**ترتكز عيوب أسلوب التدقيق حول احلاسوب يف النقاط التالية : - جتاهل املدقق اخلارجي فحص الرقابة الداخلية على التطبيقات والربامج احملاسبية احملوسبة.

- عدم بدل العناية املهنية الالزمة وذلك حملدودية اإلختبارات اليت يقوم هبا املدقق اخلارجي.

- ال تساعد على إكتشاف املشاكل قبل وقوعها، بل ميكن إستخدامها فقط لتدقيق نظام البيانات املعاجلة إلكرتونيا بعد التنفيذ.

- ال ميكن عمل تدقيق شامل بنطاق واسع، وهذا راجع ألن املدقق ال يستخدم احلاسوب، مما يؤدي إىل فحص نسبة صغرية من جمموع العمليات اليت يتم معاجلتها إلكرتونيا.

**-2 أسلوب التدقيق من خالل الحاسوب :**

 ويعرف أيضا بأسلوب التدقيق مبساعدة احلاسوب CAATs Technique Audit Assited Computerوهي عبارة عن أدوات وأساليب إلكترونية (برامج / بيانات) يستخدمها المدقق من أجل فحص الرقابة على معالجة البيانات، والتحقق من صحة أدائها محاسسا.

 كما تزود املدقق بإختبارات فعالة للرقابة الداخلية، عالوة على ما تقدمه من حتسني وكفاءة إجراءات التدقيق يف احلصول على أدلة اإلثبات، وتقييمها، والقدرة على إختيار العينات حلجم كبري من العمليات املالية، وإجراء الفحص التحليلي، وتنفيذ الإختبارات الجوهرية.<sup>29</sup>

كما أن التدقيق في هذه الحالة إختبار أجهزة الحاسوب، حيث يفترض أن الوظائف المتعلقة بتشغيل الأجهزة تعمل بشكل مناسب، خاصة تلك اليت تقوم هبا الوحدة املركزية ملعاجلة البيانات، وأجهزة قراءة وتسجيل البيانات على األشرطة وباقي املعدات الأخرى إذ أن المدقق يتفرغ لوظيفته الأساسية لفحص الخطوات المنطقية لمعالجة البيانات والرقابة عليها بدلا من فحص الأجهزة.  $^{30}\!$ : وهناك عدة طرق وتقنيات يعتمدها المدقق للتدقيق من خلال الحاسوب، نذكر منها

**أ- تقنية البيانات اإلختبارية :** وهي بيانات تضم معطيات صاحلة وأخرى غري صاحلة يقوم املدقق بإعدادها ومعاجلتها يف برامج املعاجلة اخلاصة بالشركة ليتم مقارنة النتائج بالنتائج احملددة مسبقا واحلكم على صحة وكفاءة عمليات املعاجلة، وبإستخدام هذا المدخل يقوم المدقق بإختبار عمليات حقيقية ووهمية يقوم بإعدادها ومن تم يقوم بمعالجتها بإستخدام برامج حاسوب المؤسسة، اهلدف من هذا املدخل هو حتديد ما إذا كانت برامج احلاسوب لدى املؤسسة ميكنها أن تشغل العمليات املالية احلقيقية والومهية.

**ب– تقنية المحاكاة المتوازية** : يقوم المدقق في هذه التقنية بإعداد برنامج يحاك<sub>ى</sub> جزء أو عدة أجزاء من نظام المعلومات المحاسبي الإلكتروني للمؤسسة، يتم إدخال البيانات الفعلية بإستخدام هذا البرنامج على توازي مع النظام المحاسبي للمؤسسة، ثم يتم مقارنة النتائج إما يدويا أو إلكرتونيا، ويقوم املدقق بإستخدام هذا األسلوب عدة مرات خالل السنة حتت التدقيق، وهذه الطريقة غالبا ما تستخدم يف اإلختبارات اجلوهرية مثل عملية اإلحتساب.

<sup>&</sup>lt;sup>29</sup>- إمان لعماري، **دور التدقيق في ظل المعالجة الإلكترونية للبيانات المحاسبية في تفعيل الرقابة الداخلية، أطروحة لنيل شهادة دكتوراه، تخصص محاسبة مالية وبنوك، حامعة** حسيبة بن بوعلي الشلف، ،2017 ص.149

<sup>30</sup> - حممود حيي زقوت، **مرجع سبق ذكره**، ص ص : .70-67

**ت- نموذج التدقيق المندمج مع نظام المؤسسة :**هذا النموذج يتطلب إجياد نظم فرعية صغرية داخل نظام احلاسوب عن طريق قيام املدقق بإنشاء ملفات صورية وإضافتها إىل ملفات املؤسسة املوجودة، ويهدف هذا النموذج إىل اإلستحواد على العمليات أو األرصدة اليت حتقق شروط معينة أو تتصف بصفة معينة، مثل امللف الذي يستقطب العمليات الشاذة، حيث أن هذه الطريقة تمكن المدقق من المتابعة الدائمة لعمليات المؤسسة لأن هذا النموذج يكون موجودا بإستمرار، وهذا ما يميز هذه التقنية عن التقنيات السابقة.

**ث- شبكة اإلختبارات المتكاملة :** يعترب هذا النموذج إمتداد لألساليب السابقة، حيث يعتمد هذا األسلوب على أساس إفتراض المدقق لوحدة إقتصادية غير حقيقية كاملة، ويقوم بمعالجة بياناتها بإستخدام برنامج المؤسسة، والإختلاف هنا عن الطرق السابقة أن هذه الوحدة متكاملة وال تقتصر بعض العمليات.

**ج- تقنية التأشير وتتبع البيانات ذات العالمة المميزة :**يقوم املدقق من خالل هده التقنية بالتأشري على بعض العمليات التي سيتم معالجتها بالحاسوب الإلكتروني لمعرفة تفاصيل معالجتها، أما التتبع فهو تتبع جميع حركات المعالجة، وإظهار النتائج خلال عمليات املعاجلة، وهتدف هذه التقنية إىل تتبع التشغيل اليت جتري على عملية معينة حمل اإلختبار من خالل برامج اإلختبار المستخدمة.

> $^{31}$ : ولهذه التقنية أيضا مجموعة من المزايا والعيوب والمتمثلة فيما يلي **أ- المزايا** :وتتمثل مزايا أسلوب التدقيق من خالل احلاسوب يف النقاط التالية : - ميكن املدقق من إختبار وسائل الرقابة يف احلاسوب. - ميكن املدقق من إختبار برامج احلاسوب. - ميكن املدقق من تقدمي خدمة أفضل لعمالءه. **ب- العيوب :**ترتكز عيوب أسلوب التدقيق من خالل احلاسوب يف النقاط التالية : - يتطلب جهدا كبيرا من موظفي معالجة البيانات المحاسبية. - يتطلب إملام املدقق مبهارات ودراية كافية بعمليات احلاسوب. - محدودية نطاق المعلومات الإلكترونية أن الفحص لا يتضمن كل الحالات المحتمل حدوثها في معالجة البيانات. **-3 أسلوب التدقيق بواسطة الحاسوب :**

يقوم المدقق تبعا لهذا الأسلوب بتدقيق الأنظمة الإلكترونية بواسطة برامج التدقيق الإلكترونية، وهذه البرامج مصممة لتنفيذ عملية التدقيق، وقد تكون برامج عامة أو برامج خاصة أي معدة خصيصا لعملية تدقيق معينة، وتقوم هذه الربامج بعدة مهام تنفيذا لعملية التدقيق.

ويتعلق هذا الأسلوب بإستخدام المدقق للحاسوب في عملية التدقيق، حيث يمكن إستخدام البرامج الحاسوبية في عمليات التدقيق المختلفة وفي كافة مراحل عملية التدقيق سواء كان ذلك في التخطيط أو التوثيق، وتحديد أحجام العينات وإختيار مفرداتها، وتقييم نتائجها، وميكن أن منيز بني نوعني من الربامج يف هذا األسلوب :

**أ- برامج التدقيق العامة GAS Software Audit Generalized :** هي جمموعة الربامج التطبيقية العامة اليت تقوم بتنفيذ عمليات التدقيق في ظل النظم الإلكترونية، وتمكن المدقق من إستخدامها في تدقيق أنواع مختلفة من نظم المعالجة الإلكترونية للبيانات بغض النظر عن نوع التنظيم، وهي برامج عامة ال ختص تطبيق معني أو مؤسسة معينة، وإمنا ميكن إستخدامها على مدى

<sup>&</sup>lt;sup>31</sup>\_ أحمد حلمي جمعة، **التدقيق والتأكيد الحديث**، دار الصفاء للنشر والتوزيع، عمان، 2007، ص643.

واسع لعمالء خمتلفني ولتطبيقات خمتلفة، وتستخدم إلجراء إختبارات التحقق من صحة األرصدة واجملاميع وعمليات اإلحتساب لكثير من الحسابات والعمليات، مثل المخصصات، والخصم وحساب النسب المالية… وغيرها<sup>32</sup>، ويستطيع برامج التدقيق العامة إتمام إجراءات التدقيق التالية<sup>33</sup> :

- فحص القيود الإلكترونية للتأكد من نوعيتها، وإكتمالها، وإتساقها (فحص ملفات الودائع البنكية، تدقيق عمليات السحب ذات المبالغ الكبيرة).

- التحقق من صحة العمليات احلسابية.

- مقارنة البيانات التي تم الحصول عليها من خلال إجراءات التدقيق (مقارنة كشوف الحساب للدائنين مع أرصدة حساب الدائنين).

- إستخراج الأرصدة الشاذة.

**ب- برامج التدقيق الخاصة :**هي عبارة عن برامج قام املدقق من خالل فريق التدقيق بتصميمها إلجناز أعمال تدقيق حمددة في مؤسسة معينة، وعليه يستطيع المدقق التغلب على مشاكل إختبار تطبيقات نظام المعلومات المحاسبي الإلكتروني للمؤسسة محل التدقيق، ويمكن تطوير هذه البرامج من خلال عدة خطوات تتمثل في :<sup>34</sup>

- حتديد أهداف قبول تكليف التدقيق.

- إعداد قائمة بتفاصيل عمليات املعاجلة الالزمة لتحقيق هذه الـأهداف.

- إعداد خريطة تدفق تبني خطوات إدخال ومعاجلة البيانات وإخراج املعلومات.

- كتابة برنامج التدقيق - يف ضوء هذه اخلريطة - باللغة اليت تتوافق مع برنامج النظام اإللكرتوين للمؤسسة.

 إن إستخدام أسلوب التدقيق بواسطة احلاسوب حيقق عدة مزايا، وال خيلو يف نفس الوقت من بعض العيوب واملتمثلة فيما يلي :<sup>35</sup>

**أ- المزايا** : وتتمثل مزايا أسلوب التدقيق بواسطة احلاسوب يف النقاط التالية :

- إستخدام البرامج العامة في التدقيق تحقق الفاعلية والدقة وتوفر الوقت الكثير لمدقق الحسابات في بيئة المحاسبة الإلكترونية.

- إستخدام برامج التدقيق اجلاهزة من قبل املدقق اخلارجي جيعله يبدي رأيا فنيا سليما بالقوائم املالية املعدة عن طريق احلاسوب.

**ب- العيوب :** ترتكز عيوب أسلوب التدقيق بواسطة احلاسوب يف النقاط التالية :

1

- إرتفاع كلفة هذه الربامج مما يضطر باملدققني اخلارجيني إىل اللجوء حنو أسلوب التدقيق حول احلاسوب، ومن خالل احلاسوب.

- تتميز برامج التدقيق العامة بصعوبة إستخدامها، حيث يتطلب من املدقق معرفة عالية مبهارات احلاسوب ولغات الربجمة والبرامج المحاسبية المحوسبة.

<sup>&</sup>lt;sup>32</sup>- محمود يحي زقوت، مرجع سبق ذكره، ص71.

<sup>&</sup>lt;sup>33</sup>– إيمان لعماري، مرجع سبق ذكره، ص156.

<sup>&</sup>lt;sup>34</sup>- رائدة إبراهيم أبو عطيوي، **أثر مخاطر إستخدام تكنولوجيا المعلومات في المنشآت الخاضعة للتدقيق على جودة عمل المدقق الخارجي، مذكرة لنيل شهادة الماجستير،** تخصص نحاسبة وتمويل، الجامعة الإسلامية غزة، فلسطين، 2012، ص ص : 38-39.

<sup>35</sup> - أسعد حممد علي وهاب، مرجع سبق ذكره، ص.ص .102-101:

**ثانيا- إجراءات التدقيق في ظل تكنولوجيا المعلومات المحاسبية**

 يقصد بإجراءات التدقيق تلك املمارسات أو اخلطوات اليت جيب على املدقق القيام هبا لتحقيق األهداف**،** حيث يتم توضيح هذه اإلجراءات يف برنامج التدقيق، وال توجد إختالفات جوهرية بني إجراءات التدقيق يف النظم اليدوية، والنظم احلاسوبية، سوى أن هذه الأخيرة تستعين بقدرات الحاسوب، لذلك لا بد للمراجع في بيئة الحاسوب أن يستخدم إجراءات تدقيق مختلفة عن تلك املطبقة يف النظام اليدوي.

ويمكن تقسيم إجراءات التدقيق في ظل المعالجة الآلية للبيانات إلى المراحل التالية :<sup>36</sup>

**-1 التدقيق المبدئي :** يقوم املدقق هبذه اخلطوة هبدف فهم العمليات خالل النظام احملاسيب، وحتديد مدى اإلعتماد على الحاسوب في معالجة البيانات المحاسبية، وفهم الهيكل الأساسي للرقابة الداخلية، وتتم هذه المرحلة بإتباع الخطوات التالية :

- جمع المعلومات عن قسم المعالجة الآلية (موقع القسم، إسم مديره، عدد الأفراد العاملين به ومستواهم العلمي، والتعرف على الناحية الفنية للحواسيب المستخدمة، كذلك لا بد للمدقق من الحصول على خريطة لموقع الأجهزة فتوضح تواجدها داخل القسم.

- حتديد التطبيقات احلاسبية األساسية اليت يتم تنفيذها بإستخدام احلاسوب.

- تحديد درجة أتمتة المعلومات المحاسبية وذلك من خلال تحديد مدى إستخدام الحاسوب في التطبيقات المحاسبية وتحديد ما إذا كان الحاسوب يلعب دورا رئيسيا أو ثانويا في نظام المعلومات المحاسبي، وتحديد مدى الإعتماد على الحاسوب.

- فحص وتقييم نظام الرقابة الداخلية لتحديد أوجه القوة والضعف فيه، وعلى ضوء ذلك يتحدد مدى اإلختبارات اليت يقوم بها المدقق، طبيعة أدلة التدقيق، توقيت إجراءات التدقيق، تحديد الأنشطة والعمليات التي تحتاج إلى تركيز خاص من جانبه.

**-2 إختبارات اإللتزام** : يعتمد املدقق على املعلومات اليت حتصل عليها يف املرحلة األوىل لتنفيذ هذه املرحلة واليت يقوم فيها املدقق بفحص وتقييم نظام الرقابة الداخلية قبل تشغيل النظام الحاسوبي بمدف التعرف على نقاط القوة والضعف ومن تم تحديد إمكانية اإلعتماد عليه، وكذلك حجم اإلختبارات اليت جيب القيام هبا وطبيعة أدلة التدقيق املطلوبة وتوقيت القيام بالتدقيق، وحتديد الأنشطة التي يحتاج إلى التركيز عليها والتي يتم على أساسها حجم الإختبارات التفصيلية<sup>37</sup>.

وتَحدف إختبارات الإلتزام إلى الإجابة على الأسئلة التالية :

- هل تم تطبيق الإجراءات الرقابية الضرورية ؟
	- كيف يتم تنفيذ هذه اإلجراءات ؟
		- ومن الذي يقوم بتنفيذها ؟

**-3 اإلختبارات التفصيلية** : بعد التحقق من إمكانية اإلعتماد على إجراءات الرقابة والتأكد منها يبدأ املدقق بتنفيذ املرحلة  $^{38}$ : الأخيرة وهي إجراء الإختبارات التفصيلية وفحص مدى الثقة في تشغيل البيانات وذلك عن طريق

- التأكد من البيانات األولية اليت يتم هبا تغذية احلاسوب هي بيانات حقيقية وموثوق هبا.
	- إجراء عمليات تدقيق فجائية أثناء تشغيل الربامج على احلاسوب.

1

- التحقق من أن املستندات واألدلة املؤدية للتشغيل متكن من احلكم على دقة وكمالية البيانات املعدة إلكرتونيا.

.<br><sup>38</sup> – نفسه.

<sup>&</sup>lt;sup>36</sup>– كردودي سهام، **دور المراجعة التحليلية في تحسين أداء عملية التدقيق في ظل إستخدام تكنولوجيا المعلومات، أطر<sub>و</sub>حة لنيل شهادة دكتوراه، تسيير المؤسسات الصغيرة** واملتوسطة، جامعة حممد خيضر بسكرة، ،2015 ص.ص .96-95: <sup>37</sup>- المرجع السابق، ص96.

- التأكد من أن خمرجات النظام من املعلومات سليمة ودقيقة ومتكاملة.

- التأكد فيما إذا كان مُخطط البرامج لا علاقة له بتشغيل الآلات، وأن القائم بتشغيل الآلات لا صلة له بالملفات والنسخ المحفوظة.

**الفرع الثالث** : **أثر ومخاطر إستخدام تكنولوجيا المعلومات على التدقيق الخارجي أوال- أثر إستخدام تكنولوجيا المعلومات على التدقيق الخارجي** إن استخدام تكنولوجيا المعلومات في المؤسسات له أثر كبير على أنظمة المعلومات المحاسبية التي تستعملها هذه المؤسسة وعلى التدقيق الخارجي، ومن هذه الأثار :<sup>39</sup> -1 سرعة التشغيل. -2 سهولة اإلستدعاء. 3- الإمكانيات الهائلة لتخزين العديد من البيانات في حيز صغير مقارنة بالسجلات اليدوية. -4 إمكانية توحيد كمية كبرية من البيانات املخزنة. -5 القدرة العالية والفائقة على معاجلة البيانات بكفاءة، حيث يقوم احلاسوب مبعاجلة كم هائل من البيانات، كما يستطيع العمل دون توقف ولساعات طويلة من الزمن. -6 املرونة يف إعداد التقارير سواء من ناحية الشكل أو التو قيت. -7 حتسني وتسهيل التحليالت اإلضافية للمعلومات وزيادة جودة املعلومات. -8 إمكانية تشغيل قدر هائل من املعامالت يف وقت قصري وبتكلفة أقل. -9 إجراء حسابات معقدة. -10 إخنفاض األخطاء احلسابية والتشغيلية نتيجة إخنفاض اإلعتماد على العنصر البشري. -11 تسهيل عملية إكتشاف األخطاء. **ثانيا- مخاطر إستخدام تكنولوجيا المعلومات على التدقيق الخارجي** على الرغم من تعددية جماالت إستخدام تكنولوجيا املعلومات واخلدمات اجلديدة اليت جاءت هبا واملتعلقة بعملية التدقيق اخلارجي، إال أنه صاحبها العديد من املخاطر وتتمثل أمهها فيما يلي :

**-1 من حيث مصدرها :**

**أ- مخاطر داخلية** : ومبا أن موظفي املؤسسات ميثلون املصدر الرئيسي للمخاطر الداخلية لنظم املعلومات بإعتبار بعضهم غري أمناء ويكون لديهم صالحيات الدخول إىل النظام والوصول إىل البيانات، ومن إمكانية تدمريها أو حتريفها أو تعديلها، إضافة إىل أهنم أكثر دراية ومعرفة بنقاط الضعف والقصور يف الضوابط الرقابية املطبقة يف املنشأة.

**ب- مخاطر خارجية** : وتتمثل يف األشخاص الذين ليس هلم عالقة مباشرة باملؤسسة مثل قراصنة املعلومات واملنافسني الذين يحاولون إختراق الضوابط الرقابية والأمنية للنظام بهدف الحصول على معلومات سرية عن المؤسسة أو قد تتمثل في كوارث طبيعية مثل الزلازل والبراكين والفيضانات التي قد تحدث تدمير جزئي أو كلي للنظام في المؤسسة.

<sup>&</sup>lt;sup>39</sup>- حسام أحمد محمد العلمي، **دور نظم المعلومات المحاسبية المحسوبة في كفاءة وفعالية التدقيق الخارجي**، مذكرة لنيل درجة الماجستير، تخصص محاسبة وتمويل، الجامعة اإلسالمية غزة، فلسطني، ،2015 ص.22

**-2 من حيث المتسبب** :

**أ- المخاطر البشرية** : قد تكون املخاطر البشرية ناجتة عن العاملني بنظم املعلومات احملاسبية أو تالعب وغش اإلدارة، من خالل إعداد وتصميم التجهيزات وقنوات اإلتصال وأجهزة احلاسوب اليت ستعمل على تنفيذ نظم املعلومات وكذلك من خالل عمليات الربجمة أو اإلختبار أو جتميع البيانات أو إدخاهلا إىل النظام.

**ب- المخاطر البيئية** : وهي األخطار اليت تسببها الز الزل والعواصف والفيضانات و األعاصري واملشاكل املتعلقة بأعطال التيار الكهربائي، والحرائق والمشاكل الناتجة عن تعطل نظم التكييف والتبريد، وهذه الأخطار تؤدي نسبياً لإجراء الإصلاحات اللازمة، واسرتداد الربجميات وقواعد البيانات مما له األثر الواضح على أمن وسالمة نظم املعلومات احملاسبية. **-3 من حيث العمدية :**

**أ- مخاطر ناتجة عن تصرفات متعمدة** : مثل إدخال بيانات خاطئة وهو يعلم ذلك، "وتتمثل يف تصرفات يقوم هبا الشخص متعمدا ذلك هبدف الغش والتالعب والسرقة، أو قيامه بتدمري بعض البيانات متعمدا ذلك.

**ب- مخاطر ناتجة عن تصرفات غير متعمدة** : وتتمثل يف تصرفات يقوم هبا األشخاص نتيجة اجلهل وعدم اخلربة الكافية كإدخاهلم لبيانات بطريقة خاطئة جهال للطريقة أو سهوا.

**-4 من حيث اآلثار الناتجة عنه :**

**أ- مخاطر تنتج عنها أضرار مادية** : وهي املخاطر اليت تؤدي إىل حدوث أضرار للنظام وأجهزة الكمبيوتر أو تدمري لوسائل ختزين البيانات واليت قد يكون سببها كوارث طبيعية ال عالقة لإلنسان هبا أو قد تكون بسبب البشر بطريقة متعمدة أو عفوية.

**ب- مخاطر فنية ومنطقية** : وهي املخاطر الناجتة عن أحداث قد تؤثر على البيانات و إمكانية احلصول عليها لألشخاص المخول لهم بذلك عند الحاجة لها أو إفشاء بيانات سرية لأشخاص غير مصرح لهم بمعرفتها وذلك من خلال تعطيل في ذاكرة الكمبيوتر أو إدخال فريوسات للكمبيوتر قد تفسد البيانات أو جزء منها وتلك املخاطر قد تؤثر على املوقف التنافسي للمنشأ. **-5 من حيث عالقتها بمراحل النظام :**

**أ- مخاطر المدخالت** : وهي املخاطر الناجتة عند عدم تسجيل أو إدخال البيانات يف الوقت املناسب وبشكلها الصحيح، أو عدم نقل البيانات بدقة أو حذفها.

**ب- مخاطر تشغيل البيانات** : وتتمثل خماطر تشغيل البيانات يف اإلستخدام غري املصرح به لنظام وبرامج التشغيل وحتريف وتعديل البرامج بطريقة غير قانونية أو عمل نسخ غير قانونية أو سرقة البيانات الموجودة على الحاسوب الآلي.

**ت- مخاطر المخرجات** : وهي املخاطر الناجتة عن طمس أو تدمري بنود معينة من املخرجات أو خلق خمرجات زائفة وغري صحيحة أو سرقة خمرجات احلاسوب أو إساءة استخدامها أو عمل نسخ غري مصرح هبا من املخرجات أو الكشف غري مسموح به، أو إستخدامها يف أمور تسئ إىل املؤسسة وتضر مبصاحلها.
**الفصل األول اإلطار النظري لتكنولوجيا المعلومات المحاسبية والتدقيق الخارجي**

**المبحث الثاني : الدراسات السابقة**

 تطرقت الدراسة إىل بعض الدراسات السابقة احمللية الوطنية والعربية وكذا الدراسات األجنبية، والتعليق عليها **المطلب األول :الدراسات المحلية :**

1- **دراسة محمد الشريعي وعطا الله أحمد الحسبان<sup>40</sup>، 2019** :هدفت هذه الدراسة إلى تحديد أثر إستخدام أدوات بيئة العمل اإللكرتونية على زيادة كفاءة املدققني اخلارجيني، وتسليط الضوء على أمهية إستخدام برامج التدقيق لزيادة كفاءة املدققني، مع تحديد نقاط القوة والضعف لتطوير كفاءتهم، وكذا المشاكل والمعوقات التي تحول دون إستخدام أدوات بيئة العمل الإلكترونية يف مهنة التدقيق اخلارجي.

 وقد إعتمد الباحث املنهج الوصفي يف دراسته النظرية، واملنهج اإلحصائي التحليلي يف دراسته التطبيقية، وتتكون عينة الدراسة المدققين الخارجيين في مكاتب التدقيق بالأردن (45 مكتب من بين 90 مرحص لهم) حيث تم توزيع 130إستمارة إستبانة وإسترجاع 105، وقد تم تحليل النتائج وإختبار الفرضيات عن طريق البرنامج الإحصائيSPSS.

وقد خلصت الدراسة أن وجود تكنولوجيا وأدوات الكمبيوتر يساعد املدقق اخلارجي بالتأكيد بشكل معقول أن البيانات الواردة ألغراض املعاجلة مرخصة ومرتمجة بشكل صحيح إىل لغة الكمبيوتر.

أما بالنسبة للتوصيات فتمثلت يف :

- ضرورة وجود تشريعات وقوانني حتكم املدققني اخلارجيني يف املؤسسات اليت تستخدم احلاسوب اآليل.

- ضرورة مواكبة املدقق اخلارجي ألحداث عمليات التدقيق من خالل تطوير املهارات والقدرات يف جمال بيئة العمل الالكترونية.

– عقد دورات وندوات علمية لإكتساب المدققين الخارجيين بأحدث معايير المراجعة الدولية المتعلقة في بيئة العمل الالكترونية.

2- **دراسة فيصل نجم الدين عبد الله وشيرزاد أحمد مصطفى<sup>41</sup>، 2017 :هدفت هذه الدراسة إلى تحليل مدى تأثير إستخدام** تكنولوجيا املعلومات من قبل مدقق احلسابات على جودة وفاعلية عملية التدقيق، ومعرفة املعوقات واملشاكل اليت تصاحب إستخدام تكنولوجيا املعلومات يف تنفيذ مهام التدقيق، ولقد أجريت هذه الدراسة على عينة من مدققي احلسابات واحملاسبني القانونيين من أصحاب مكاتب التدقيق والجازين من قبل الجمعية العلمية للمحاسبين القانونيين في إقليم كوردستان العراق.

وقد تم إستخدام المنهج الوصفي التحليلي بالنسبة للدراسة النظرية، والمنهج الإحصائي التحليلي للدراسة التطبيقي حيث تم توزيع اإلستبانة على عينة الدراسة، وحتليل النتائج واختبار الفرضيات عن طريق الربنامج اإلحصائيSPSS.

 ومتثلت أهم نتائج هذه الدراسة أن مدقق احلسابات ال بد أن يكون لديه مهارات متخصصة وكفاءة عالية يف تكنولوجيا املعلومات اليت ميكن إكتساهبا من خالل املعرفة العلمية والدورات التدريبية حبيث تتولد لديه املقدرة واخلربة للتعامل مع الربجميات املختلفة اليت ميكن أن تستخدم من قبل الوحدات اإلقتصادية إلعداد قوائمها املالية، كما توصي الدراسة بقيام اجلهات املختصة

1

<sup>40</sup> -M.Alcharairi et A.A.Alhosban, **The Impact of the Computer Technology and Auditing Software on the efficiency of external auditor in Jordan**, International Journal of Business and Economics Research,Vol 08, N 04, 2019, P P : 201-210. <sup>41</sup>– فيصل بحم الدين عبد الله وشيرزاد أحمد مصطفى، **مدى إستخدام تكنولوجيا المعلومات في عملية التدقيق الخارجي، مج**لة زانكو للعلوم الإنسانية، كلية الآداب، جامعة صالح الدين أربيل، العراق، العدد ،21 اجمللد ،6 ،2017 صص .156-139:

**الفصل األول اإلطار النظري لتكنولوجيا المعلومات المحاسبية والتدقيق الخارجي**

بفتح دورات تدريبية متخصصة لزيادة تأهيل مدققي احلسابات ملواكبة تطورات تكنولوجيا املعلومات، وإستخدامها يف عملية التدقيق االلكرتوين، كذلك تشجيع إستخدام تكنولوجيا املعلومات، وإصدار تشريعات تلزمهم بذلك.

3- **دراسة علي بن قضيب والسعيد قاسمي<sup>42</sup>، 2016** : هدفت هذه الدراسة إلى معرفة دور استعمال التدقيق في ظل تكنولوجيا المعلومات في تحسين جودة المعلومات المحاسبية في الجزائر، من خلال تسليط الضوء على مساهمة تكنولوجيا المعلومات والاتصال في تطوير دور وظيفة التدقيق، وقد تم إختيار لهذه الدراسة عينة عشوائية متكونة من العاملين في مجال المحاسبة والتدقيق وكذا حمافظي احلسابات، احملاسبني املعتمدين، وخرباء حماسبني يف والية تيارت.

ومن أجل حتقيق أهداف هذه الدراسة إستخدم الباحث املنهج الوصفي التحليلي هبدف إجناز اإلطار النظري للدراسة، أما الدراسة التطبيقية فقد مت إستخدام املنهج اإلحصائي التحليلي على شكل إستبانة لتحليل البيانات واختبار الفرضيات بإستخدام برنامج احلزمة اإلحصائية للعلوم االجتماعية 22 SPSS.

 وتتمثل أهم النتائج اليت مت التوصل إليها يف وجود دور لتكنولوجيا املعلومات واالتصال يف تطوير عملية التدقيق مما يؤثر اجيابيا على جودة المعلومات المحاسبية المقدمة ضمن القوائم المالية والتقارير الصادرة من المؤسسات، مع الأخذ بعين الاعتبار لمخاطر التدقيق وخماطر التكنولوجيا وإجياد السبل الكفيلة للتصدي هلذه املخاطر.

**-4 دراسة محمود يحي زقوت ، 2016** : هدفت هذه الدراسة إىل معرفة مدى فاعلية إستخدام تكنولوجيا املعلومات يف <sup>43</sup> حتسني جودة عملية التدقيق، ولقد متت الدراسة على جمموعة من مكاتب تدقيق احلسابات يف قطاع غزة خالل الفرتة الزمنية املمتدة بني أكتوبر 2015 ومارس .2016

 وقد اتبعت هذه الدراسة لتحقيق أهدافها املنهج الوصفي التحليلي من أجل وصف الظاهرة حمل الدراسة، واملنهج اإلحصائي التحليلي يف الدراسة التطبيقية وتوزيع اإلستبانة على عينة الدراسة، وحتليل النتائج واختبار الفرضيات عن طريق الربنامج اإلحصائي .SPSS

 وخلصت نتائج هذه الدراسة إىل وجود حاجة ملحة لدى املدققني إلستخدام تكنولوجيا املعلومات خالل مراحل عملية التدقيق، واملتمثلة يف :

- مرحلة التخطيط ومرحلة تنفيذ اختبارات الرقابة واالختبارات األساسية للعمليات.
	- مرحلة تنفيذ إجراءات التدقيق التحليلية، واالختبارات التفصيلية لألرصدة.

**.** 

- مرحلة مجع األدلة وتوثيقها.
- مرحلة استكمال عملية التدقيق وإصدار تقرير املدقق.

وتمثلت توصيات الدراسة في ضرورة إستخدام ومواكبة التطورات وملاحقة الأنظمة الحديثة في مجال التدقيق وأنظمة الرقابة الداخلية من طرف مكاتب التدقيق، وضرورة الأخذ بآراء المدققين وإشراكهم عند تطوير التقنيات الإلكترونية المستخدمة في عملية التدقيق باعتبارها من املتطلبات األساسية للرقابة على اجلودة.

<sup>&</sup>lt;sup>42</sup>- عليبن قطيب والسعيد القاسمي، **دور التدقيق في تحسين جودة المعلومات المحاسبية في ظل تكنولوجيا المعلومات، بح**لة الباحث، جامعة المسيلة، العدد 16، 2016، ص.ص .211-203:

<sup>-</sup> محمود يحي زقوت، مرجع سبق ذكره.  $^{-43}$ 

**-5 دراسة رائدة إبراهيم أبو عطيوي ، 2012 :**هدفت هذه الدراسة إىل معرفة أثر خماطر إستخدام تكنولوجيا املعلومات يف **<sup>44</sup>** المؤسسات الخاضعة للتدقيق على جودة عمل المدقق، من خلال دراسة أثر عدة مخاطر (البشرية، البيئية، الفيروسات ...إلخ) على جودة التدقيق اخلارجي، ولقد متت الدراسة على جمموعة من مكاتب تدقيق احلسابات واملقدرة بـ 81 مكتب يف قطاع غزة سنة .2012

 وقد إستخدم الباحث املنهج الوصفي بالنسبة للدراسة النظرية، واملنهج اإلحصائي التحليلي للدراسة التطبيقية حيث مت توزيع اإلستبانة على عينة الدراسة، وحتليل النتائج وإختبار الفرضيات عن طريق الربنامج اإلحصائيSPSS.

 ومتثلت أهم نتائج هذه الدراسة أن هناك عدة خماطر يتعرض هلا املدقق اخلارجي سواء كانت بشرية أو بيئية أو فريوسات...إخل، بدرجات متفاوتة ويعتبر الوصول للأجهزة أو البيانات هي أكثر المخاطر التي يتعرض لها المدقق الخارجي في المؤسسة، كما يعتبر مقياس المهارات والكفاءة الأكثر تأثيرا على جودة التخطيط لعملية التدقيق الخارجي، ومقياس قبول العملاء الجدد والإستمرار مع القدامى هي األقل تأثريا على جودة التخطيط لعملية التدقيق اخلارجي.

 كما توصي الدراسة بأمهية قيام مدققي احلسابات مبواكبة التطورات السريعة يف املهنة وتطور تكنولوجيا املعلومات، وتطوير أداء مدققي الحسابات فيما يتعلق بمخاطر نظم المعلومات المحاسبية المحوسبة وطرق التعامل معها وأثرها على جودة عمل المدقق اخلارجي.

**المطلب الثاني : الدراسات األجنبية :**

**Arno Nuhjten et al دراسة -1 ،** :**2017**هتدف هذه الدراسة إىل معرفة تأثري حوكمة تكنولوجيا املعلومات على أداء **<sup>45</sup>** التدقيق، والتأكد من مدى إعتماد املدققون على تكنولوجيا املعلومات من جهة، و عن وجود اسرتاتيجيات وسياسات تدعم لتنفيذ التكنولوجيا يف القطاع العام املاليزي.

وقد متت هذه الدراسة على عينة من مدققي احلسابات يف القطاع العام املاليزي وبلغت 309مدقق، وأظهرت النتائج أن آليات حوكمة تكنولوجيا المعلومات (الإدارة، الإستراتيجيات) مدعم بشكل كبير على أداء عملية التدقيق، كما تلعب حوكمة تكنولوجيا املعلو مات دورا مهما يف ضمان اإلستخدام الناجح لعملية التدقيق.

 وقد أوصت الدراسة بتعزيز مؤسسات التدقيق القطاع العام للحكمة املتعلقة بالتكنولوجيا نت خالل تطوير إسرتاتيجية تكنولوجيا املعلومات املناسبة، ووضع خطة للمدققني تعمل على توجيههم ومساعدهتم يف أداء األنشطة املتعلقة بالتكنولوجيا أثناء عملية التدقيق، إضافة إىل إنشاء وتعزيز خدمات لدعم تكنولوجيا املعلومات.

**-2 دراسة al et Moorthy،** :**2011**هدفت هذه الدراسة إىل التعرف على دور تكنولوجيا املعلومات يف عملية التدقيق **<sup>46</sup>** الداخلي في الشركات، حيث تؤكد الدراسة على الإتجاه العالمي لإعتماد نظام تكنولوجيا المعلومات (الأجهزة / البرمجيات) في إنتاج بيئة أكثر خضوعا للرقابة يف عملية التدقيق، وهي توضح أيضا كيفية تأثري تكنولوجيا املعلومات على الرقابة الداخلية.

1

<sup>44</sup> - رائدة إبراهيم أبو عطيوي، **مرجع سبق ذكره**.

<sup>45</sup> -Arno Nuhjten el al, **IT managers vs IT auditors' perceptions of risk: An actor-Observer asymmetry perspective**, Journal Elsevier, vol, N° 55, 2018, p p : 80-93.

**<sup>46</sup> -** Krishna Moorthy et al, **The Impact of Information Technology on Internal auditing**, African Journal of Business Management, Vol 09, N 09, P P : 3523-3539.

**الفصل األول اإلطار النظري لتكنولوجيا المعلومات المحاسبية والتدقيق الخارجي**

 إعتمدت الدراسة على املنهج الوصفي هبدف إجناز اإلطار النظري للدراسة من خالل مجع بيانات الدراسة من خمتلف مصادر البيانات الثانوية، وتشمل املقاالت العلمية املنشورة يف اجملالت العاملية وقواعد البيانات وحمركات البحث.

 حيث توصلت الدراسة إىل جمموعة من النتائج أمهها تزايد اإلعتماد على تكنولوجيا املعلومات يف تنفيذ أنشطة التدقيق، وضرورة قيام املدققني بفهم التطورات واإلجتاهات اجلديدة لتكنولوجيا املعلومات، حبيث تشكل نسبة متزايدة من املعرفة واملهارات املهنية للمدققني، وضرورة قيام املدققني ومهنة التدقيق بتشجيع ودعم جهود مقدمي األنظمة والتقنيات اجلديدة لتعزيز دمج وضمان قوة وسالمة أنظمة املعلومات و محايتها من املخاطر، وتأكد بأن املدقق لديه أيضا مسؤولية للتأكد من أن مستوى التحكم من الإدارة (لجنة التدقيق و مجلس الإدارة) لفهم المخاطر المقبولة من قبل الإدارة والإلتزامات المحتملة لنقلها لأعضاء مجلس الإدارة.

### **المطلب الثالث : التعليق على الدراسات السابقة**

 حاولت الدراسة يف هذا املطلب التطرق إىل أوجه الشبه وأوجه اإلختالف مع الدراسات السابقة أعاله ملخصة يف اجلدول التايل :

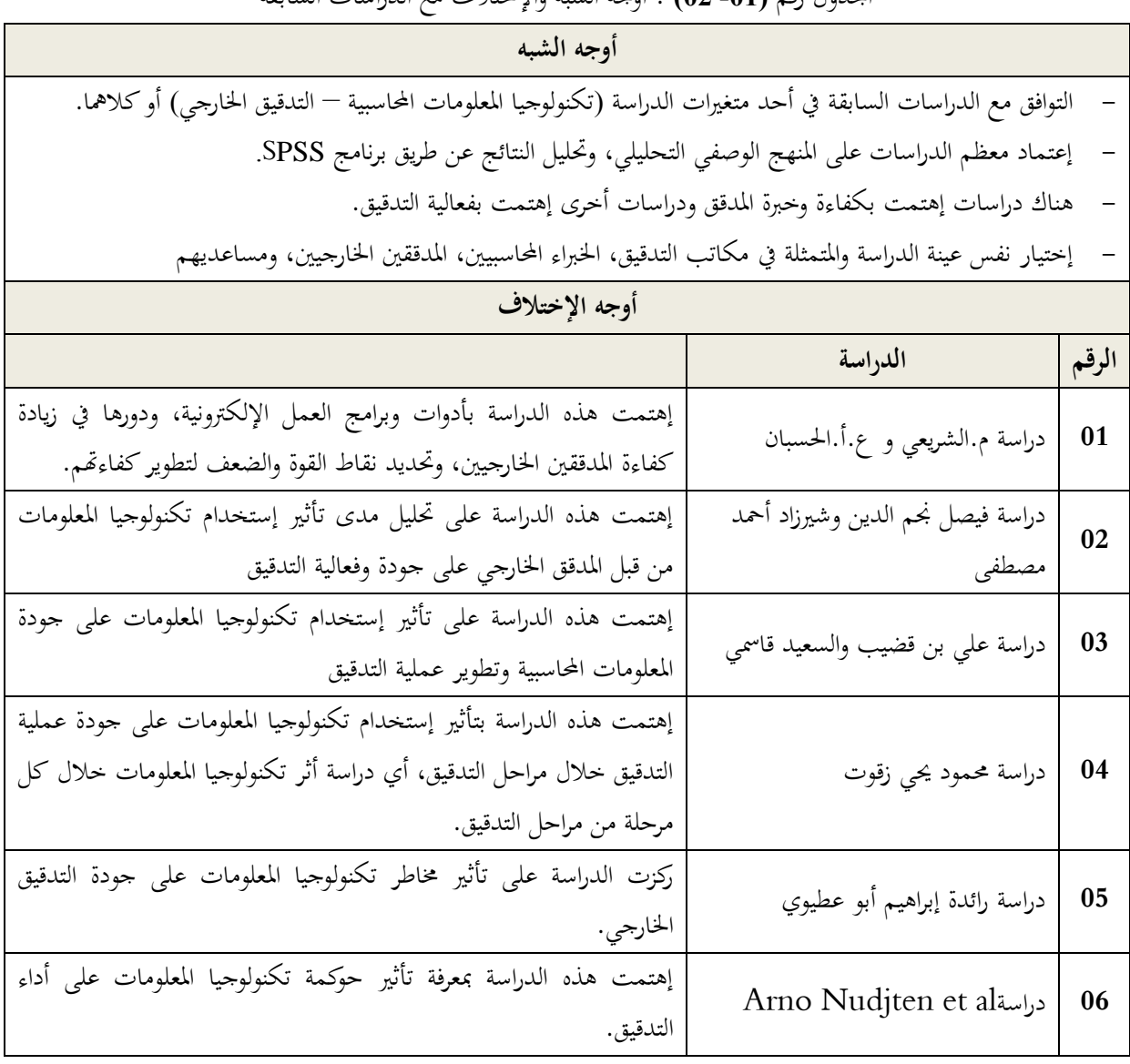

اجلدول رقم **)-01 02(** : أوجه الشبه واإلختالف مع الدراسات السابقة

**الفصل األول اإلطار النظري لتكنولوجيا المعلومات المحاسبية والتدقيق الخارجي**

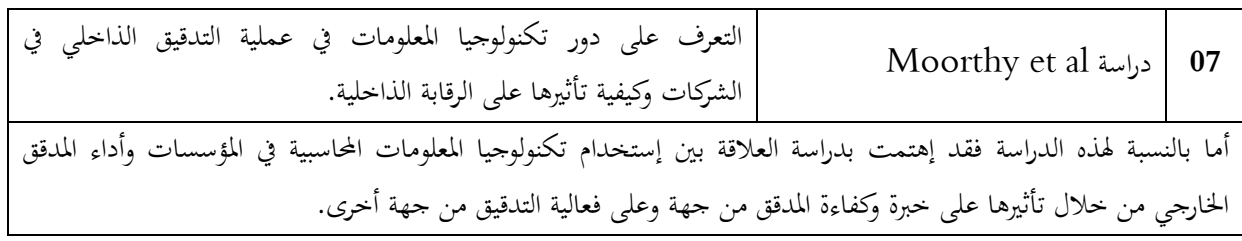

**المصدر : من إعداد الطالبان**

**الفصل األول اإلطار النظري لتكنولوجيا المعلومات المحاسبية والتدقيق الخارجي**

**خالصة الفصل األول :**

حاولنا في هذا الفصل الإلمام بالجانب النظري حيث تطرقنا في المبحث الأول إلى أهم المفاهيم حول تكنولوجيا المعلومات المحاسبية وتطورها التاريخي، أهميتها، وإستخداماتها،والتعرف على مفهوم التدقيق الخارجي، ثم تناولنا هذا الأخير في ظل تكنولوجيا المعلومات من خلال معرفة المعايير والبيانات المنظمة له، أساليبه وإجراءاته، أثر ومخاطر إستخدام تكنولوجيا المعلومات عليه.

أما في المبحث الثاني تطرقنا إلى مجموعة من الدراسات السابقة التي تناولت الموضوع من قبل، حيث قسمناها إلى دراسات محلية (في بيئة عربية)، ودراسات أجنبية، وتطرقنا إلى أوجه الشبه وأوجه الإختلاف مع هذه الدراسة.

الفصل الثاني اإلطار التطبيقي للدراسة

**تمهيد :**

تعترب منهجية الدراسة وإجراءاهتا حمورا رئيسيا يتم من خالله إجناز اجلانب التطبيقي للدراسة، وعن طريقها يتم احلصول على البيانات المطلوبة لإجراء التحليل الإحصائي للتوصل إلى النتائج التي يتم تفسيرها على ضوء الأدبيات المتعلقة بموضوع الدراسة، وتحقيق الأهداف التي تسعى إليها.

 وبناءا على ذلك يتناول هذا الفصل وصفا للمنهج املتبع، وجمتمع الدراسة وعينتها، وكذلك أداة الدراسة املستخدمة وطريقة إعدادها، ومدى صدقها وثباتها، كما يتضمن وصفا للإجراءات التي قمنا بحا في تصميم أداة الدراسة، والأدوات التي تم إستخدامها جلمع بيانات الدراسة، لينتهي الفصل باملعاجلات اإلحصائية اليت أستخدمت يف حتليل البيانات وإستخالص النتائج على النحو التايل :

- املبحث األول : الطريقة املستخدمة وأدوات الدراسة.
	- املبحث الثاين : النتائج واملناقشة.

**المبحث األول : الطريقة المستخدمة وأدوات الدراسة** من خلال هذا المبحث سنتطرق للطريقة والأدوات التي تم إستخدامها في الدراسة التي قمنا بما، حيث يتضمن هذا الأخير مجتمع وعينة الدراسة، وكما يوضح الأدوات الإحصائية والبرامج المستخدمة في هذه الدراسة.

### **المطلب األول : الطريقة المستخدمة في الدراسة**

يف هذا املطلب سنحاول التعريف بالطريقة املنهجية املستخدمة يف هذه الدراسة من خالل معرفة جمتمع وعينة الدراسة ومصادر البيانات وطريقة مجعها.

**الفرع األول : مجتمع وعينة الدراسة**

**أوال- مجتمع الدراسة :** يعرف جمتمع الدراسة بأنه مجيع مفردات الظاهرة اليت يدرسها الباحث، وبذلك فإن جمتمع الدراسة هو جميع الأفراد أو الأشياء الذين يكونون موضوع الدراسة.

وعليه، يتكون مجتمع هذه الدراسة من ممارسي مهنة التدقيق في ولاية ورقلة وما جاورها، والمتكونة من الخبراء المحاسبين ومحافظي احلسابات ومساعديهم.

**ثانيا- عينة الدراسة :** هي عبارة عن جمموعة جزئية من جمتمع الدراسة، ويتم إختيارها بطريقة مناسبة وإجراء الدراسة عليها، وتكونت عينة هذه الدراسة من 70 فردا من ممارسي مهنة التدقيق الذين تم إختيارهم عشوائيا ووزعت عليهم إستمارات الإستبانة المرفقة (أنظر الملحق رقم 02)، حيث إعتمدنا في توزيعها على طريقة التسليم والإستلام اليدوي، لضمان وصول الإستمارات إلى املستجوبني وإسرتجاعها يف أقرب اآلجال، وقد متكنا من إسرتجاع 64 إستمارة إستبيان أي ما يعادل %91.43 وبقيت 06 إستمارات مل يتم إسرتجاعها.

 وبعد فرز اإلستمارات املسرتجعة، وتبويبها، وتنظيمها، وعدم وجود أي نقص فيها أو تضارب يف اإلجابات، مت قبوهلا كاملة أي 64 إستمارة لتشكل عينة الدراسة النهائية ومت إعتمادها للتحليل اإلحصائي.

والجدول الموالي رقم (01-02) يوضح تفصيل توزيع، وإسترجاع إستمارات الإستبانة للحصول على العدد النهائي لتفريغه وتحليله إحصائيا.

| إستمارات  | إستمارات  | إستمارات      | إستمارات  | إستمارات  |                  |
|-----------|-----------|---------------|-----------|-----------|------------------|
| الإستبانة | الإستبانة | الإستبانة غير | الإستبانة | الإستبانة | البيسان          |
| المعتمدة  | المرفوضة  | المسترجعة     | المسترجعة | الموزعة   |                  |
| 64        |           |               | 64        | 70        | المجموع          |
| 91.43     |           | 8.57          | 91.43     | 100       | النسبة المئوية % |

**الجدول رقم )01-02( : يوضح تفاصيل توزيع إستمارات اإلستبانة**

**المصدر : من إعداد الطالبان بناءا على خطوات توزيع إستمارات اإلستبانة**

**الفرع الثاني : تحديد مصادر البيانات وطريقة الجمع**

يف الدراسة امليدانية اليت قمنا هبا اعتمدنا على مصدرين أساسني للبيانات حيث قمنا جبمعها من خالل مصادر أولية وأخرى ثانوية، واليت هلا صلة مبوضوع الدراسة ومتثلت فيما يلي :

**أوال- المصادر األولية :** وتتمثل يف البيانات اليت مت احلصول عليها من خالل الدراسة امليدانية حيث اعتمدنا يف مجعها على "اإلستبانة" الذي مت توزيعه على عينة عشوائية من اخلرباء احملاسبني وحمافظي احلسابات ومساعديهم.

**ثانيا- المصادر الثانوية :** متثلت املصادر الثانوية للدراسة يف جمموعة من املقاالت العملية، الكتب، املنشورات والبحوث اجلامعية والدراسات السابقة اليت تطرقت للموضوع وبناءا عليها مت حتديد فرضيات الدراسة وبنود اإلستبانة واألسئلة املناسبة فيه.

**المطلب الثاني : أدوات الدراسة** 

من خلال هذا المطلب سيتم توضيح الأدوات المستعملة في الدراسة الميدانية وكذا طرق جمع البيانات والأدوات المستخدمة في املعاجلة اإلحصائية.

**الفرع األول : األداة المستعملة في الدراسة**

لقد إختارت الدراسة أداة**"اإلستبانة"** نظرا لطبيعة املوضوع، والظروف الراهنة، وكذا وجود بعض املميزات يف هذه الطريقة ساعدتنا على إختيارها، ونذكر منها :

- الوضعية الصحية الصعبة بعد إنتشار وباء كورونا وفرض إجراءات احلجر الصحي مما حال دون القيام باملقابالت وإستخدام الطرق الأخرى.

- سهولة معرفة آراء عدد كبري من املتباعدين جغرافيا ويف زمن قصري.

- هذه الطريقة تكون أكثر موضوعية من خالل إجابات املعنيني الدين ال حيمل اإلستبانة أي معلومات شخصية عنهم، مما حيفزهم على إعطاء معلومات أكثر صحة وموثوقية.

- أخذ املستجوبني وقتهم يف اإلجابة مما يقلل عليه الضغط، والتسرع يف اإلجابة. ومن جهة أخرى كان علينا الأخذ بهذه الطريقة لكي تكون النتائج المراد الوصول إليها أكثر دقة وشمولية من خلال إشكالية بحثنا، وفي هذه الخالة لكي يكون هناك إلمام أكبر بالمعلومات قمنا بجمع آراء أفراد العينة من خلال هذا الإستبانة.

**أوال- تصميم إستمارة اإلستبانة :** يف هذه املرحلة سعينا بتصميم إستمارة اإلستبانة حتتوي على أسئلة بسيطة، حبيث تكون قابلة للفهم ويمكن استيعابها من قبل أفراد العينة لهم إطلاع واسع على موضوع الدراسة، حيث تسمح لنا هذه الأسئلة من الإجابة على فرضيات البحث، وقد تم إعداد الإستبانة عبر مراحل وهي :

- اإلطالع على البحوث والدراسات السابقة و جتميع املعلومات منها.

- القيام بإعداد جمموعة من األسئلة وبناء إستبانة أولية.

- تعديل اإلستبانة األولية بالتشاور مع األستاذ املشرف.

- عرض اإلستبانة للتحكيم على جمموعة من احملكمني )الواردة أمسائهم يف امللحق رقم01( الذين قدموا لنا النصح والتوجيه للتعديل وإعادة النظر يف بعض األسئلة.

> - تعديل اإلستبانة وفق تصويبات احملكمني وإخراجه يف شكله النهائي. - توزيع اإلستبانة على أفراد عينة الدراسة.

**ثانيا- هيكل إستمارة اإلستبانة :** وهو ينقسم إىل ثالثة أقسام وهي :

-1 **مقدمة :** حيتو ي اإلستبانة على مقدمة حيث مت التعريف فيها بالدراسة والغرض منها، كما مت حتفيز املستجوبني على التعاون من خالل اإلجابة على األسئلة مع التوضيح بأن هذه البيانات لن تستخدم إال ألغراض البحث العلمي فقط.

-2 **البيانات الشخصية :** يضم جمموعة من األسئلة اليت هتدف ملعرفة اخلصائص الدميغرافية للعمال مثل : اجلنس، العمر، الوظيفة، اخلربة املهنية .....اخل.

**-3 متغيرات الدراسة :** هي عبارة عن حماور الدراسة، وتتكون من 22 فقرة اليت حناول من خالهلا اإلجابة على إشكالية الدراسة، وتتمثل هذه احملاور يف :

**أ-المحور األول :**إستخدام املؤسسات لتكنولوجيا املعلومات احملاسبية، ويضم 08 فقرات.

**ب- المحور الثاني البعد األول:**خربة وكفاءة املدقق اخلارجي يف إستخدام تكنولوجيا املعلومات، ويضم 07 فقرات.

**ت- المحور الثاني البعد الثاني :**فعالية إستخدام تكنولوجيا املعلومات احملاسبية على أداء املدقق اخلارجي**،** ويضم 07 فقرات.

وقد تم إستخدام مقياس ليكرت الخماسي لقياس إستجابة المبحوثين لفقرات الإستبانة حسب الجدول التالي :

| موافق بشدة | ممافة | محايد | موافق<br>عير | غير موافق بشدة | لأحيابه |
|------------|-------|-------|--------------|----------------|---------|
|            |       | -     |              |                | الدرجة  |

**الجدول رقم )02-02( : مقياس ليكرت الخماسي**

**المصدر : من إعداد الطالبان**

**ثانيا- صدق وثبات اإلستبانة :**

**أ- الصدق الظاهري لإلستبانة :** يقصد بالصدق الظاهري صدق احملكمني، و هو أن ختتار الدراسة جمموعة من احملكمني المتخصصين في مجال الظاهرة، حيث تم عرض الإستبانة على مجموعة من الأستاذة الجامعيين المختصين—وعددهم ثلاثة 03– لتحكيمها وإبداء رأيهم فيها من أجل تصحيحها.

**ب- صدق و ثبات اإلستبانة :** من أجل التأكد من مدى ثبات اإلستبانة وفقراته قمنا بإستخدام مقياس "**ألفا كرونباخ** Alpha s'Cronbach"، حيث أن هذا املعامل يأخذ قيم بني )0،1(فكلما كانت قيمة املعامل أقرب للواحد كان هناك ثبات لفقرات اإلستبانة وسنتطرق إليها الحقا بالتفصيل **.**

**الفرع الثاني : األدوات والبرامج اإلحصائية المستخدمة**

للإجابة على أسئلة الدراسة قمنا بتفريغ إستمارات الإستبانة التي تم قبولها وإعتمادها، والتي بلغ عددها (64) إستمارة في جدول إكسل Excel ليتم بعدها إدخاهلا وحتليلها عن طريق الربنامج اإلحصائي **"الحزمة اإلحصائية للعلوم اإلجتماعية اإلصدار رقم**  "**SPSS V.22**

وقد إستخدمنا في تحليل بيانات الدراسة مجموعة من الأدوات الإحصائية، والمتمثلة في :

- اجلداول التكرارية، األعمدة التكرارية، والنسب املئوية ملعرفة خصائص أفراد عينة الدراسة املستخدمة.
	- املتوسط احلسايب واإلحنراف املعياري
	- ملعرفة ثبات وصدق اإلستبانة مت إستخدام معامل ألفا كرونباخ s'Cronbach Alpha.
		- معامل اإلرتباط بريسون.
		- حتليل التباين ANOVA.

**المبحث الثاني : النتائج والمناقشة** بعد القيام بتفريغ إستمارات اإلستبانة الصاحلة للدراسة يف الربنامج اإلحصائي 22V SPSS للحصول على النتائج، سنقوم بعرض النتائج املتحصل عليها واملتعلقة بعينة الدراسة. **المطلب األول : عرض نتائج الدراسة الميدانية** سنحاول في هذا المطلب عرض النتائج الدراسة الميدانية من حيث التطرق إلى النتائج المتعلقة بالمتغيرات الديمغرافية، ثم التطرق إلى عرض نتائج حماور اإلستبانة. **الفرع األول :عرض نتائج المتعلقة بالمتغيرات الديمغرافية** يف هذا اجلانب سنتناول خصائص أفراد العينة وذلك من حيث اجلنس، العمر، املؤهل العلمي، الوظيفة، و اخلربة املهنية.  **أوال- النتائج حسب متغير الجنس**

| النسبة المئوية % | التكرار | الفئات  |
|------------------|---------|---------|
| 73.44            | 47      | ذكه     |
| 26.56            | 14      | أنشى    |
| 100              | 64      | المجموع |

**الجدول رقم )02-03( : يوضح توزيع أفراد العينة حسب متغير الجنس**

**المصدر : من إعداد الطالبان بناءا على مخرجات 22V SPSS** 

من خلال الجدول رقم (03-02) والذي يمثل توزيع أفراد العينة حسب متغير الجنس، نلاحظ أن عدد الذكور تساوي 47 من أصل 64 شخص أي بنسبة %73.44بينما عدد اإلناث هو 14 أي ما يعادل ،%26.56 وهذا يشري إىل أن نسبة الذكور أعلى بكثري من نسبة اإلناث كما هو موضح يف الشكل أدناه.

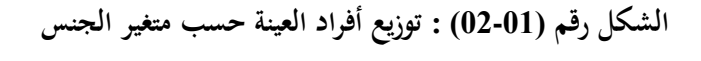

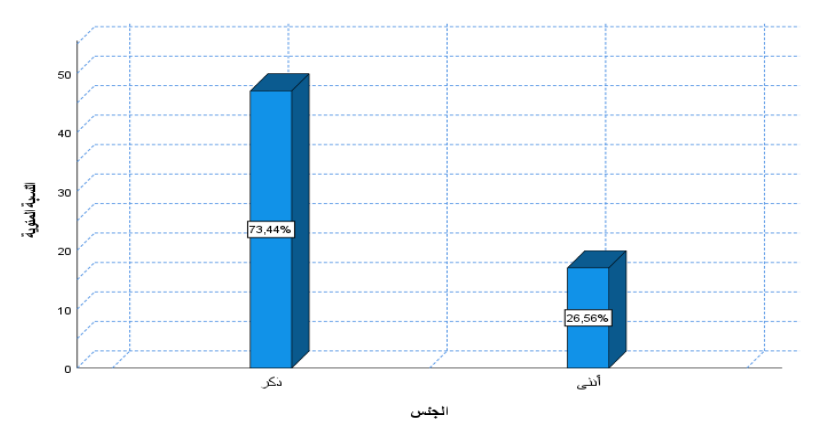

**المصدر : من إعداد الطالبان بناءا على الجدول رقم )02-03(**

**ثانيا- النتائج حسب متغير العمر**

| النسبة المئوية % | التكرار | الفئات           |
|------------------|---------|------------------|
| 37.50            | 24      | أقل من 35 سنة    |
| 31.25            | 20      | من 35 إلى 40 سنة |
| 18.25            | 12      | من 40 إلى 45 سنة |
| 12.50            | 08      | 45 فما فوق       |
| <b>100</b>       | 64      | المجموع          |

**الجدول رقم )02-04( :يوضح توزيع أفراد العينة حسب متغير العمر**

**المصدر : من إعداد الطالبان بناءا على مخرجات 22V SPSS** 

 من خالل اجلدول رقم )02-04( والذي يوضح توزيع أفراد العينة حسب متغري العمر، نالحظ أن %37.5 من أفراد العينة تقل أعمارهم عن 35 سنة، و%31.25ترتاوح أعمارهم بني 35 و 40 سنة، و%18.75 ترتاوح أعمارهم بني 40 و 45 سنة، بينما %12.5 أعمارهم أكرب من 45 سنة.

أي ما يقارب 70% من الأفراد تقل أعمار هم عن 40 سنة، بينما 30%تزيد أعمار هم عن 40 سنة، كما هو موضح في الشكل أدناه.

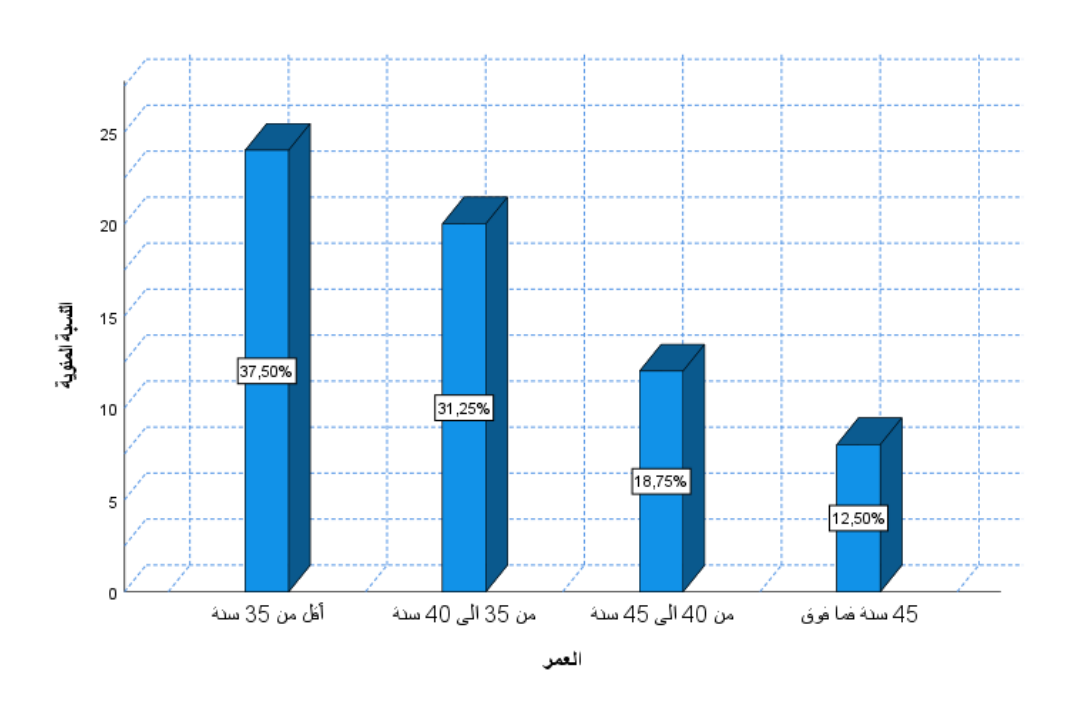

**الشكل رقم )02-02( : توزيع أفراد العينة حسب متغير العمر**

**المصدر : من إعداد الطالبان بناءا على الجدول رقم )02-04(**

**ثالثا- النتائج حسب متغير المؤهل العلمي**

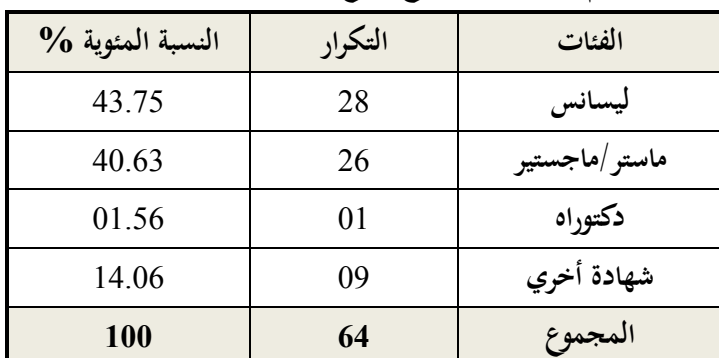

 **الجدول رقم )02-05( :يوضح توزيع أفراد العينة حسب متغير المؤهل العلمي**

**المصدر : من إعداد الطالبان بناءا على مخرجات 22V SPSS** 

من خالل اجلدول رقم )02-05( والذي يوضح توزيع أفراد العينة حسب متغري املؤهل العلمي، نالحظ أن %43.75 من أفراد العينة متحصلني على شهادة الليسانس، و40.63من أفراد العينة متحصلني على شهادة املاسرت أو املاجستري، بينما %14.06من األفراد لديهم شهادات أخري، و%1.56لديهم شهادة دكتوراه، أي أن أغلبية أفراد العينة لديهم مستوي جامعي وهذا ما يزيد من أمهية البحث والنتائج املتوصل إليها، الشكل أدناه يوضح ذلك.

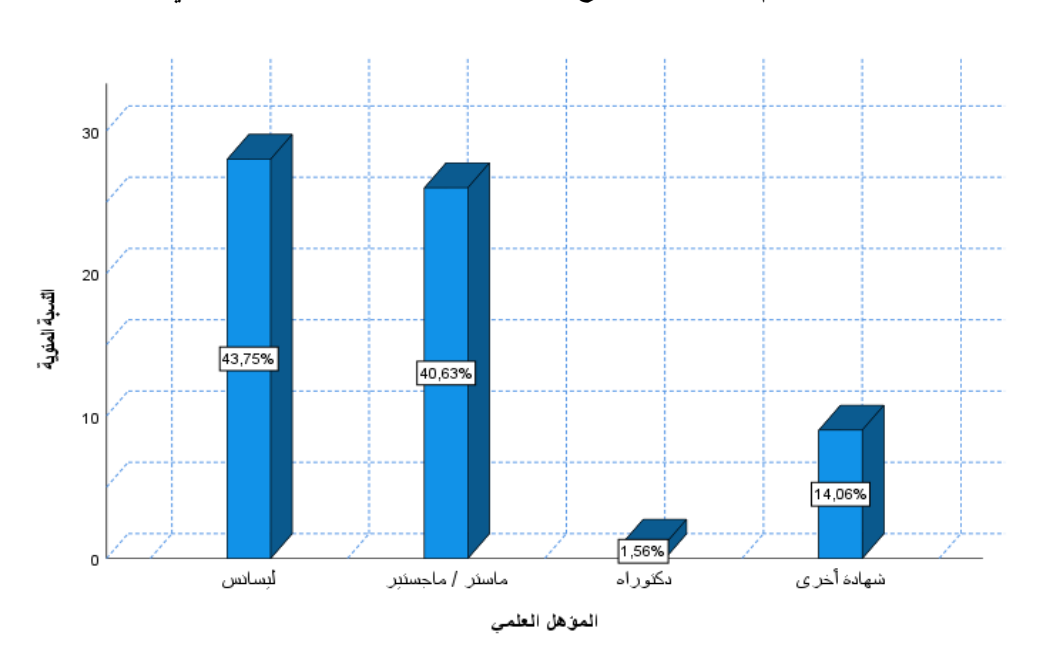

**الشكل رقم )02-03( : توزيع أفراد العينة حسب متغير المؤهل العلمي**

**المصدر : من إعداد الطالبان بناءا على الجدول رقم )02-05(**

**رابعا- النتائج حسب متغير الوظيفة**

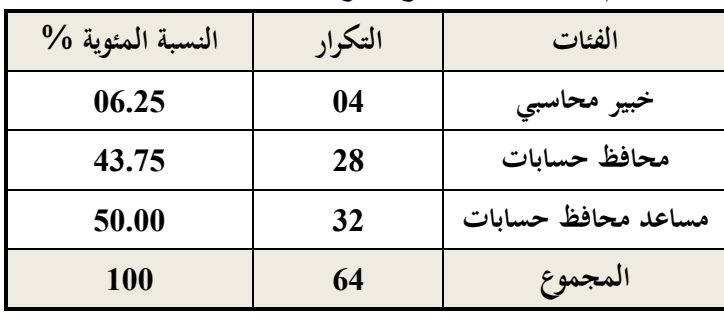

**الجدول رقم )02 – 06( :يوضح توزيع أفراد العينة حسب متغير الوظيفة**

**المصدر : من إعداد الطالبان بناءا على مخرجات 22V SPSS**

من خلال الجدول رقم (06-02) والذي يوضح توزيع أفراد العينة حسب متغير الوظيفة، نلاحظ أن 50%أي نصف أفراد العينة وظيفتهم مساعدي حمافظي احلسابات، و43.75من أفراد العينة وظيفتهم حمافظي احلسابات، بينما نسبة ضئيلة تقدر بـ %6.25هم خرباء حماسبني، كما هو موضح يف الشكل أدناه.

40 30 ائسبة المنوية  $^{20}$ 50,00%  $43,75%$  $10$  $\overline{0}$ محافظ حسابات خببر محاسبى مساعد محافظ حسابات المهنة

**الشكل رقم )02 – 04( : توزيع أفراد العينة حسب متغير الوظيفة**

**المصدر : من إعداد الطالبان بناءا على الجدول رقم )02-06(**

**خامسا :النتائج حسب متغير الخبرة المهنية**

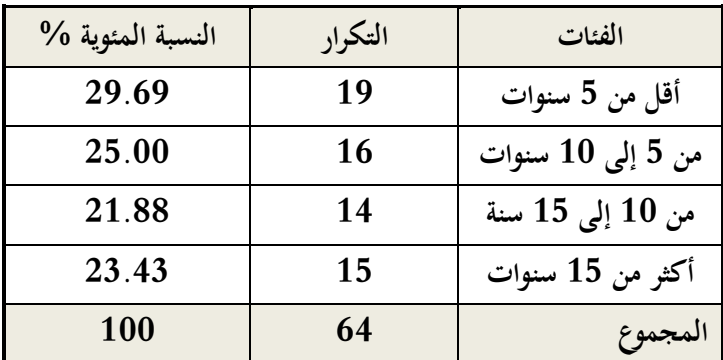

**الجدول رقم )02-07( : يوضحتوزيع أفراد العينة حسب متغير الخبرة المهنية**

من خلال الجحدول رقم (07-02) والذي يوضح توزيع أفراد العينة حسب متغير الخبرة المهنية، نلاحظ أن 29.69% من أفراد العينة خربهتم املهنية ال تزيد عن 5 سنوات، و%25ترتاوح خربهتم املهنية بني 5 و 10 سنوات، بينما %23.43تزيد خربهتم املهنية عن15 سنة، في حين يبقي 21.88%تتراوح خبرتهم المهنية بين 10 و 15 سنة، كما هو موضح في الشكل أدناه.

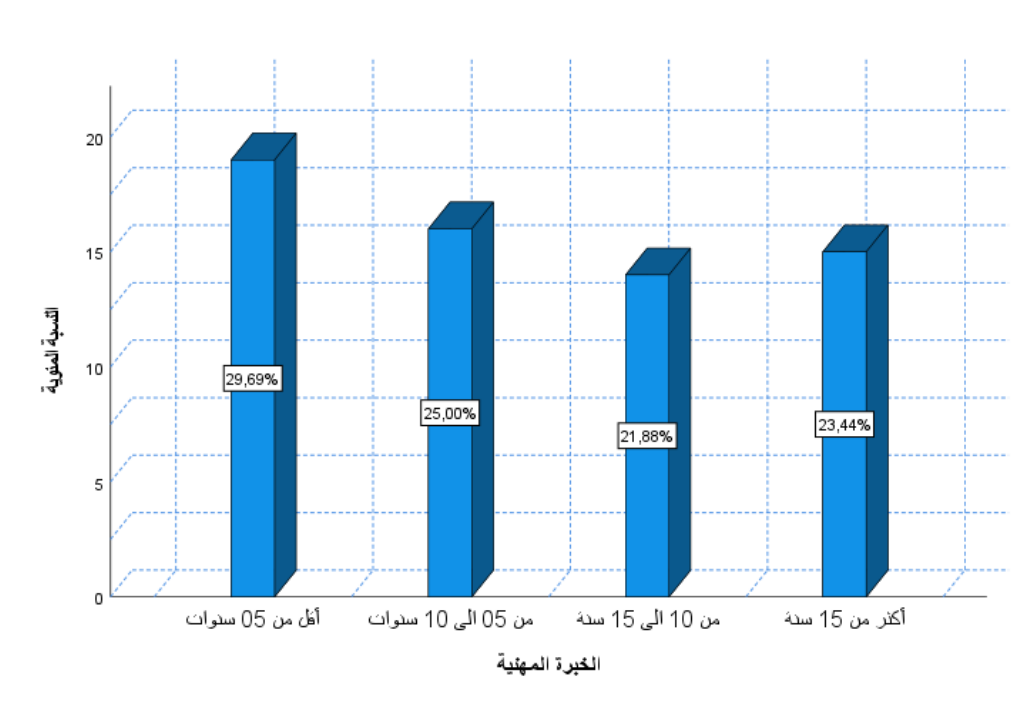

**الشكل رقم )02–05( : توزيع أفراد العينة حسب متغير الخبرة المهنية**

**المصدر : من إعداد الطالبان بناءا على الجدول رقم )02-07(**

**المصدر : من إعداد الطالبان بناءا على مخرجات 22V SPSS** 

**الفرع الثاني : عرض نتائج محاور اإلستبانة أوال : ثبات وصدق أداة الدراسة :** يعترب معامل ألفا كرونباخ من بني الطرق اليت تستخدم يف تقييم الثقة ومدى ثبات أداة الدراسة وذلك من ناحية التناسق الداخلي لفقرات الأداة، وقد تم حساب معامل ألفاكرونباخ للمحار الثلاث وتحصلنا على النتائج لمبينة أدناه : -إذا كامنعامل ألفا كرونباخ أقل من ،**0.6** يعد ثبات الظاهرة املدروسة **ضعيفا.** -إذا كامنعامل ألفا كرونباخ حمصور بني**0.6**و ،**0.7** يعد ثبات الظاهرة املدروسة **متوسطا.** -إذا كامنعامل ألفا كرونباخ حمصور بني**0.7** و ،**0.8** يعد ثبات الظاهرة املدروسة **جيدا.** ومعامل الصدق هو اجلدر الرتبعي ملعامل الثبات ألفا كرونباخ-إذا كامنعامل ألفا كرونباخ أكرب من،**0.8** يعد ثبات الظاهرة املدروسة **ممتازا. -1 معامل الثبات ومعامل الصدق للمحور األول:**

**الجدول رقم )02-08( :معامل الثبات للمحور األول**

| عدد الفقرات | ألفا كرونباخ |  |
|-------------|--------------|--|
| 08          | 0.806        |  |

**المصدر : من إعداد الطالبان بناءا على مخرجات 22V SPSS** 

**الجدول رقم )02-09( : معامل الصدق للمحور األول**

| عدد الفقرات | معامل الصدق |
|-------------|-------------|
| 08          | 0.897       |

**المصدر : من إعداد الطالبان بناءا على مخرجات 22V SPSS** 

من خالل اجلدولني السابقني **)02-08(** و **)02-09(**نالحظ أن معامل الثبات ألفا كرونباخ ومعامل الصدق للمحور األول أكرب من **%80** أي أن املعاملني السابقني ممتازين، وهذا يعين أن احملور األول اخلاص بـ **"إستخدام المؤسسات لتكنولوجيا المعلومات"**ثابت وصادق أي أنه صاحل للدراسة )القياس(.

**-2 معامل الثبات ومعامل الصدق للمحور الثاني البعد األول:**

**الجدول رقم )02-10( : معامل الثبات للمحور الثاني البعد األول**

| عدد الفقرات | ألفا كرونباخ |  |
|-------------|--------------|--|
|             | 0.875        |  |

**المصدر : من إعداد الطالبان بناءا على مخرجات 22V SPSS** 

| عدد الفقرات | معامل الصدق |
|-------------|-------------|
|             | 0.935       |

**الجدول رقم )02-11( : معامل الصدق للمحور الثاني البعد األول**

**المصدر : من إعداد الطالبان بناءا على مخرجات 22V SPSS** 

من خالل اجلدولني السابقني **)02-10(** و **)02-11(**نالحظ أن معامل الثبات ألفا كرونباخ ومعامل الصدق للمحور الثاين أكرب من **%80** أي أن املعاملني السابقني ممتازين، وهذا يعين أن البعد األول من احملور الثاين اخلاص بـ **"خبرة وكفاءة المدقق الخارجي في إستخدام تكنولوجيا المعلومات المحاسبية"** ثابت وصادق أي أنه صاحل للدراسة )القياس(. **-3 معامل الثبات ومعامل الصدق للمحور الثاني البعد األول:**

**الجدول رقم )02-12( : يبين معامل الثبات للمحور الثاني البعد الثاني**

| عدد الفقرات | ألفا كرونباخ |
|-------------|--------------|
|             | 0.748        |

**المصدر : من إعداد الطالبان بناءا على مخرجاتSPSS22V**

**الجدول رقم )02-13( : يبين معامل الصدق للمحور الثاني البعد الثاني**

| عدد الفقرات | معامل الصدق |
|-------------|-------------|
| 07          | 0.864       |

**المصدر : من إعداد الطالبان بناءا على مخرجاتSPSS22V**

من خالل اجلدول رقم**)02-12(**نالحظ أن معامل الثبات ألفا كرونباخ حمصور بني**%70**و**%80**أي أن املعامل جيد، ومن خالل الجدول رقم**)02-13(**نالحظ أن معامل الصدق للبعد الثاين من احملور الثاين أكرب من **%80** أي أن املعامل ممتاز، وهذا يعين أن البعد الثاني من المحور الثاني الخاص **"فعالية التدقيق الخارجي"**ثابت وصادق أي أنحصالح للدراسة.

**-4 معامل الثبات ومعامل الصدق لإلستبانة:**

| عدد الفقرات | معامل الصدق | معامل الثبات ألفاكرونباخ | المحاور                    |
|-------------|-------------|--------------------------|----------------------------|
| 08          | 0.897       | 0.806                    | المحور الأول               |
| 07          | 0.935       | 0.875                    | المحور الثاني البعد الأول  |
| 07          | 0.864       | 0.748                    | المحور الثاني البعد الثاني |
| 14          | 0.933       | 0.871                    | المحور الثاني              |
| 22          | 0.949       | 0.902                    | الإستبانة                  |

**معامل الصدق للمحاور واإلستبانة الجدول رقم )02-14( : معامل الثبات**

 من خالل اجلدول رقم**)02-14**( نالحظ أن معامل الثبات ألفا كرونباخ للمحور الثاين مساٍو لـ **0.871** وهو معامل ممتاز مما يدل عل<sub>ى</sub> ثبات المحور الثانبي، ومن خلال الجدول نلاحظ أيضا أن معامل الصدق لهذا المحور مساو لـ **0.933** وهو معامل ممتاز أيضا مما يدل على صدق احملور الثاين.

بما أن المحورين الأول والثاني ثابتين وصادقين أي صالحة للدراسة (القياس) هذا يعني أن الإستبانة صالحة للدراسة.

 وجند من جهة أخرى أن معامل الثبات ألفا كرونباخ لإلستبانة مساٍو لـ **0.902** وهو معامل ممتاز مما يدل على ثبات اإلستبانة، ومن خلال الجدول نلاحظ أيضا أن معامل الصدق للإستبانة مساوٍ لـ **0.949** وهو معامل ممتاز أيضا مما يدل على صدق الإستبانة، وبما أن الإستبانة ثابتة وصادقة فهي صالحة للدراسة (القياس).

**ثانيا–إتجاه المقياس** :لقياس إتجاه الإجابات إعتمدنا على المتوسط الحسابي (المتوسط المرجح) وذلك بحساب طول الفئة أولا )عبارة عن حاصل قسمة **المدى** على **عدد الدرجات**(

**المدى = أكبر درجة– أقل درجة** = 5 – 1 = 4

| $0.8 =$ | المدى       | طول الفئة = |
|---------|-------------|-------------|
|         | عدد الدرجات |             |

**الجدول رقم )02-15( :يوضح تصنيف اإلجابات )الفقرات(على أساس المتوسط الحسابي المرجح**

| مجال المتوسط الحسابي المرجح | درجة المقياس   | المجالات      |
|-----------------------------|----------------|---------------|
| $1.80$ إلى $1.00$<br>من     | غير موافق بشدة | المجال الأول  |
| 1.81 إلى 2.60<br>من         | غير موافق      | المجال الثاني |
| 2.61 إلى 3.40<br>من         | محايد          | المجال الثالث |
| 3.41 إلى 4.20<br>من         | موافق          | المجال الرابع |
| $5.00$ إلى $4.21$<br>من     | موافق بشدة     | المجال الخامس |

**المصدر : من إعداد الطالبان**

سنعتمد على هذه المتوسطات الحسابية المرجحة في تحديد إتجاه الإجابات في الأسئلة التي تكون على شكل عبارات.

 من خـالل اجلدول **)02-15(**الذي يوضـح تصنيف إجابات املستجوبني على العبارات، فإذا وقع املتوسط احلسـايب املرجح يف اجملـال**[،1.00 1.80]**نقول أن هذه العبارة نالت "**غير موافق بشدة**" من أغلبية املستجوبني، وإذا وقعت يف اجملـال**[،1.81 2.60]**نقول أن هذه العبارة نالت "**غير موافق**" من أغلبية املستجوبني، وأما إذا وقع يف اجملـال**[،2.61 3.40]** فإن أغلبية املستجوبني أجابوا بـ "**محـايد**" على هذه العبارة، وقد أجاب األغلبية بـ "**موافق**" إذا وقع يف اجملال **[،3.41 4.20]**وإذا أجاب األغلبية بـ "**موافق بشدة**" فهذا يعين أن املتوسط احلسايب املرجح وقع يف اجملال **[،4.21** .**5.00**

**ثالثا- عرض نتائج المحاور :** من خلال حساب المتوسطات الحسابية والإنحرافات المعيارية لإجابات المبحوثين حول المقياس تم تحديد المستوى المرجح له بناء على قيمة املتوسط احلسايب كما هو موضح يف اجلدول رقم**)02-15(**.

**-1 النتائج المتعلقة بإتجاه أراء المستجوبين حول فقرات المحور األول :**

 يوضح اجلدول رقم **)02-16(**النتائج اليت مت التوصل إليها حول عبارات احملور األول املتعلقة بإجتاه آراء املستجوبني حول إستخدام املؤسسات لتكنولوجيا املعلومات احملاسبية .

|                | المؤشرات الإحصائية |               |          |         |                                                                                                    |                 |
|----------------|--------------------|---------------|----------|---------|----------------------------------------------------------------------------------------------------|-----------------|
| الترتيب        | الأهمية            | إتجاه         | الإنحراف | المتوسط | العبارات                                                                                               | الرقم           |
|                | $%$ النسبية $%$    | العينة        | المعياري | الحسابي |                                                                                                    |                 |
| $\overline{2}$ | 82.8               | موافق         | 0.794    | 4.14    | تعتمد المؤسسات في أداء مهامها المالية والمحاسبية على<br>تكنولوجيا المعلومات مواكبة للتطورات الحديثة.   | 01              |
| 3              | 78.4               | موافق         | 1.117    | 3.92    | .<br>تكنولوجيا المعلومات المحاسبية المستخدمة في المؤسسات<br>ملائمة مع حجمها وطبيعة نشاطها.             | 02              |
| 8              | 70                 | موافق         | 1.024    | 3.50    | يوجد نظام لأمن المعلومات وإدارة مخاطر تكنولوجيا<br>المعلومات المحاسبية في المؤسسات.                    | 03              |
| $\mathbf{1}$   | 86.6               | موافق<br>بشدة | 0.691    | 4.33    | أجل القيام بأعمالها المالية والمحاسبية.                                                                | 04              |
| $\overline{4}$ | 77.6               | موافق         | 1.120    | 3.88    | يوجد تكامل بين الأنظمة والبرمجيات لمختلف المصالح في<br>المؤسسة بما يسمح برفع أداء الأعمال في المؤسسات. | 0 <sub>5</sub>  |
| 5              | 75.4               | موافق         | 1.165    | 3.77    | تقوم المؤسسات بتحديث أجهزتها وبرمجياتها المالية<br>والمحاسبية.                                         | 06              |
| 6              | 73.4               | موافق         | 0.927    | 3.67    | يوجد لدي المؤسسة إطارات مؤهلة تسهر على إدارة<br>تكنولوجيا المعلومات المحاسبية في المؤسسات.             | 07              |
| $\tau$         | 72.6               | موافق         | 0.934    | 3.63    | يوجد لدي المؤسسات إطار تنظيمي يسمح بالإستعمال<br>الصحيح لتكنولوجيا المعلومات المحاسبية.                | 08              |
|                | 77                 | موافق         | 0.275    | 3.85    | إستخدام المؤسسات لتكنولوجيا المعلومات المحاسبية                                                        | المحور<br>الأول |

**الجدول رقم )02-16( : يوضح نتائج المتوسط الحسابي واإلنحراف المعياري للمحور األول**

يتضح من خالل اجلدول رقم )02-16(أن أغلبية املستجوبني أعطوا **الموافقة** على حمتوى هذا احملور، حيث بلغت قيمة املتوسط احلسايب **3.85** واإلحنراف املعياري **.0.275**

 كما يتضح من خالل اجلدول أن أكثر العبارات أمهية يف هذا احملور هي عبارة "**تستخدم المؤسسة برمجيات وتطبيقات عامة وخاصة من أجل القيام بأعمالها المالية والمحاسبية**"، إذ بلغت أمهيتها النسبية **%86.6**مبتوسط حسايب **4.33** وإحنراف معياري قدره ،**0.691** أي أن أفراد العينة قد وافقوا بشدة على هذه العبارة.

 أما بالنسبة للعبارات األخرى فقد أبدوا املستجوبني رأيهم باملوافقة عليها بأمهية نسبية متفاوتة حمصورة بني**%70** و،**%82.8** حيث تعترب العبارة "**يوجد نظام ألمن المعلومات وإدارة مخاطر تكنولوجيا المعلومات المحاسبية في المؤسسات**" أقل العبارات من حيث النتائج باملوافقة مبتوسط حسايب يقدر بـ **3.50** وإحنراف معياري **.1.024**

**-2 النتائج المتعلقة بإتجاه أراء المستجوبين حول فقرات المحور الثاني :**

أ- **البعد األول :**يوضح اجلدول التايل النتائج اليت مت التوصل إليها حول عبارات احملور الثاين البعد األول املتعلق خبربة وكفاءة املدقق اخلارجي يف إستخدام تكنولوجيا املعلومات.

|                | المؤشرات الإحصائية |               |          |         |                                                                                                    |                |  |
|----------------|--------------------|---------------|----------|---------|----------------------------------------------------------------------------------------------------|----------------|--|
| الترتيب        | الأهمية            | إتجاه         | الإنحراف | المتوسط | العبارات                                                                                             |                |  |
|                | $%$ النسبية $%$    | العينة        | المعياري | الحسابي |                                                                                                    |                |  |
| 6              | 75.6               | موافق         | 1.201    | 3.78    | إستفدتم من دورات تدريبية فيما يخص تكنولوجيا المعلومات<br>المحاسبية.                                  | 01             |  |
| 3              | 81.6               | موافق         | 1.028    | 4.08    | لديكم حرص على   فهم مختلف المستحدات في مجال<br>تكنولوجيا المعلومات المحاسبية.                        | 02             |  |
| 7              | 72.8               | موافق         | 1.239    | 3.64    | يوجد في فريق التدقيق لديكم كفاءات مؤهلة للتعامل مع<br>تكنولوجيا المعلومات المحاسبية.                 | 03             |  |
| 5              | 76.8               | موافق         | 1.072    | 3.84    | لديكم معرفة بالإطار القانوني الذي ينظم إستخدام<br>تكنولوجيا المعلومات المحاسبية في المؤسسات.         | 04             |  |
| 4              | 81.0               | موافق         | 0.785    | 4.05    | لديكم إطلاع بمختلف المخاطر المرتبطة بتكنولوجيا<br>المعلومات المحاسبية.                               | 0 <sub>5</sub> |  |
| $\overline{2}$ | 81.8               | موافق         | 0.771    | 4.09    | في حالة وجودة تعقيد في تكنولوجيا المعلومات المحاسبية يتم<br>الإستعانة بخبير في هذا المحال.           | 06             |  |
| 1              | 84.6               | موافق<br>بشدة | 1.004    | 4.23    | تزيد كفاءة وحبرة المدقق الخارجي في تكنولوجيا المعلومات<br>المحاسبية بزيادة سنوات عمله في هذا المنصب. | 07             |  |
|                | 79.2               | موافق         | 0.209    | 3.96    | خبرة وكفاءة المدقق الخارجي                                                                           | البعد 1        |  |

**الجدول رقم )02-17( : يوضح نتائج المتوسط الحسابي واإلنحراف المعياري للبعد األول من المحور الثاني**

يتضح من خالل اجلدول رقم )02-17(أن أغلبية املستجوبني أعطوا **الموافقة** على حمتوى البعد األول من احملور الثاين، حيث بلغت قيمة املتوسط احلسايب **3.96** واإلحنراف املعياري **.0.209**

 كما يتضح من خالل اجلدول أن أكثر العبارات أمهية هي عبارة "**تزيد كفاءة وخبرة المدقق الخارجي في تكنولوجيا المعلومات المحاسبية بزيادة سنوات عمله في هذا المنصب**"، إذ بلغت أمهيتها النسبية **%84.6**مبتوسط حسايب **4.23** وإنحراف معياري قدره 1**.004**، أي أن أفراد العينة قد وافقوا بشدة عل<sub>ى</sub> هذه العبارة.

أما بالنسبة للعبارات الأخرى فقد أبدوا المستجوبين رأيهم بالموافقة عليها بأهمية نسبية متفاوتة حيث يفوق معظمها نسبة ،**%80** حيث تعترب العبارة "**يوجد في فريق التدقيق لديكم كفاءات مؤهلة للتعامل مع تكنولوجيا المعلومات المحاسبية.**" أقل العبارات من حيث النتائج باملوافقة مبتوسط حسايب يقدر بـ **3.64** وإحنراف معياري **.1.239**

**ب- البعد الثاني**: يوضح اجلدول التايل النتائج اليت مت التو صل إليها حول عبارات احملور الثاين البعد الثاين املتعلق دور إستخدام تكنولوجيا املعلومات احملاسبية على فعالية التدقيق اخلارجي.

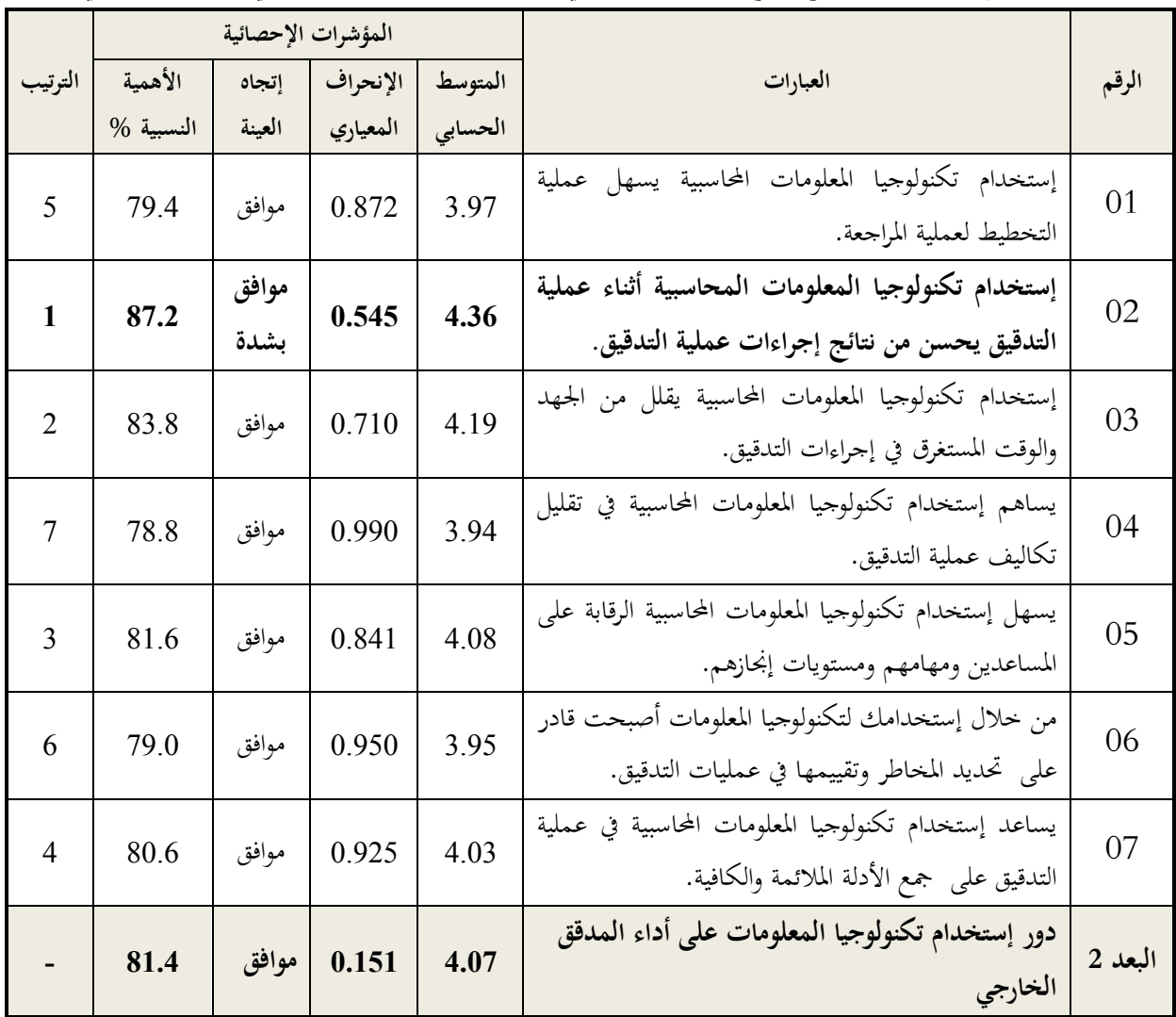

**الجدول رقم )02-18( : يوضح نتائج المتوسط الحسابي واإلنحراف المعياري للبعد الثاني من المحور الثاني**

يتضح من خلال الجدول رقم (19-02)أن أغلبية المستجوبين أعطوا **الموافقة** على محتوى البعد الثاني من المحور الثاني، حيث بلغت قيمة املتوسط احلسايب **4.03** واإلحنراف املعياري **0.151** وهذا ما يعين**.** 

 كما يتضح من خالل اجلدول أن أكثر العبارات أمهية هي عبارة "**إستخدام تكنولوجيا المعلومات المحاسبية أثناء عملية التدقيق يحسن من نتائج إجراءات عملية التدقيق**"، إذ بلغت أمهيتها النسبية **%87.2**مبتوسط حسايب **4.36**وإحنراف معياري قدره ،**1.151** أي أن أفراد العينة قد وافقوا بشدة على هذه العبارة.

 أما بالنسبة للعبارات األخرى فقد أبدوا املستجوبني رأيهم باملوافقة عليها بأمهية نسبية متفاوتة حيث يفوق معظمها نسبة **%80 أو** تقترب منها، حيث تعترب العبارة "**يساهم إستخدام تكنولوجيا المعلومات المحاسبية في تقليل تكاليف عملية التدقيق**" أقل العبارات من حيث النتائج باملوافقة مبتوسط حسايب يقدر بـ **3.94** وإحنراف معياري **.0.990**

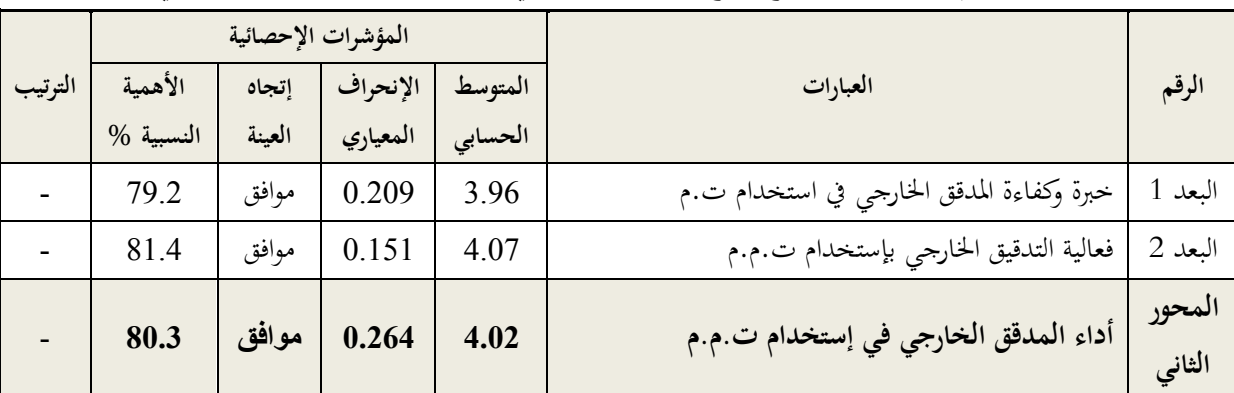

**الجدول رقم )02-19( : يوضح نتائج المتوسط الحسابي واإلنحراف المعياري للمحور الثاني**

**المصدر : من إعداد الطالبان بناءا على مخرجات 22V SPSS**

 من خالل اجلدول رقم **)02-19(**يتضح أن أغلبية املستجوبني أعطوا **الموافقة** على حمتوى هذا احملور، حيث بلغت قيمة املتوسط احلسايب له **4.02** واإلحنراف املعياري **0.264** بأمهية نسبية بلغت،%**80.3** حيث رأينا سابقا أن عبارات البعد األول والبعد الثاني من هذا المحور كانت اتجهها نحو الموافقة.

> **المطلب الثاني : مناقشة النتائج الفرع األول : إختبار الفرضيات**

**-1 الفرضية األولى :تستخدم المؤسسات تكنولوجيا المعلومات المحاسبية في أداء مهامها المالية والمحاسبية**  من أجل إختبار هذه الفرضية نقوم حبساب املتوسط احلسايب للمحور األول،فمن خالل اجلدول رقم **)02-16(** مت حسابه وكانت النتيجة كما هو موضح أدناه

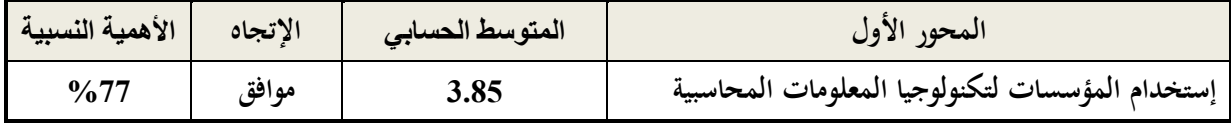

**الجدول رقم )02-20( : يوضح إختبار الفرضية األولى**

من خالل اجلدول رقم **)20-02(** جند أن املتوسط احلسايب هلذا احملور هو 3.85 أي بأمهية نسبية %77ما يعين أن إجتاه هذا احملور كان**"موافق"،وهذا ما يؤكد صحة الفرضية األولى. -2 الفرضية الثانية :يتمتع المدقق الخارجي بمستوى أداء عالي** من أجل إختبار هذه الفرضية نقوم بتجميع المتوسطات الحسابية لأبعاد متغير أداء المدقق الخارجي كما هو موضح في الجدول املوايل رقم **)02-21(** مت حساب املتوسط احلسايب للمحور الثاين وكانت النتيجة كما هو موضح أدناه **الجدول رقم )02-21( : يوضح إختبار الفرضية الثانية** 

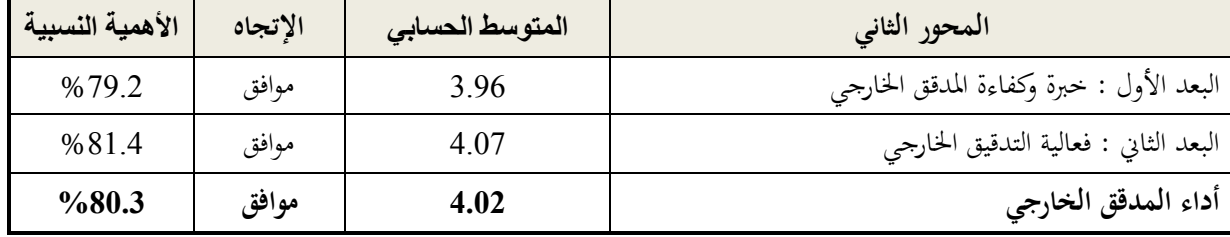

**المصدر : من إعداد الطالبان بناءا على مخرجات 22V SPSS** 

من خالل اجلدول رقم **)21-02(** جند أن فقرات أبعاد احملور الثاين إجتهت حنو املوافقة، حيث كانت املتوسط احلساب جيد متقاربة، حيث بلغ المتوسط الحسابي للبعد الثاني (الفعالية) 4.07 بأهمية نسبية 81.4% يليها البعد الأول بمتوسط حسابي 3.96بأهمية نسبية 79.2%، وهذا ما جعل المتوسط الحسابي للمحور هو 4.02 أي بأهمية نسبية 80.3% ما يعني أن إتجاه هذا احملور كان **"موافق"**، **وهذا ما يؤكد صحة الفرضية الثانية.**

**-3 الفرضية الثالثة :يوجد تأثير ذو داللة إحصائية عند مستوى %05بين إستخدام تكنولوجيا المعلومات المحاسبية وأداء المدقق الخارجي.**

لإختبار هذه الفرضية قمنا بإجراء إختبار الإرتباط بيرسون بين المتغير المستقل تكنولوجيا المعلومات المحاسبية، وأداء المدقق الخارجي بصفته متغري تابع يف هذه الدراسة. فكانت النتائج كما يلي :

**الجدول رقم )02-22( : يوضح اإلرتباط بين تكنولوجيا المعلومات المحاسبية وأداء المدقق الخارجي**

| القيمة<br>الإحتمالية Sig | أداء المدقق الخارجي | المتغير التابع<br>المتغير المستقل (x) |
|--------------------------|---------------------|---------------------------------------|
| 0.000                    | 0.649               | تكنولوجيا المعلومات المحاسبية         |

**المصدر : من إعداد الطالبان بناءا على مخرجات 22V SPSS** 

من خالل اجلدول رقم **)22-02(** نالحظ معامل اإلرتباط بريسون موجب حيث بلغت 0.649 وهو ذو داللة حيث بلغت القيمة الإحتمالية 0.00(أقل من 0.05) وهذا يعني عن وجود علاقة إرتباط طردية قوية بين تكنولوجيا المعلومات المحاسبية وأداء المدقق اخلارجي، ألجل حتليل هذه العالقة سنأخذ تأثري كل عنصر من عناصر أداء املدقق اخلارجي على حدا. **أ- الفرضية الجزئية األولى : تؤثر تكنولوجيا المعلومات المحاسبية على خبرة وكفاءة المدقق الخارجي عند مستوى الداللة :%05**

**الجدول رقم )02-23( : يوضح اإلرتباط بين تكنولوجيا المعلومات المحاسبية وخبرة وكفاءة المدقق الخارجي**

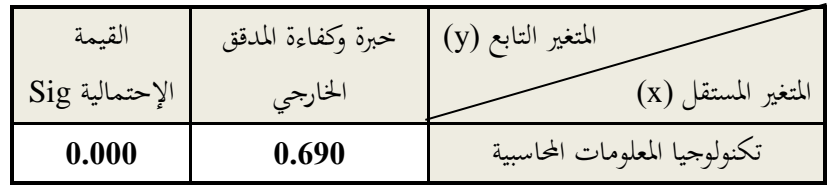

**المصدر : من إعداد الطالبان بناءا على مخرجات 22V SPSS** 

من خالل اجلدول رقم **)23-02(** نالحظ معامل اإلرتباط بريسون موجب حيث بلغت 0.690 وهو ذو داللة حيث بلغت القيمة الإحتمالية 0.00(أقل من 0.05) وهذا يعني عن وجود علاقة إرتباط طردية قوية بين تكنولوجيا المعلومات المحاسبية وخبرة وكفاءة املدقق اخلارجي، **وهذا يعني قبول الفرضية الجزئية األولى**.

**ب- الفرضية الجزئية الثانية : تؤثر تكنولوجيا المعلومات المحاسبية على فعالية التدقيق الخارجي عند مستوى الداللة :%05**

**الجدول رقم )02-24( : يوضح اإلرتباط بين تكنولوجيا المعلومات المحاسبية فعالية التدقيق الخارجي**

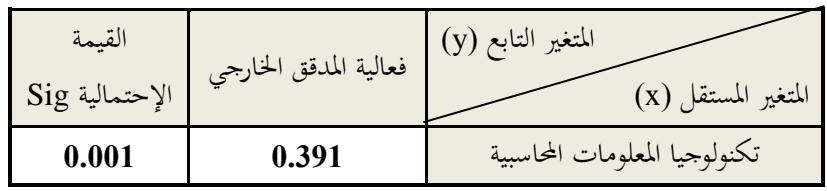

**المصدر : من إعداد الطالبان بناءا على مخرجات 22V SPSS** 

من خالل اجلدول رقم **)24-02(** نالحظ معامل اإلرتباط بريسون موجب حيث بلغ 0.391 وهو ذو داللة حيث بلغت القيمة اإلحتمالية 0.001 )أقل من 0.05( وهذا يعين عن وجود عالقة إرتباط طردية ضعيفة بني تكنولوجيا املعلومات احملاسبية وفعالية التدقيق اخلارجي، **وهذا يعني قبول الفرضية الجزئية الثانية**.

**الجدول رقم )02-25( : معامالإلرتباط الخطي بين تكنولوجيا المعلومات المحاسبية وأداء المدقق الخارجي**

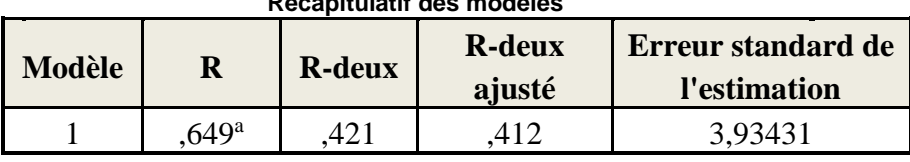

**Récapitulatif des modèles**

أداء المدقق الخارجي ,(Constante) a. Prédicteurs :

من خالل اجلدول رقم **)02-25(** معامل االرتباط اخلطي بني تكنولوجيا املعلومات احملاسبية وأداء املدقق اخلارجي هو **)64.9%(** أي هناك إرتباط قوي بينها، مبعىن أن **)%64.9(** من أداء املدقق اخلارجي بسبب تكنولوجيا املعلومات احملاسبية، والنسبة املتبقية **)%35.1(** تعود لعوامل أخرى.

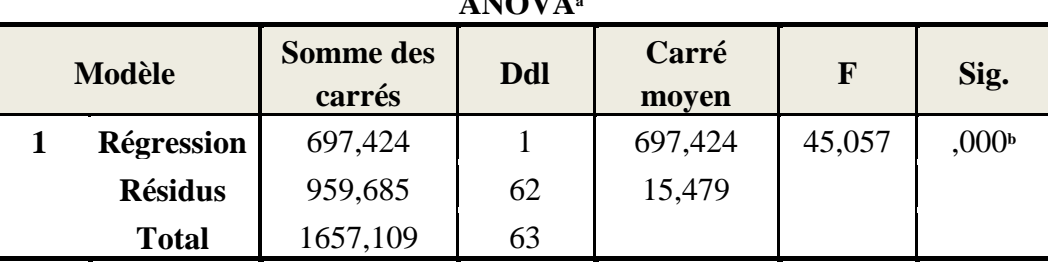

**الجدول رقم )02-26( : تحليل التباين لخط اإلنحدار ANOVA<sup>a</sup>**

تكنولوجيا المعلومات المحاسبية : dépendante Variable .a

h. Prédicteurs : (Constante), أداء المدقق الخارجي

**المصدر : من إعداد الطالبان بناءا على مخرجات 22V SPSS** 

نالحظ من اجلدول **)02-26(** أن مستوى الداللة SIG=0.000 مما يعين أن هناك عالقة ذات داللة إحصائية بني تكنولوجيا املعلومات احملاسبية وأداء املدقق اخلارجي، **أي يعني قبول الفرضية الثالثة**.

- جمموع مربعات االحندار تساوي ،697.424 وجمموع مربعات البواقي تساوي،685.959وجمموع الفقرات الكلي1657.109

> - درجة حرية االحندار هو 1 ومعدل مربعات البواقي 15.479 **-** قيمة إختبار حتليل التباين خلط االحندار هو45.057

**-4 الفرضية الرابعة :يوجد تأثير ذو داللة إحصائية عند مستوى %05بين المتغيرات الشخصية )الخبرة المهنية وكذا المؤهل العلمي( وأداء المدقق الخارجي.**

لدراسة هذه الفرضية نستخدم حتليل أنوفا **ANOVA**

**أ- الفرضية الجزئية األولى :يوجد تأثير ذو داللة إحصائية عند مستوى %05بين المتغيرات الشخصية )المؤهل العلمي( وأداء المدقق الخارجي.**

| ******** |            |                     |     |                |      |        |  |  |
|----------|------------|---------------------|-----|----------------|------|--------|--|--|
| Modèle   |            | Somme des<br>carrés | Ddl | Carré<br>moyen | F    | Sig.   |  |  |
|          | Régression | 11,531              |     | 11,531         | ,176 | ,677 b |  |  |
|          | Résidus    | 4071,953            | 62  | 65,677         |      |        |  |  |
|          | Total      | 4083,484            | 63  |                |      |        |  |  |

**الجدول رقم )02-27( : تحليل الفروقات تبعا لمتغير المؤهل العلمي ANOVA<sup>a</sup>**

أداء المدقق الخارجي : dépendante Variable .a

b. Prédicteurs : (Constante), العلمي المؤهل

**المصدر : من إعداد الطالبان بناءا على مخرجات 22V SPSS** 

46

من خالل اجلدول **)2-27(** نتيجة حتليل الفروقات تبعا ملتغري املؤهل العلمي بناءا على قيمة Sigواليت تساوي **0.677** وهي أكرب من 0.05 وبالتايل **نرفض** هذه الفرضية،ومنه ال يوجد تأثير ذو داللة إحصائية عند مستوى %05بين المتغيرات الشخصية )المؤهل العلمي) وأداء المدقق الخارجي، وهذا يعني أن المؤهل العلمي للمستجوبين لا يؤثر علىأداء المدقق الخارجي.

**ب-الفرضية الجزئية الثانية :يوجد تأثير ذو داللة إحصائية عند مستوى %05 بين المتغيرات الشخصية )الخبرة المهنية( وأداء المدقق الخارجي.**

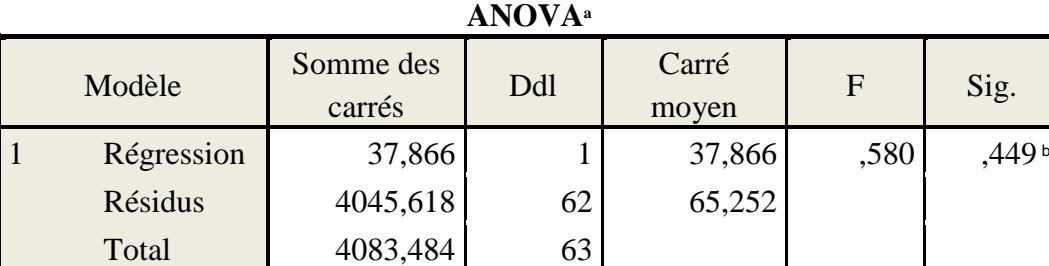

**الجدول رقم )02-28( : تحليل الفروقات تبعا لمتغير الخبرة المهنية**

أداء المدقق الخارجي : dépendante Variable .a

b. Prédicteurs : (Constante), المهنية الخبرة

**المصدر : من إعداد الطالبان بناءا على مخرجات 22V SPSS** 

من خالل اجلدول **)2-28(** نتيجة حتليل الفروقات تبعا ملتغري اخلربة املهنية بناءا على قيمة Sig واليت تساوي **0.449** وهي أكرب من 0.05 وبالتايل **نرفض** هذه الفرضية،ومنه ال يوجد تأثير ذو داللة إحصائية عند مستوى %05بين المتغيرات الشخصية )**الخبرة المهنية**( وأداء المدقق الخارجي، وهذا يعني أن اخلربة املهنية للمستجوبني ال يؤثر علىأداء املدقق اخلارجي.

**الفرع الثاني : نتائج إختبار الفرضيات**

من خالل التحاليل السابقة ميكن إستخالص النتائج التالية:

- نؤكد صحة الفرضية األوىل وهي **"تستخدم المؤسسات تكنولوجيا المعلومات المحاسبية ألداء مهامها المالية والمحاسبية".**

- نؤكد صحة الفرضية الثانية وهي **"يتمتع المدقق الخارجي بمستوى أداء عالي".**

- وجود عالقة طردية قوية بني إستخدام تكنولوجيا املعلومات وأداء املدقق اخلارجي، أي كلما زاد إستخدام تكنولو جيا املعلومات يزيد أداء املدقق اخلارجي وبالتايل نؤكد صحة الفرضية الثالثة.

- يؤثر إستخدام تكنولوجيا املعلومات على خربة وكفاءة املدقق اخلارجي تأثريا إجيابيا وقوي.

- يؤثر إستخدام تكنولوجيا املعلومات على فعالية التدقيق اخلارجي تأثريا إجيابيا وضعيف.

– نرفض الفرضية الرابعة أي أنه لا تؤثر المتغيرات الشخصية (الخبرة المهنية، المؤهل العلمي) على أداء المدقق الخارجي.

**خالصة الفصل الثاني:**

حاولنا من خلال هذا الفصل الإجابة على إشكالية الدراسة المتمثلة في هل لتكنولوجيا المعلومات المحاسبية دور في تحسين أداء املدقق اخلارجي، حيث حاولنا اإلجابة عليها من خالل اإلعتماد على دراسة ميدانية بتوزيع 70إستمارة إستبانة على اخلرباء المحاسبين والمدققين الخارجيين ومساعديهم، ومن أجل عرض النتائج المتوصل إليها قمنا بتقسيم هذا الفصل إلى مبحثين المبحث الأول تناولنا فيه الطريقة والإجراءات المتبعة في الدراسة الميدانية وفي المبحث الثاني تم عرض نتائج الدراسة الميدانية ومناقشتها.

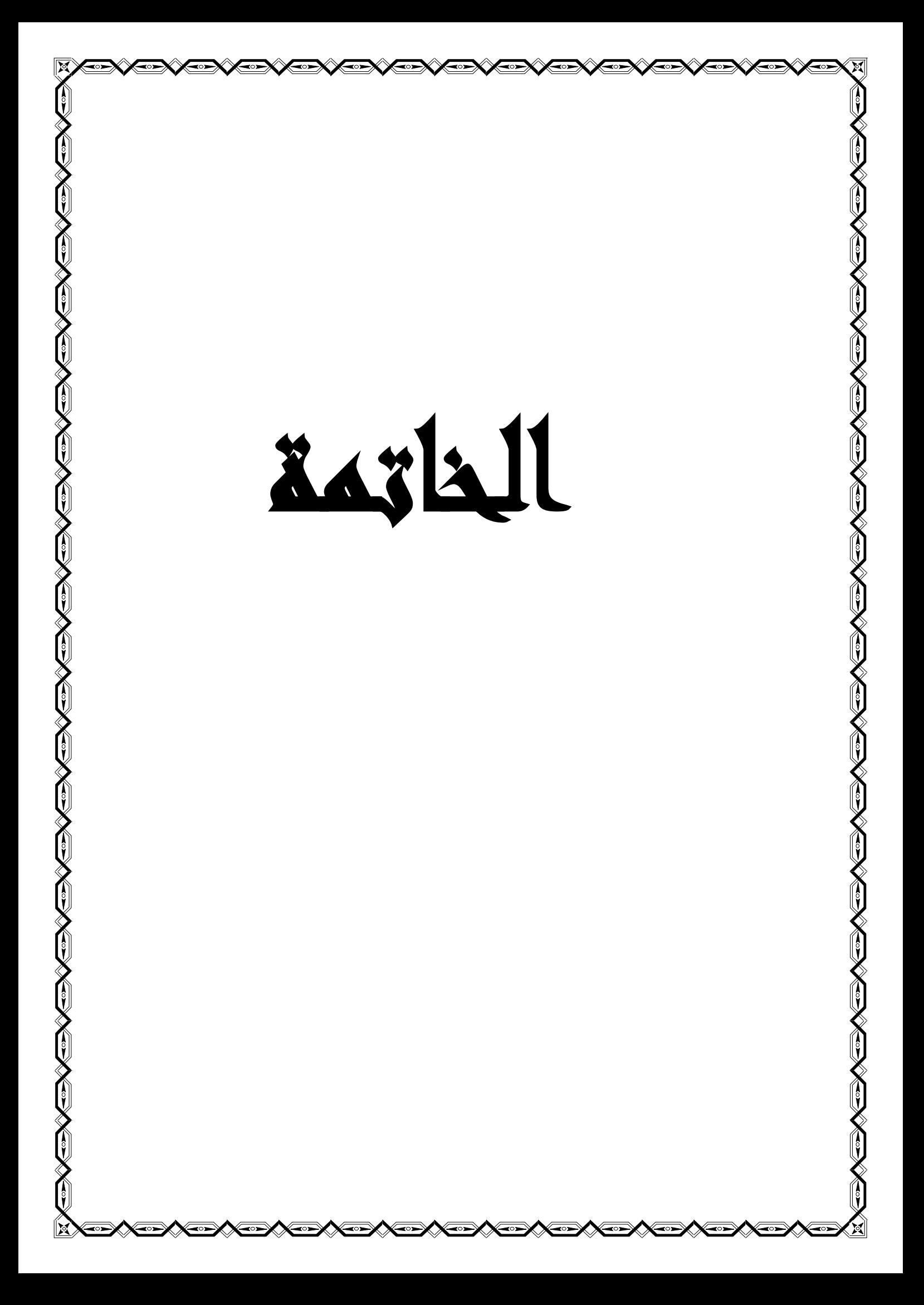

حاولنا من خالل هذه الدراسة واملتمثلة يف **"دور تكنولوجيا المعلومات المحاسبية في تحسين أداء المدقق الخارجي"** معاجلة اإلشكالية اليت تتمحور حول: **هل لتكنولوجيا المعلومات المحاسبية دور في تحسين أداء التدقيق الخارجي ؟** فبعدما قمنا بعرض خمتلف جوانب موضوعنا من خالل اجلانب النظري واجلانب التطبيقي ومن خالل إختبار الفرضيات توصلت الدراسة إىل ما يلي:

**-1 نتائج الفرضيات :**

**- الفرضية األولى:**واليت تنص على"**تستخدم المؤسسات تكنولوجيا المعلومات المحاسبية ألداء مهامها المالية والمحاسبية"،** ولقد مت إثبات صحتها من خالل الفصل الثاين وذلك عن طريق حتليل نتائج احملور األول من اإلستبيان، والذي دل على إعتماد املؤسسات قيد التدقيق على تكنولوجيا املعلومات احملاسبية.

**- الفرضية الثانية :**واليت تنص على"**يتمتع المدقق الخارجي بمستوى أداء عالي في إستخدام تكنولوجيا المعلومات"،**  ولقد مت إثبات صحتها من خالل الفصل الثاين وذلك عن طريق حتليل نتائج احملور الثاين من اإلستبيان.

- **الفرضية الثالثة :**واليت تنص على "**يوجد تأثير ذو داللة إحصائية عند مستوى %05 بين إستخدام تكنولوجيا المعلومات المحاسبية وأداء المدقق الخارجي"** وقد مت إثبات هذه الفرضية من خالل دراسة الفروقات واإلرتباطات بني تكنولوجيا المعلومات المحاسبية وأداء المدقق الخارجي من جهة،ومن جهة أخرى بين تكنولوجيا المعلومات المحاسبية وخبرة وكفاءة املدقق اخلارجي وكدا فعالية عملية التدقيق.

- **الفرضية الرابعة :**واليت تنص على"**يوجد تأثير ذو داللة إحصائية عند مستوى %05 بين المتغييرات الشخصية )الخبرة المهنية-المؤهل العلمي( وأداء المدقق الخارجي"،** وقد مت نفي صحتها من خالل دراسة الفروقات.

## **-2 النتائج المتوصل إليها :**

- المؤسسات تعتمد في أداء مهامها المالية والمحاسبية على تكنولوجيا المعلومات التي تتلاءم مع حجمها وطبيعة نشاطها ومواكبة للتطورات احلديثة.
	- **-** يتمتع املدقق اخلارجي مبستوى أداء عايل يف إستخدامه لتكنولوجيا املعلومات.
- **-** يوجد عالقة طردية قوية بني إستخدام تكنولوجيا املعلومات احملاسبية وأداء املدقق اخلارجي حيث، يزداد أداء املدقق اخلارجي بزيادة إستخدامه لتكنولوجيا املعلومات.
	- **-** يؤثر إستخدام تكنولوجيا املعلومات على خربة وكفاءة املدقق اخلارجي تأثريا إجيابيا وقويا.
	- يؤثر إستخدام تكنولوجيا المعلومات عل<sub>ى</sub> فعالية التدقيق الخارجي تأثيرا إيجابيا ومعنويا (تأثيرا ضعيفا).
	- إستخدام تكنولوجيا المحاسبية أثناء التدقيق يحسن من نتائج عملية التدقيق، ويقلل من الجهد والوقت والتكاليف.
		- ليس للمتغيرات الشخصية (الخبرة المهنية المؤهل العلمي) تأثير على أداء المدقق الخارجي.
- بالرغم من مميزات إستخدام تكنولوجيا املعلومات احملاسبية إال أنه ال خيلو من املشاكل واملخاطر اليت جيب على املدقق احلذر منها.
	- **-3 التوصيات :**
- ضرورة إستخدام وسائل وأساليب تكنولوجيا املعلومات والنظم اإللكرتونية احلديثة باإلضافة إىل أدوات وتقنيات التدقيق اإللكرتوين يف عملية التدقيق، وذلك ملا هلا أثر يف زيادة كفاءة وفعالية عملية التدقيق.
	- وضع برامج تدريب لتطوير الكفاءة املهنية لدى املدققني اخلارجيني.
	- ضرورة تفعيل حوكمة إستخدام تكنولوجيا املعلومات احملاسبية يف املؤسسات ومكاتب التدقيق.
- ضرورة وضع برامج وأساليب ألمن ومحاية إستخدام تكنولوجيا املعلومات ونظام املعلومات من خمتلف املخاطر املهددة هلا.

قـائمة المراجـع والمصادر **Second CONSIDERATION** 

## **المراجع باللغة العربية:**

#### **الكتب:**

- -1 أمحد حلمي مجعة، **التدقيق والتأكيد الحديث**،الطبعة األوىل، دار الصفاء للنشر والتوزيع،عمان.2007،
- -2 أمحد حلمي مجعة، **المدخل إلى التدقيق والتأكيد الحديث**،الطبعة األوىل، دار الصفاء للنشر والتوزيع،عمان.2009،
	- -3 أسعد حممد علي وهاب، **التقنيات المحوسبة في تدقيق البيانات المالية**، دار اليازوري عمان، األردن، .2011
	- -4 أمني السيد أمحد لطفي، **المحاسبة والمراجعة الدولية**، الطبعة األوىل، الدار اجلامعية اإلسكندرية، مصر، .2010
	- 5- حسين يوسف القاضي وآخرون، **أصول المراجعة**، الجزء الأول، دار الملايين للنشر والتوزيع دمشق، سوريا، 2013.
		- -6 خــالد الرجم، **نظام المعلومات،** مطبوعة غري منشورة**،** جامعة ورقلة، **.**2017
- -7 خضر مصباح إمساعيل طيطي، **إدارة المعرفة التحديات والتقنيات والحلول**، الطبعة األوىل، دار احلامد للنشر والتوزيع، عمان، .2010
	- -8 خضر مصباح طيطي، **إدارة تكنولوجيا المعلومات**، الطبعة األوىل، دار احلامد للنشر والتوزيع، عمان، .2018
- -9 عامر إبراهيم قنديلجي- إميان فاضل السامرائي، **تكنولوجيا المعلومات وتطبيقاتها**، الطبعة األوىل**،** الوراق للنشر، عمان الأردنية، 2009.
- -10 عدنان أبو عرفة، عبد الباعث حممد، إيهاب عامر، **مقدمة في تقنية المعلومات**،الطبعة األوىل، دار جرير للنشر والتوزيع، عمان، .2010
- -11 كمال الدين مصطفى الدهراوي، **نظم المعلومات المحاسبية في ظل تكنولوجيا المعلومات**، الطبعة األوىل، املكتب الجامعي الحديث، الإسكندرية، 2009.
	- 12- محمد الصيرفي، **إدارة تكنولوجيا المعلومات**، الطبعة الأولى، دار الفكر الجامعي، الإسكندرية، 2009.
	- -13 هادي التميمي، **مدخل إلى التدقيق من الناحية النظرية والعملية**، الطبعة الثالثة، دار وائل للنشر، عمان.2006،

## **الرسائل واألطروحات الجامعية:**

- -14 إميان لعماري، **دور التدقيق في ظل المعالجة اإللكترونية للبيانات المحاسبية في تفعيل الرقابة الداخلية**، أطروحة لنيل شهادة دكتوراه، ختصص حماسبة مالية وبنوك، جامعة حسيبة بن بوعلى الشلف، .2017
- -15 تومي يعقوب، **أثر إستخدام تكنولوجيا المعلومات واإلتصال على األداء المالي للمؤسسة االقتصادية**، مذكرة لنيل شهادة ماستر، تخصص مالية المؤسسة، جامعة قاصدي مرباح ورقلة، 2013.
- -16 حسام أمحد حممد العلمي، **دور نظم المعلومات المحاسبية المحسوبة في كفاءة وفعالية التدقيق الخارجي**، مذكرة لنيل درجة الماجستير، تخصص محاسبة وتمويل، الجامعة الإسلامية غزة، فلسطين،2015.
- 17- حطاب أمال، أثر تطبيقات تكنولوجيا المعلومات والإتصالات على أداء المؤسسات الإقتصادية، مذكرة ماستر في إقتصاد وتسيير مؤسسات، جامعة عبد الحميد بن باديس مستغانم، 2018.
- -18 رائدة إبراهيم أبو عطيوي، **أثر مخاطر إستخدام تكنولوجيا المعلومات في المنشآت الخاضعة للتدقيق على جودة عمل المدقق الخارجي**، مذكرة لنيل شهادة املاجستري، ختصص حناسبة ومتويل، اجلامعة اإلسالمية غزة، فلسطني، .2012

# **المراجع والمصادر**

- -19 شاشور خمتارية، **تأثير التدقيق الخارجي على فعالية المؤسسة،** مذكرة لنيل شهادة ماسرت يف تدقيق ومراقبة التسيري، جـامعة عبد احلميد بن باديس مبستغامن.2017،
- 20- عبد الرزاق حرزاللاوي، دور تكنولوجيا المعلومات المحاسبية في تحسين أداء التدقيق الخـارجي، مذكرة لنيل شهادة ماستر في حماسبة وتدقيق، جـامعة العريب بن املهيديأم البواقي.2019،
- -21 كردودي سهام، **دور المراجعة التحليلية في تحسين أداء عملية التدقيق في ظل إستخدام تكنولوجيا المعلومات**، أطروحة لنيل شهادة دكتوراه، تسيير المؤسسات الصغيرة والمتوسطة، جامعة محمد خيضر بسكرة، 2015.
- -22 حممود حيي زقوت، **مدى فاعلية إستخدام تكنولوجيا المعلومات المحاسبية في عملية التدقيق وأثره في تحسين جودة خدمة التدقيق في قطاع غزة**، مذكرة لنيل شهادة املاجستري، ختصص حماسبة ومتويل، اجلامعة اإلسالمية غزة.2016،
- -23 حمي الدين غرييب، عبد العزيز حبري، عباس كرطي، **أثر تكنولوجيا المعلومات على كفاءة وفعالية المراجع الخارجي في**  تحسين جودة المراجعة، مذكرة لنيل شهادة ماستر، تدقيق محاسبي، جامعة الشهيد حمة لخضر الوادي، 2017.

### **الجرئد و المجالت العلمية**

- -24 أمين حممد منر الشنطي**، دور تكنولوجيا المعلومات في تطوير مهنة تدقيق الحسابات**، جملة كلية بغداد للعلوم اإلقتصادية، كلية عمان الجامعية للعلوم المالية والإدارية بالأردن، العدد 27، 2011.
- -25 فيصل جنم الدين عبد اهلل وشريزاد أمحد مصطفى، **مدى إستخدام تكنولوجيا المعلومات في عملية التدقيق الخارجي**، بحلة زانكو للعلوم الإنسانية، كلية الآداب، جامعة صلاح الدين أربيل، العراق، العدد 21، المحلد 6، 2017.
- -26 علي بن قطيب و السعيد القامسي، **دور التدقيق في تحسين جودة المعلومات المحاسبية في ظل تكنولوجيا المعلومات**، جملة الباحث، جامعة املسيلة، العدد ،16 .2016
- -27 هيالمي نبيلة، **مكانة تكنولوجيا المعلومات في المحاسبة المالية في الجزائر وأثرها على مهنة المراجعة القانونية**، جملة الحقوق والعلوم الإنسانية - دراسات اقتصادية - بجامعة زيان عاشور الجلفة، العدد 24، 2014.

## **المراجع باللغة األجنبية:**

### **Les Livres:**

**28-** Bernard Germond, **Audit financier guide pour l'audit de l'information financière des entreprises,**Editeur Dunod,Paris, 1991.

### **Les Journaux et Revues scientifiques :**

- **29-** M.Alcharairi et A.A.Alhosban, **The Impact of the Computer Technology and Auditing Software on the efficiency of external auditor in Jordan**, International Journal of Business and Economics Research,Vol 08, N 04, 2019.
- **30-** Krishna Moorthy et al, **The Impact of Information Technology on Internal auditing**, African Journal of Business Management, Vol 09, N 09, 2011.
- **31-** Arno Nuhjten el al, **IT managers vs IT auditors' perceptions of risk: An actor-Observer asymmetry perspective**, Journal Elsevier, vol, N° 55, 2018.

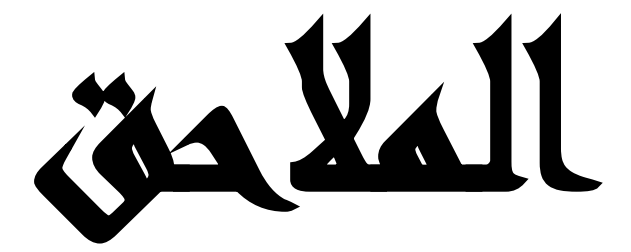

U

 $\begin{pmatrix} 1 \\ 0 \end{pmatrix}$ 

**CONTROLLER** 

الملحق األول : قـائمة المحكمين الملق الثاني : إستمارة اإلستبانة الملحق الثالث : مخرجات SPSS
# قـائمة المحكمين

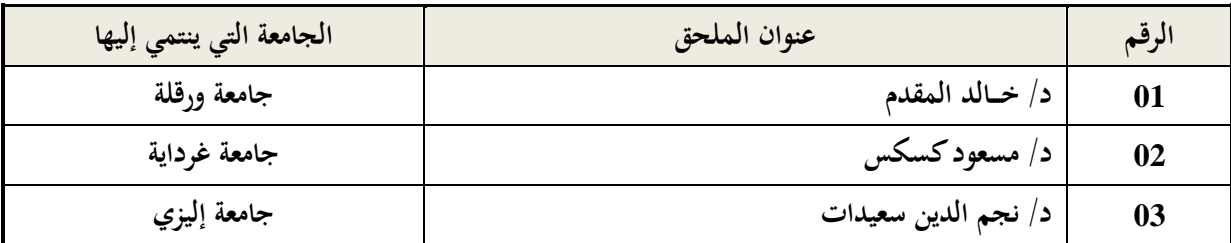

**المالحق**

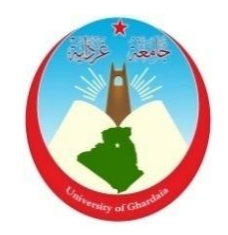

**جــامعة غرداية كلية العلوم اإلقتصادية والتجارية وعلوم التسيير قسم العلوم المالية والمحاسبية**

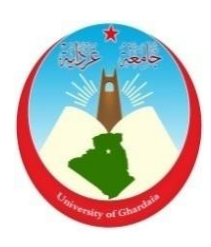

**إستمارة اإلستبانة**

السالم عليكم... **السيدات والسادة: الخبراء المحاسبين ومحافظي الحسابات:** إستكمالا لمتطلبات مذكرة الماستر في العلوم المالية والمحاسبية تخصص تدقيق ومراقبة التسيير، نتقدم إليكم بمذه الإستمارة لإجراء دراسة بعنوان:

**" دور تكنولوجيا المعلومات المحاسبية في تحسين أداء المدقق الخارجي "**

نأمل من سيادتكم التكرم باإلجابة على أسئلة هذه اإلستبانة بدقة، حيث أن صحة نتائجها تعتمد بدرجة كبرية على صحة إجابتكم، مع العلم أن المعلومات التي سنحصل عليها لن تستخدم إلا لأغراض البحث العلمي. نشكركم حلسن تعاونكم معنا، مع فائق اإلحرتام والتقدير.

**الطالبان:** العيد حومدي رياض دادةموسى

يرجى اإلجابة بوضع عالمة **)x )**أمام اخلانة املناسبة: **أوال: األسئلة العامة**

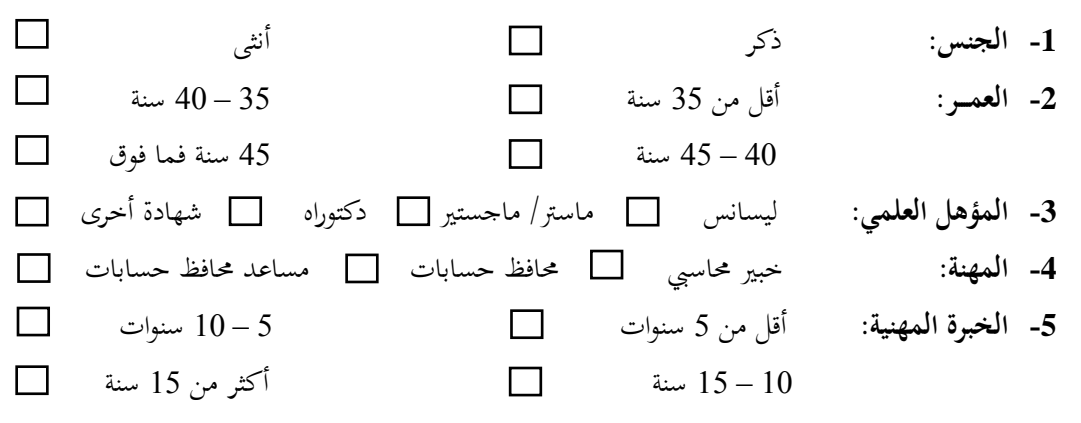

**ثانيا: محاور الدراسة**

x i me

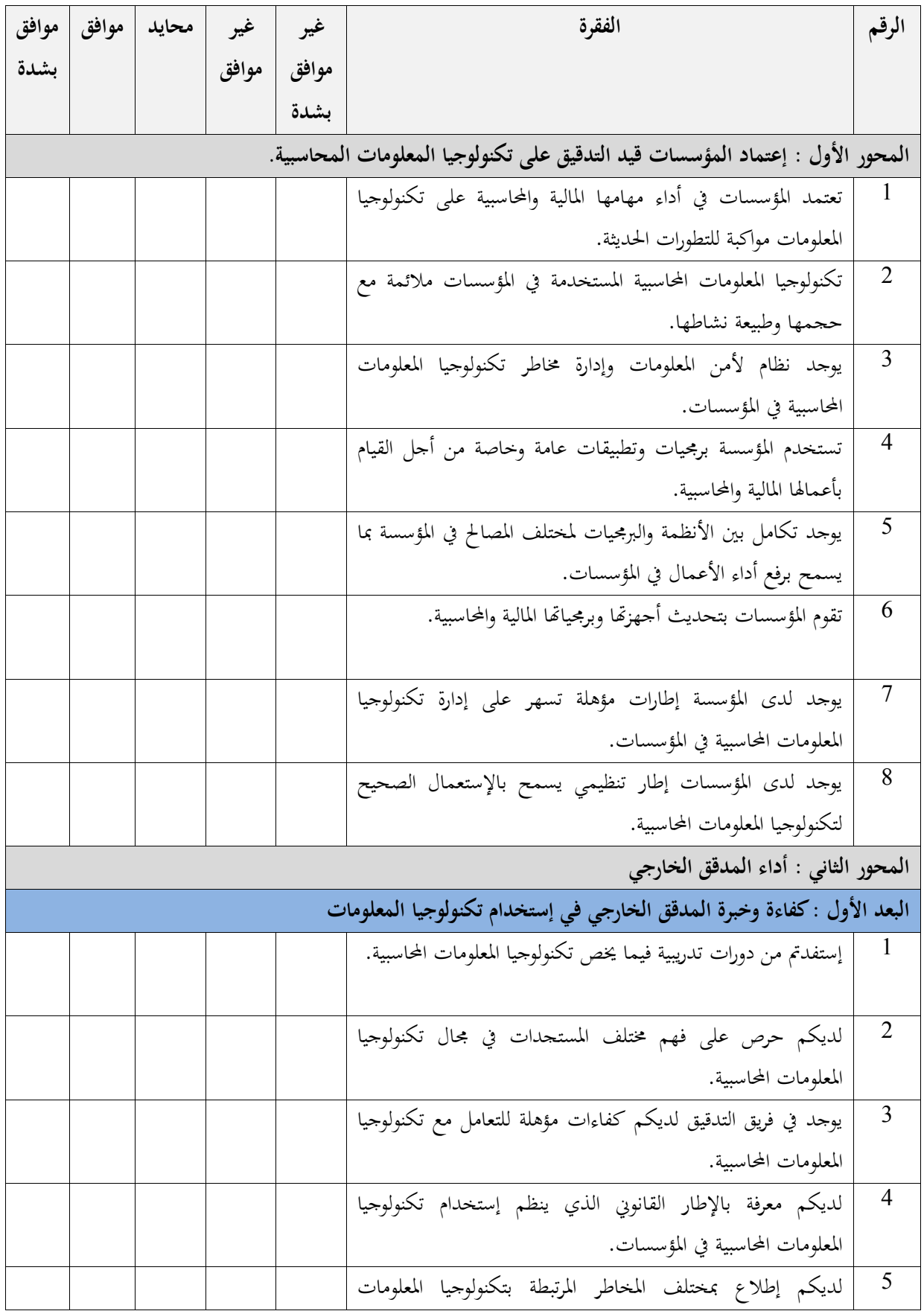

### **المالحق**

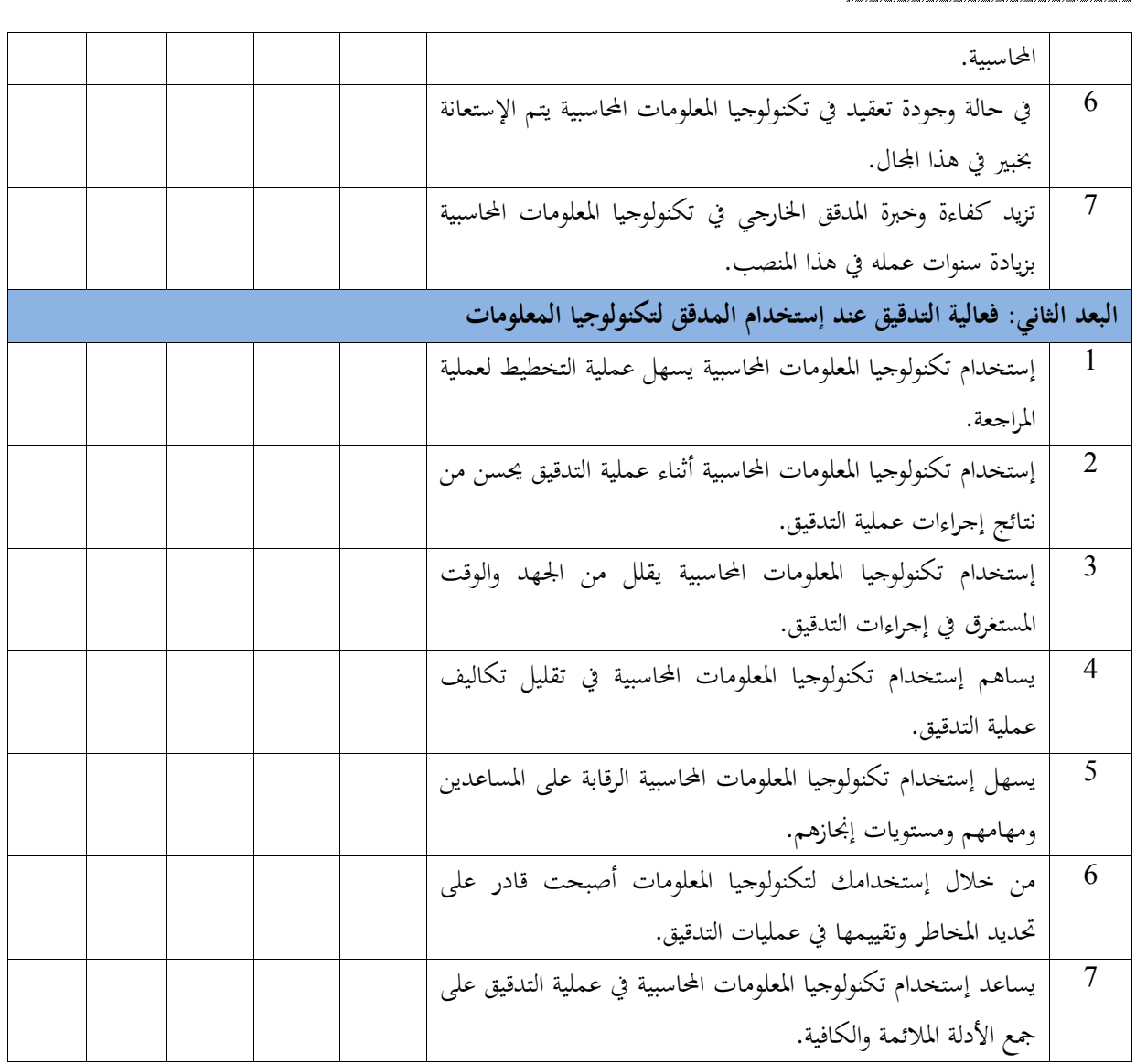

## مخرجات SPSS

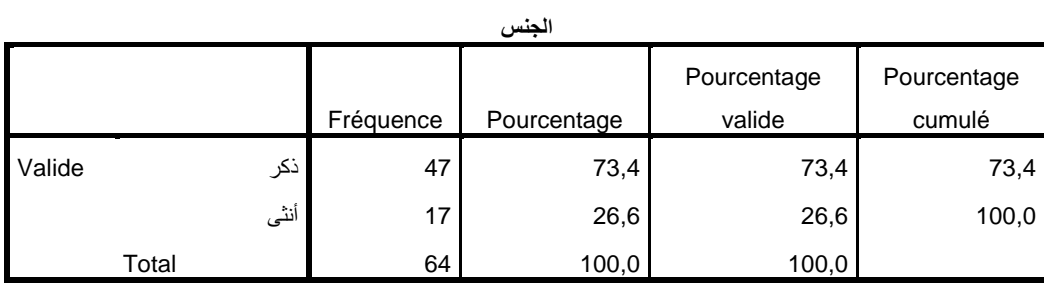

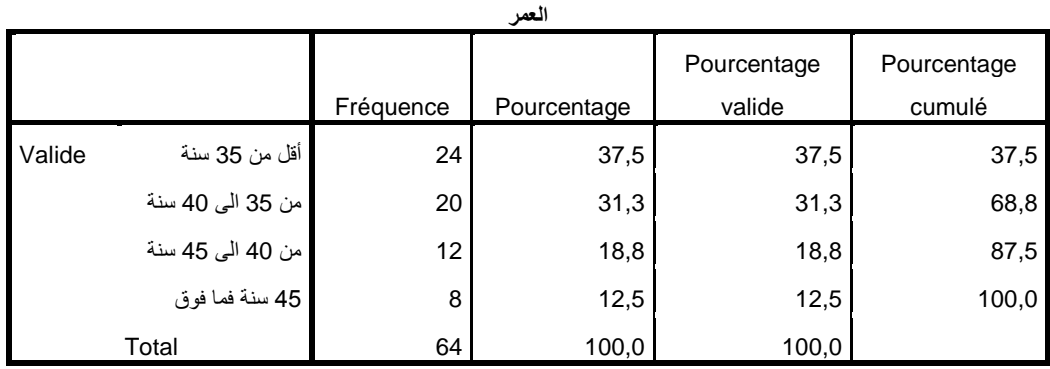

**المؤهل العلمي**

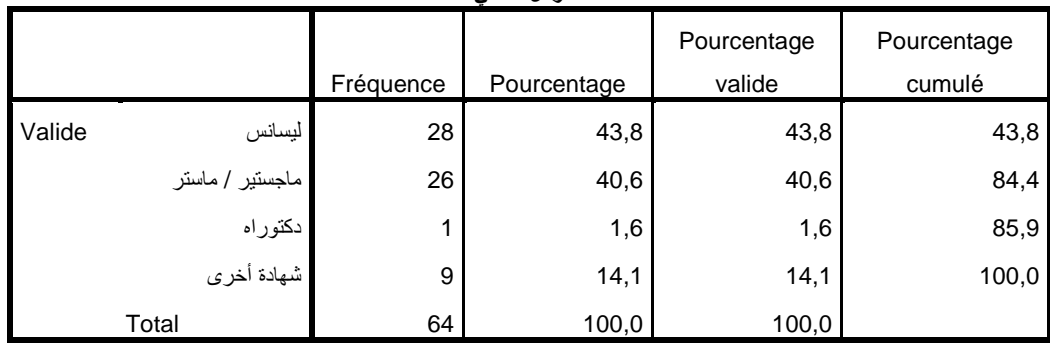

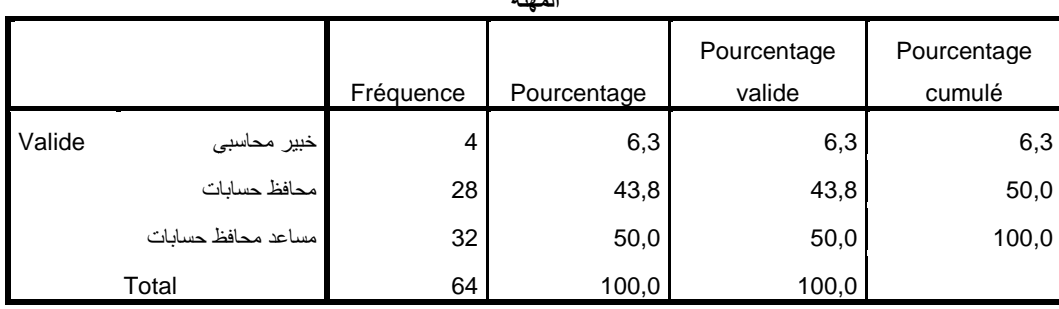

**المهنة**

i ma i ma i ma

#### **الخبرة المهنية**

|        |                    |           |             | Pourcentage | Pourcentage |
|--------|--------------------|-----------|-------------|-------------|-------------|
|        |                    | Fréquence | Pourcentage | valide      | cumulé      |
| Valide | أقل من 05 سنوات    | 19        | 29,7        | 29,7        | 29,7        |
|        | من 05 الى 10 سنوات | 16        | 25,0        | 25,0        | 54,7        |
|        | من 10 الى 15 سنة   | 14        | 21,9        | 21,9        | 76,6        |
|        | .<br>اکثرمن 15 سنة | 15        | 23,4        | 23,4        | 100,0       |
| Total  |                    | 64        | 100,0       | 100,0       |             |

**Statistiques descriptives**

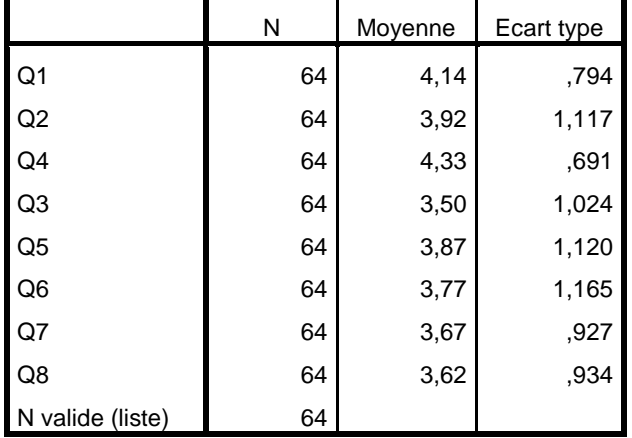

#### **Statistiques descriptives**

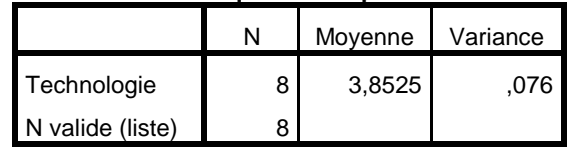

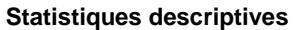

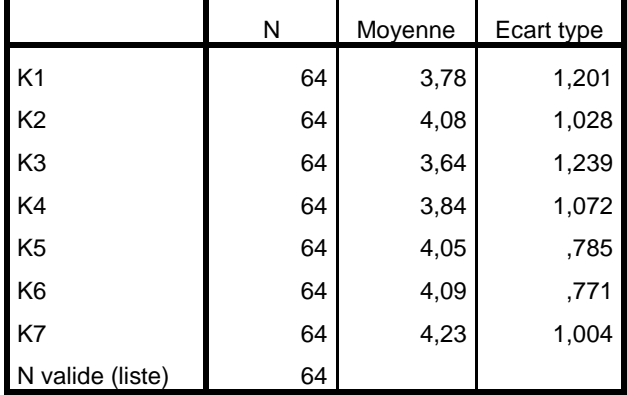

#### **Statistiques descriptives**

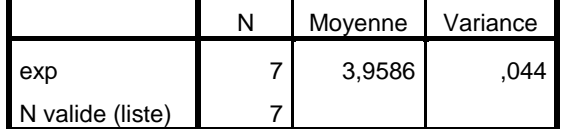

 $\left(\right)$ 

an i m

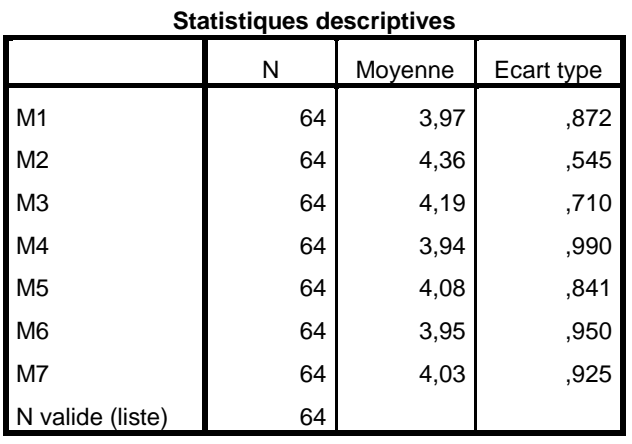

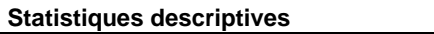

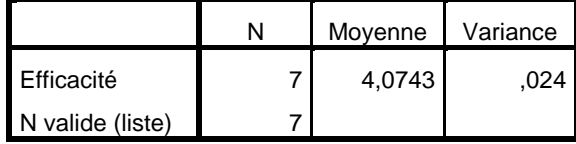

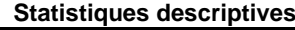

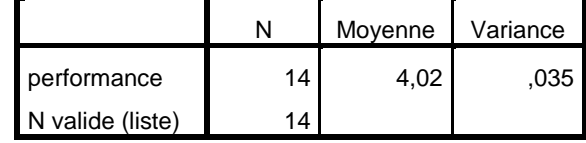

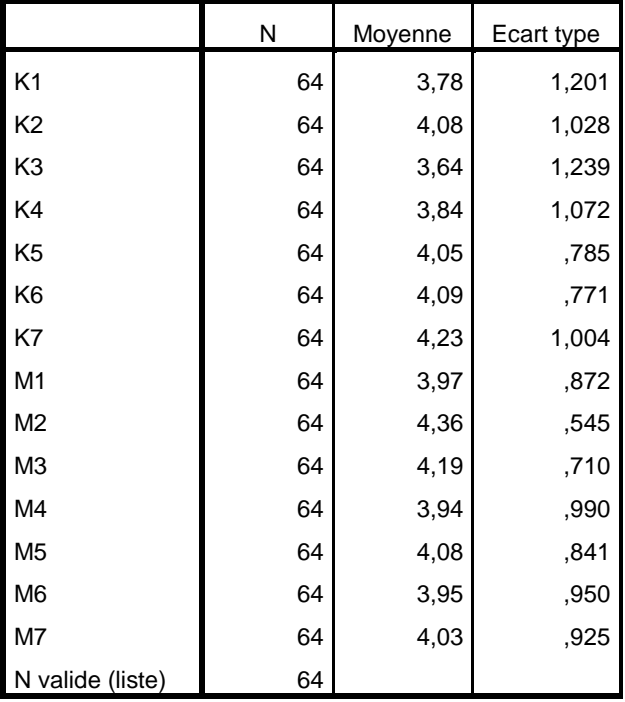

#### **Statistiques descriptives**

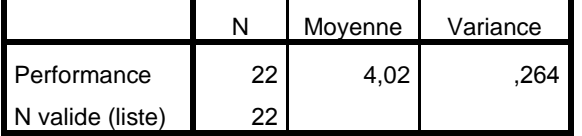

#### **Statistiques de fiabilité**

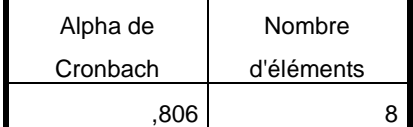

ſ

#### **Statistiques de fiabilité**

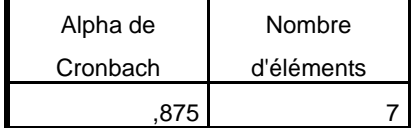

#### **Statistiques de fiabilité**

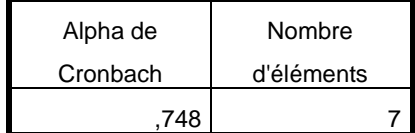

#### **Statistiques de fiabilité**

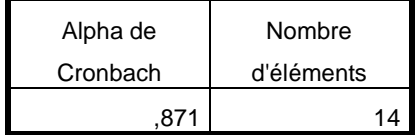

#### **Statistiques de fiabilité**

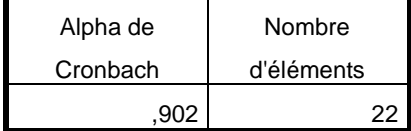

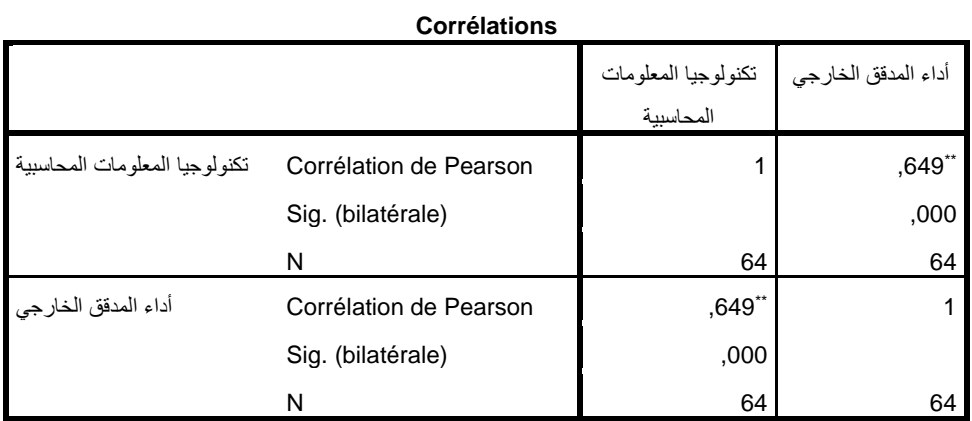

\*\*. La corrélation est significative au niveau 0.01 (bilatéral).

ſ

ar <sub>ximo</sub>

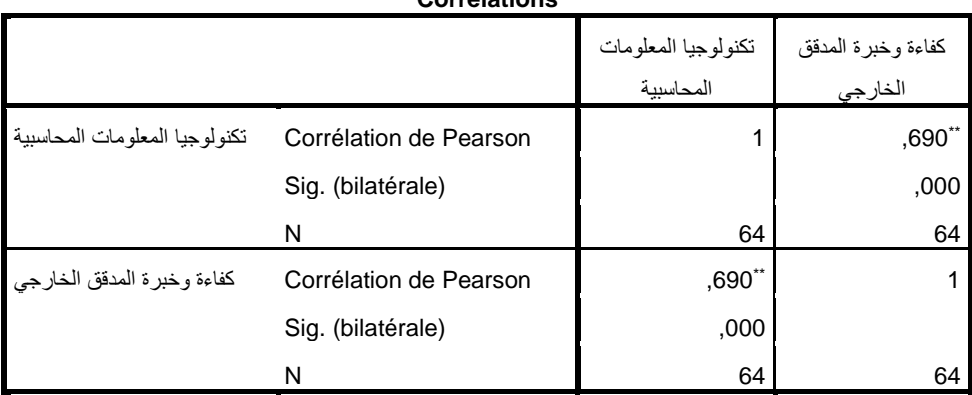

**Corrélations**

\*\*. La corrélation est significative au niveau 0.01 (bilatéral).

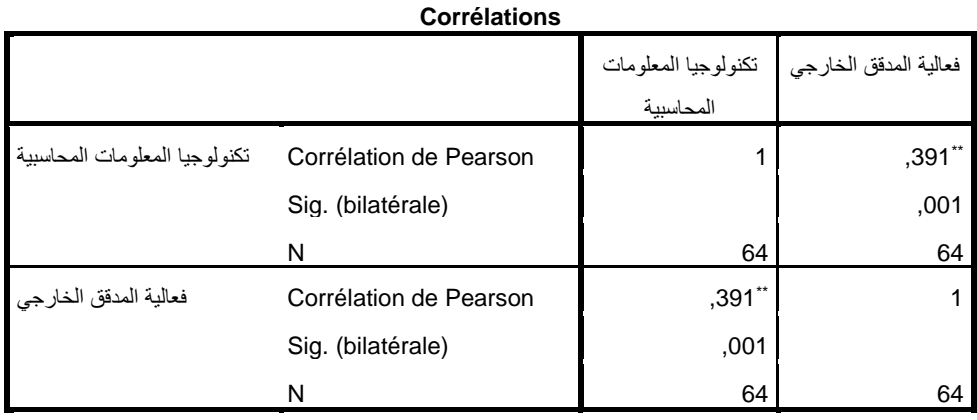

\*\*. La corrélation est significative au niveau 0.01 (bilatéral).

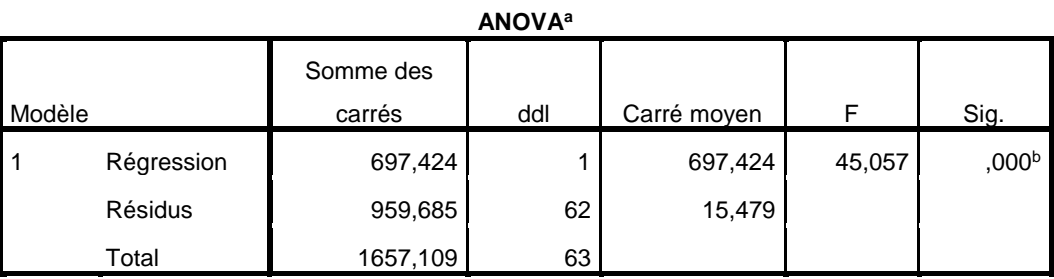

تكنولوجيا المعلومات المحاسبية : dépendante Variable .a

b. Prédicteurs : (Constante), أداء المدقق الخارجي

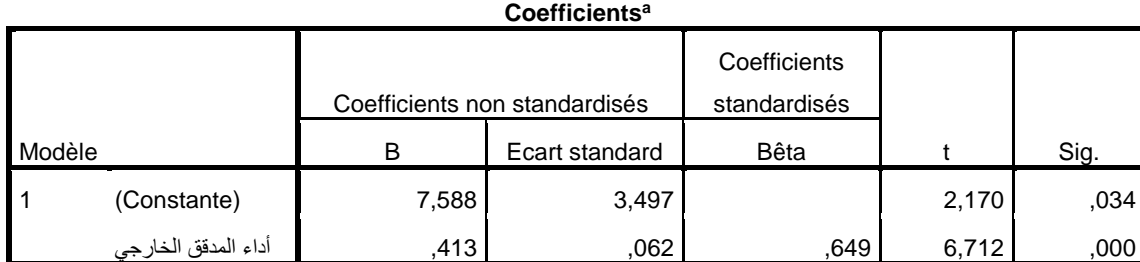

تكنولوجيا المعلومات المحاسبية : dépendante Variable .a

ar <sub>ximo</sub>

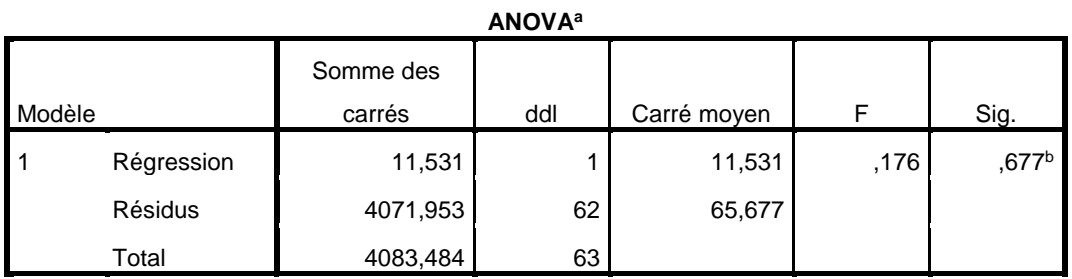

a. Variable dépendante : أداء المدقق الخارجي

b. Prédicteurs : (Constante), العلمي المؤهل

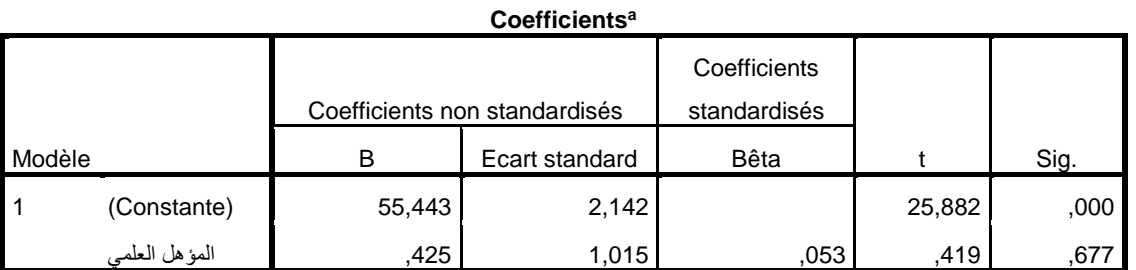

a. Variable dépendante : أداء المدقق الخارجي

**ANOVA<sup>a</sup>**

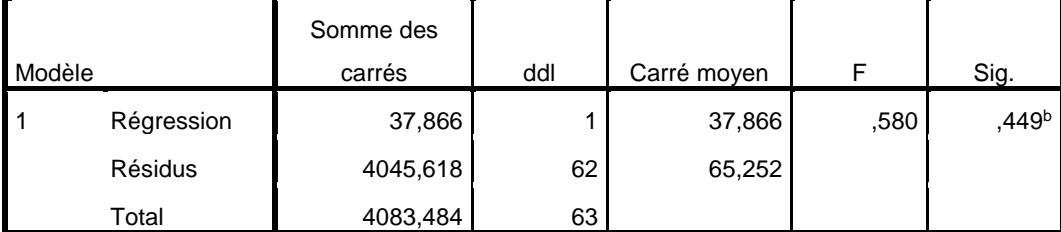

أداء المدقق الخارجي : dépendante Variable .a

b. Prédicteurs : (Constante), المهنية الخبرة

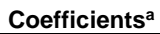

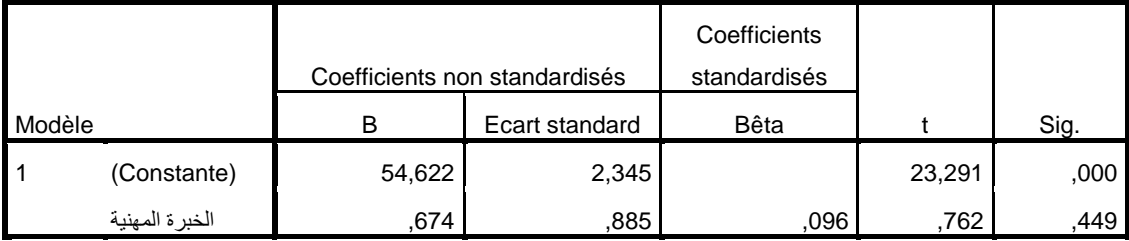

a. Variable dépendante : أداء المدقق الخارجي